## Université de Montréal

## La diffusion de la lumière par des grains de poussière circumstellaire de forme quelconque

par

Sébastien Hamel Département de physique Faculté des arts et des sciences

Mémoire présenté à la Faculté des études supérieures en vue de l'obtention du grade de Maître ès sciences (M.Sc.) en physique

Août, 1997

Supérieures **udes** Faculté of es Grade octro arade outer 1998 Wersite

©Sébastien Hamel, 1997

QC<br>3<br>1998<br>1998<br>1001

Formall (30) more

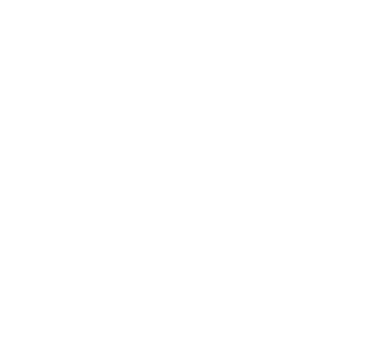

Université de Montréal Faculté des études supérieures

Ce mémoire intitulé:

La diffusion de la lumière par des grains de poussière circumstellaire de forme quelconque

présenté par:

Sébastien Hamel

a été évalué par un jury composé des personnes suivantes:

Anthony F.J. Moffat, président-rapporteur Pierre Bastien, directeur de recherche Gilles Baudet, membre du jury

Mémoire accepté le:  $\frac{97}{11178}$ 

### SOMMAIRE

On retrouve souvent un disque de poussière autour des étoiles jeunes. Ce disque se condensera ensuite en autres en planètes et en comètes. Pour étudier les propriétés de ce disque circumstellaire, on a besoin d'un modèle pour les grains de poussière qui le composent. Il existe plusieurs modèles de grains plus ou moins réalistes: des grains sphériques, elliptiques et sphéroïdaux. Un modèle plus réaliste est celui des grains floconeux.

La lumière peut être décrite par quatre quantités appelées paramètres de Stokes. Ces quatre paramètres ont pour la lumière source et la lumière diffusée des valeurs différentes. La relation linéaire entre ces deux ensembles de paramètres peut s'écrire sous la forme d'une matrice de dimensions quatre par quatre (seize éléments) et est une représentation mathématique des propriétés physiques de l'objet diffuseur. Il est possible de montrer que ces seize éléments ne sont pas indépendants et qu'en fait seuls sept éléments sont nécessaires pour caractériser le diffuseur. Il y a par conséquent neuf relations entre les éléments de la matrice. Ces neuf relations sont dérivées pour le cas particulier du milieu circumstellaire.

Afin d'étudier la matrice d'un grain de forme quelconque dans le milieu circumstellaire, on utilise les observations de la diffusion sur des grains cométaires qui sont une bonne approximation des grains circumstellaires. Ces observations fixent quatre des sept éléments indépendants et diverses contraintes sont explorées afin de poser des limites sur les valeurs des trois autres éléments. Un code en C permettant le calcul de contraintes sous la forme d'inégalités entre les éléments de la matrice de diffusion est présenté et commenté.

Cette étude permettra d'avoir des modèles plus précis et plus réalistes de la formation des étoiles jeunes et de leurs systèmes planétaires.

 $\sim$ 

# TABLE DES MATIÈRES

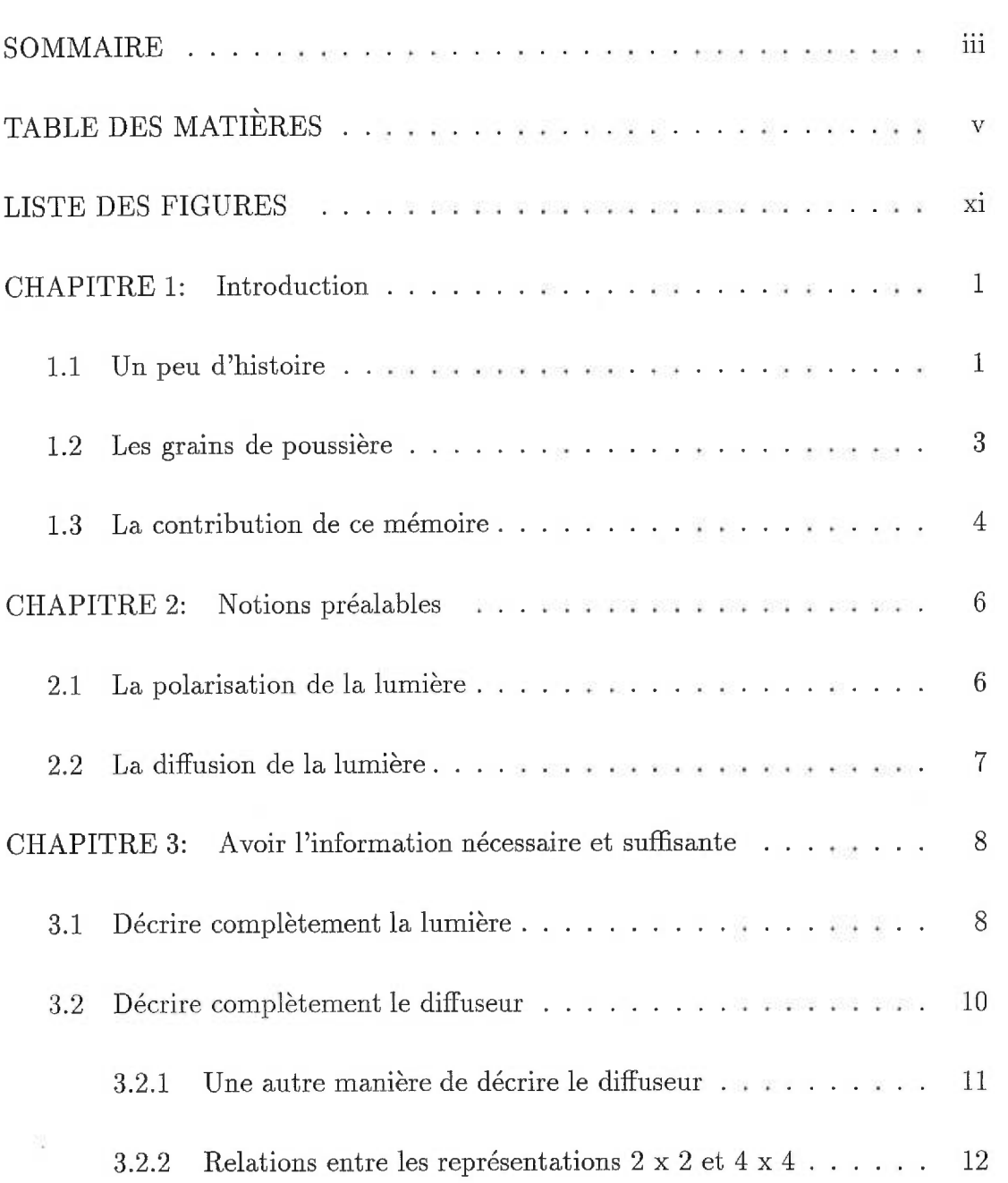

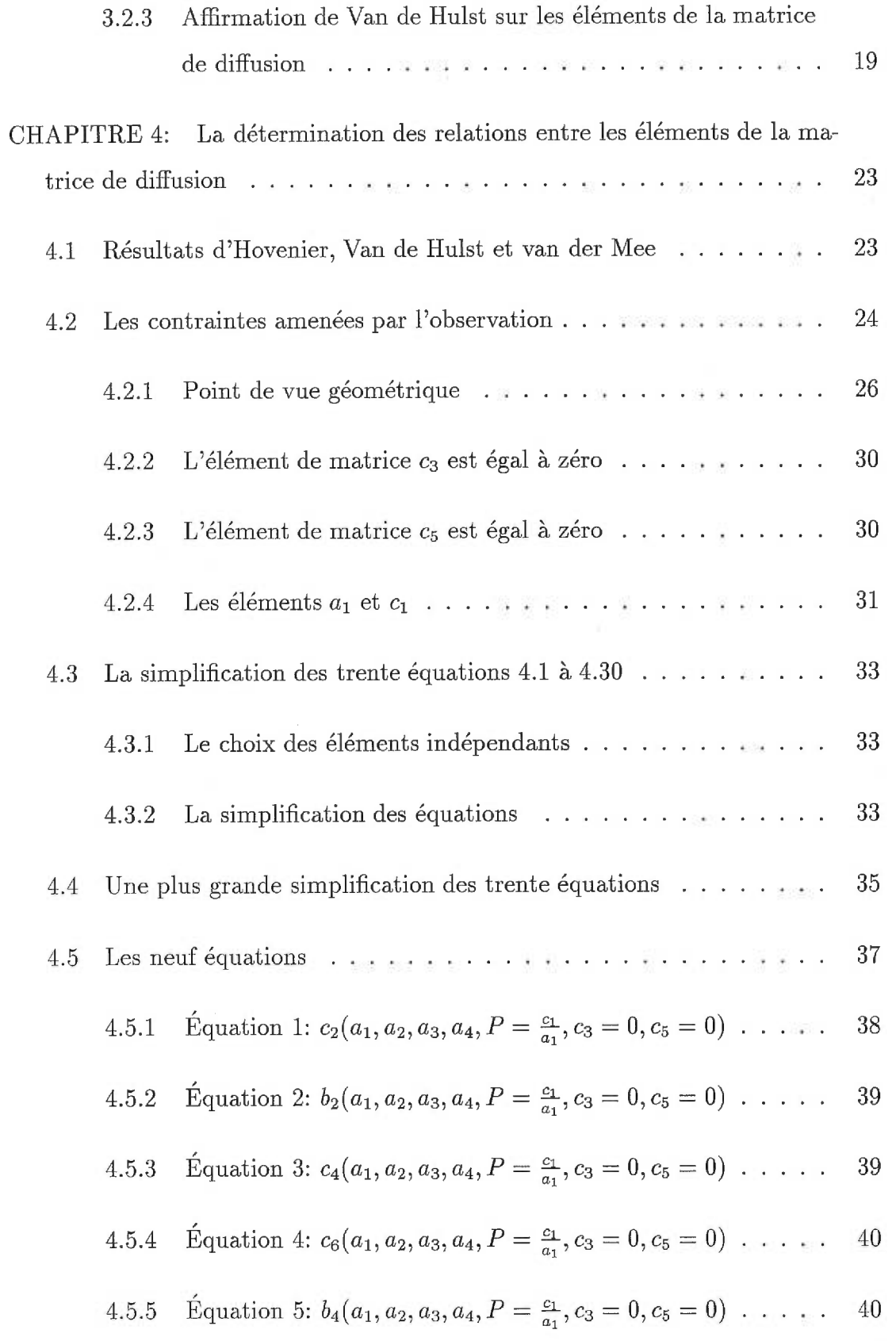

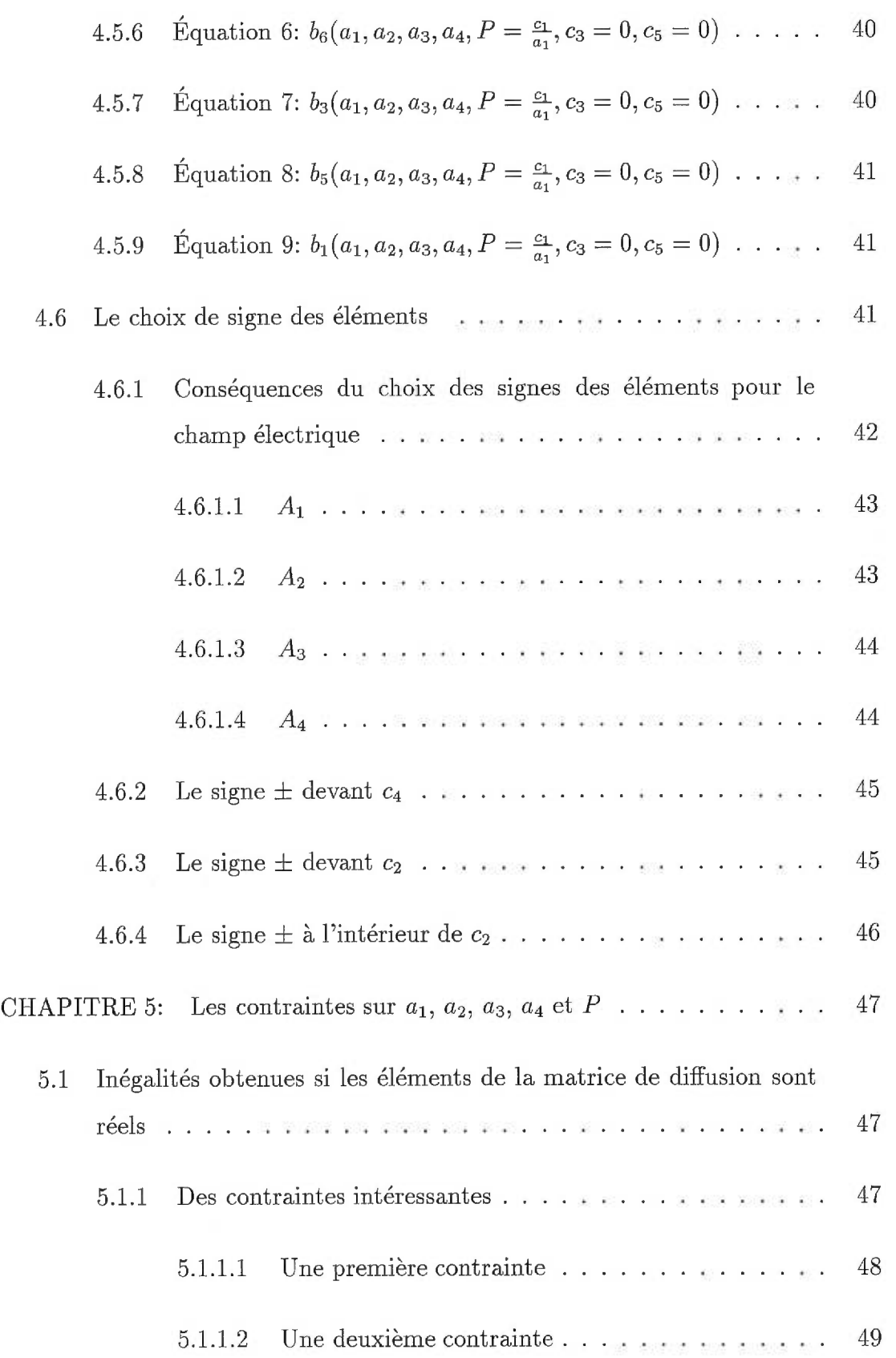

Ξ

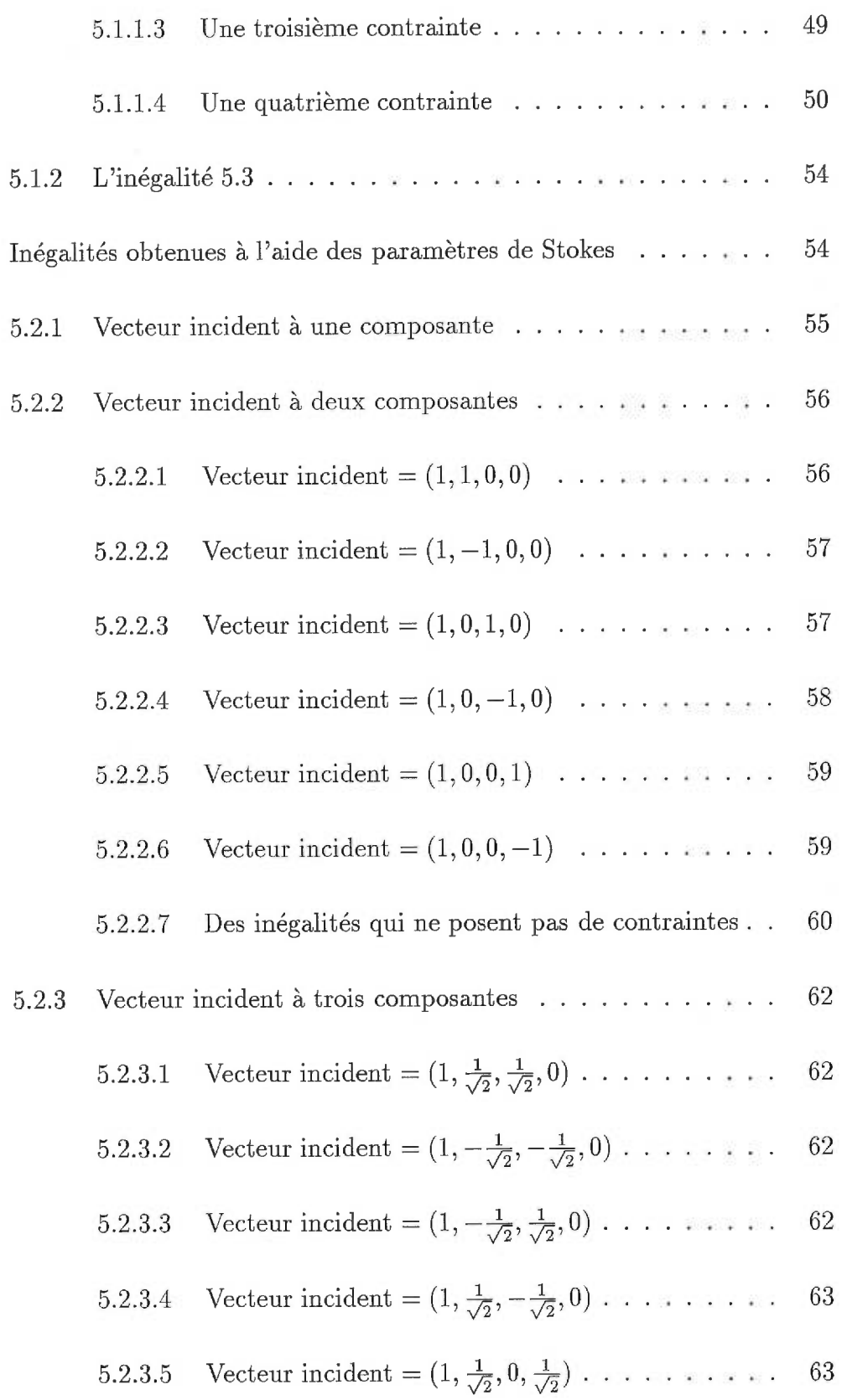

5.2

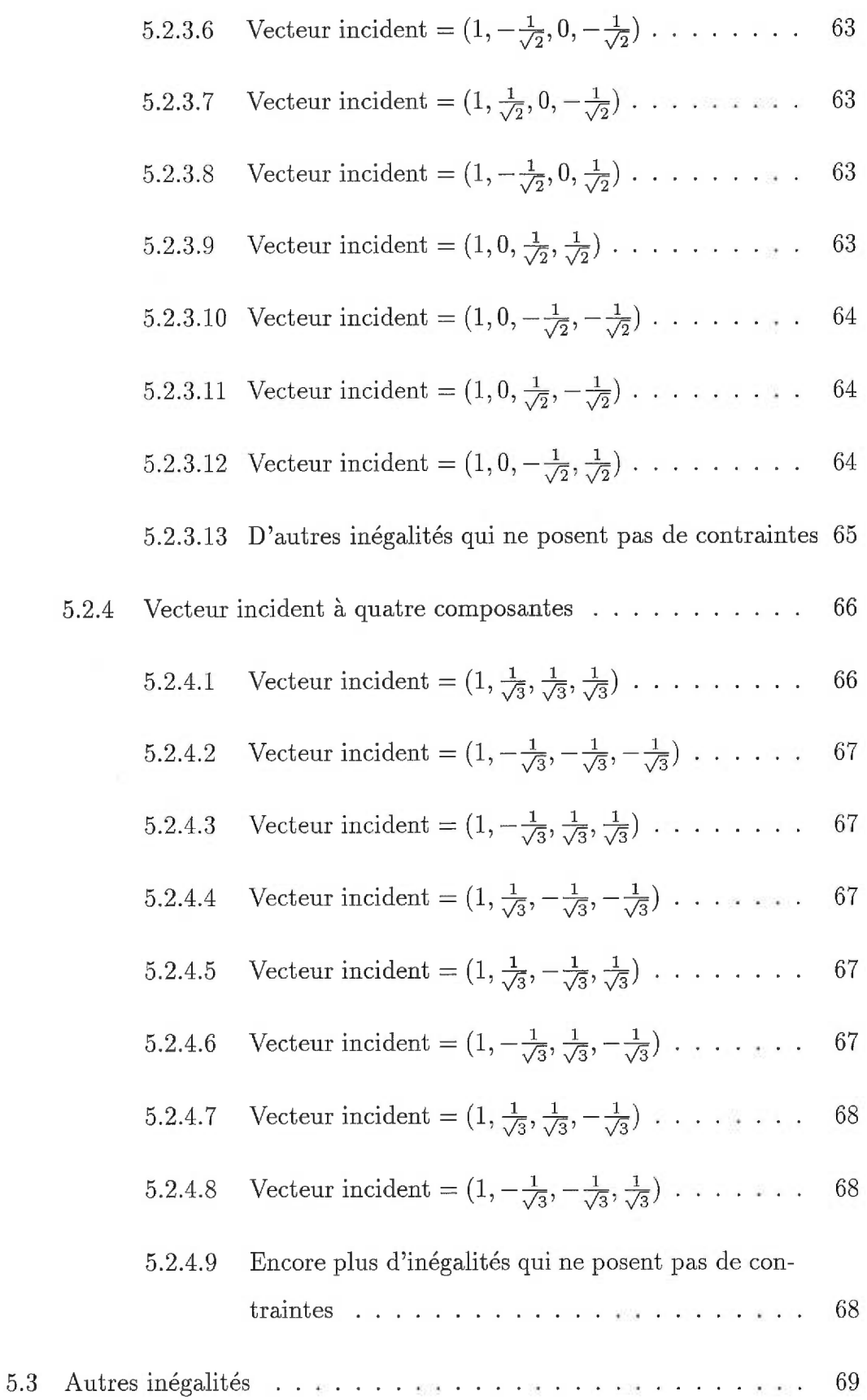

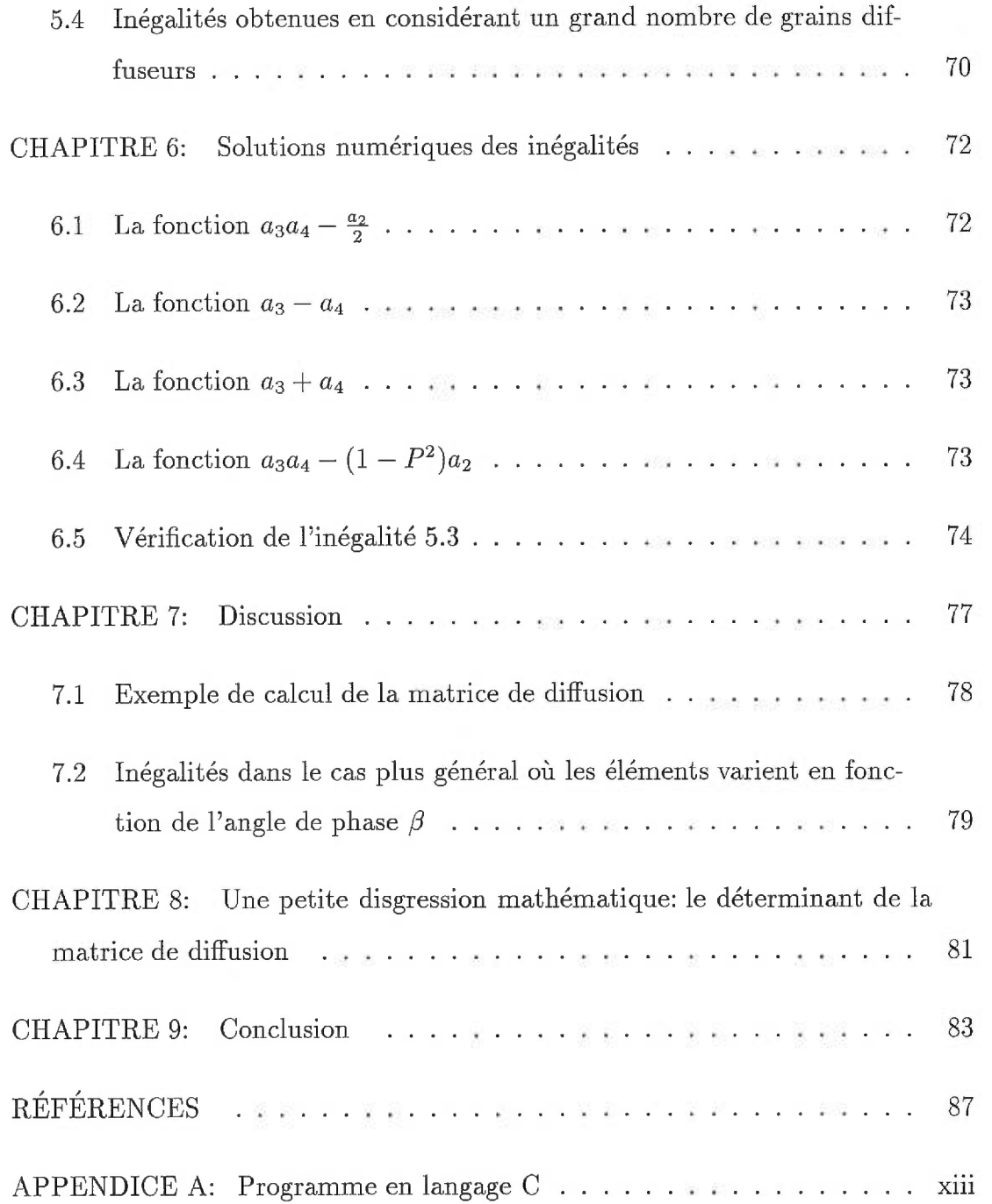

## LISTE DES FIGURES

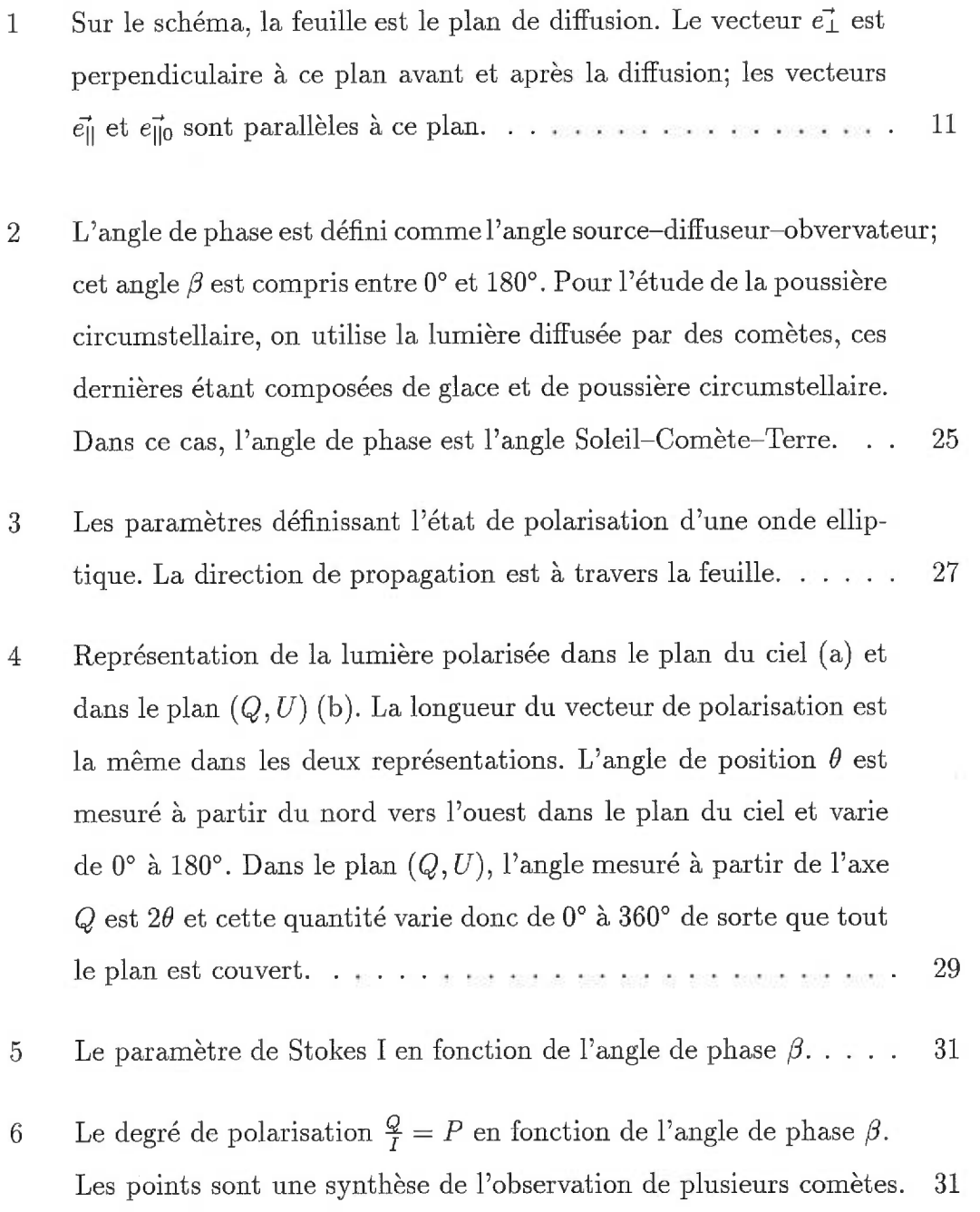

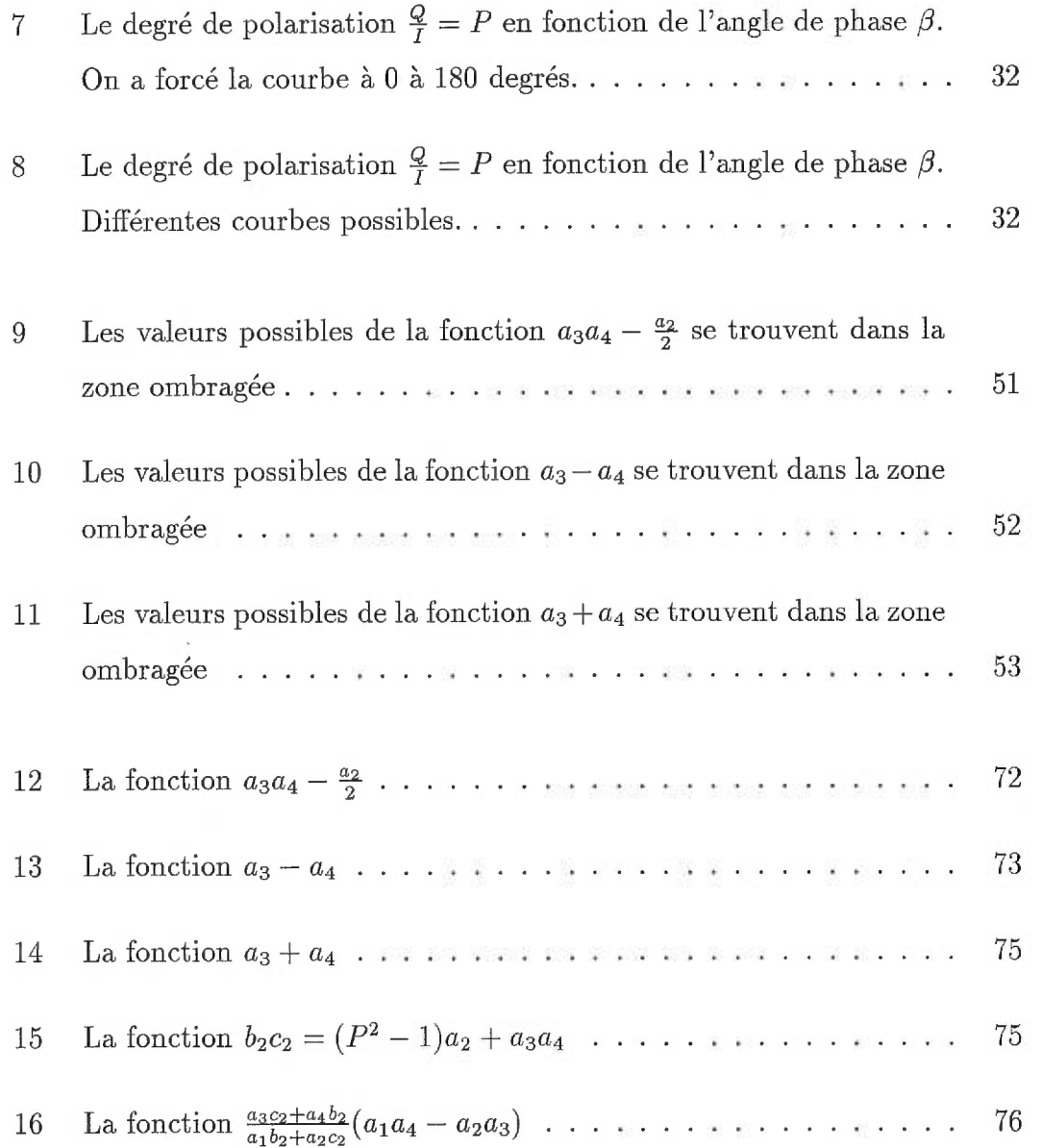

## CHAPITRE 1

## Introduction

Durant ces dernières années, notre compréhension de la formation et de l'évolution des systèmes planétaires jeunes a considérablement avancée grâce au progrès qui a été fait dans plusieurs domaines: des poussières cométaires et interplanétaires ont été recueillies et analysées, la présence de la ceinture de Kuiper a été confirmée, l'astronomie infra-rouge a amenée une meilleure caractérisation de la poussière interstellaire et le télescope spatial Hubble a imagé des disques planétaires en formation. L'avènement de nouveaux télescopes de huit et dix mètres et de nouveaux instruments comme l'optique adaptative promet d'autres belles découvertes.

#### 1.1 Un peu d'histoire

L'étude de la diffusion de la lumière sur des particules de matière ou des grains débute vraiment avec les travaux de Gustav Mie en 1908 qui détermine la solution analytique du champ électrique après une diffusion sur des grains sphériques.

De nos jours, dans les problèmes astrophysiques portant sur la poussière, ce cas particulier de la diffusion est encore utilisé pour calculer les propriétés diffusives de grains d'une grosseur et d'un indice de réfraction donné dans une approximation de forme sphérique.

En 1942, Francis Perrin utilise le formalisme de G.G. Stokes pour décrire la lumière et établit l'opérateur entre les paramètres de Stokes de la lumière incidente et diffusée: la matrice de diffusion. Cette matrice de dimensions quatre par quatre (seize éléments) décrit les propriétés diffusives du grain. Il détermine entre autre certaines conséquences de la symétrie du milieu diffusif sur les éléments de matrice: par exemple, un milieu symétrique non-isotrope implique huit éléments indépendants, un milieu isotrope sans symétrie spatiale implique dix éléments indépendants et un milieu isotrope avec une symétrie spatiale implique six éléments indépendants.

En 1957, H.C. van de Hulst publie *Light Scattering by Small Particles,* un livre qui fait une synthèse de la diffusion de la lumière sur des grains et qui est encore la référence de nos jours. Pour ce qui est des éléments de la matrice de diffusion, il établit, sur les traces de Perrin, plusieurs conséquences de la symétrie du milieu diffusif sur le nombre d'éléments indépendants. Il affirme également que pour la diffusion sur un grain de forme quelconque, il y a sept éléments indépendants et donc qu'il doit exister neuf relations entre les seize éléments de la matrice.

Il étend la théorie de Mie à d'autres cas particuliers comme des cylindres infinis. Des solutions ont aussi étés trouvées pour des grains ellipsoïdaux et sphéroïdaux (Greenberg 1973, Hildebrand et Dragovan 1995, Matsumura et Seki 1996).

En 1986, J.W. Hovenier, H.C. van de Hulst et C.V.M. van der Mee publient un article intitulé *Conditions for the elements of the scattering matrix* dans lequel ils établissent trente équations de quatre termes qui sont des produits de deux éléments de matrice et où aucun produit ne se répète deux fois. Ils déterminent aussi plusieurs inégalités entre les éléments de matrice qui sont autant de contraintes aux valeurs que peuvent prendre les seize éléments.

#### 1.2 Les grains de poussière

On rencontre différents types de grains de poussière dans l'espace, des grains extraterrestres de Donald E. Brownlee (Brownlee et al. 1977), aux grains du milieu interstellaire causant le rougissement de la lumière, en passant par les grains des disques protoplanétaires que le télescope spatial Hubble a récemment imagé.

Les grains extraterrestres recueillis dans la haute atmosphère terrestre, dans les glaces polaires et aussi dans les sédiments océaniques sont floconneux et formés en agrégats (de quelques microns et dizaines de microns) de grains sphéroïdaux d'environ 0,1 microns.

La lumière diffusée par ces grains interplanétaires (lumière zodiacale) permet de déduire certaines de leurs propriétés physiques: on observe une forte polarisation linéaire, perpendiculaire au plan de diffusion suggérant un alignement des grains (Levasseur-Regourd et al. 1991).

Lors du dernier passage de la comète de Halley, des expériences à proximité du noyau ont permis de découvrir une grande quantité de très petits grains, plus petits que 0,01 microns, dans la coma. Ces grains proviennent vraisemblablement de la désagrégation de plus gros lors de l'évaporation des glaces qui les lient (McDonnell et al. 1987).

Une synthèse de plusieurs observations a permis d'obtenir une courbe de polarisation qui sera présentée plus loin. Cette courbe est similaire à celle dérivée pour les grains interplanétaires. Il y a donc une certaine analogie entre les grains cométaires et interplanétaires. Ces divers résultats sont en accord avec le modèle de Greenberg (Greenberg 1982) où la poussière cométaire est composée d'agrégats floconeux et poreux de particules aux dimensions de l'ordre du micron. Ces agrégats contiennent un noyau de silicates, un manteau sombre organique et un manteau externe composé de glaces.

Il est aussi connu que les grains du milieu interstellaire ne sont pas sphériques puisque que l'on observe une polarisation linéaire dans la lumière des étoiles lointaines que l'on explique par l'extinction dichroïque due à des grains nonsphériques alignés par le champ magnétique galactique. Des mesures de polarisation linéaire ont d'ailleurs étés utilisées pour cartographier le champ magnétique galactique (Serkowski et al. 1975). Une caractéristique de l'extinction dichroïque est une dépendance lisse par rapport à la longueur d'onde (loi de Serkowski).

La lumière des étoiles derrière des nuages moléculaires denses montre aussi une polarisation significative quoique que dans ce cas, le mécanisme d'alignement n'est pas très bien compris. L'hypothèse généralement retenue est que des grains non-sphériques sont mis en rotation par des collisions avec de l'hydrogène atomique et que cette rotation rapide est responsable, avec le champ magnétique, de leur alignement. Cependant, dans les nuages sombres, l'hydrogène est moléculaire et n'a pas le même effet que l'hydrogène atomique. (Goodman et al. 1990). Il reste qu'il y a accord à ce que cette polarisation soit due à des grains non-sphériques.

Ainsi, il y a une bonne évidence que dans plusieurs environnements astrophysiques, les grains de poussière sont non-sphériques et ces environnements ne peuvent être décrits par des modèles utilisant la théorie de Mie.

#### 1.3 La contribution de ce mémoire

Le but de ce mémoire est premièrement de trouver les neuf relations entre les seize éléments de la matrice puis, dans un deuxième temps, d'explorer différentes contraintes sur les éléments de matrice afin d'évaluer l'ensemble des valeurs possibles que peuvent prendre les éléments indépendants.

Outre l'intérêt purement théorique de ce genre de problème, une meilleure connaissance de la matrice de diffusion pour des grains de poussière circumstellaire de forme quelconque est aussi nécessaire pour améliorer les modèles d'objets jeunes comme les étoiles de type T Tauri qui se forment souvent avec des disques de poussière. Des modèles plus précis permettent entre autre une estimation de la densité et de la masse du disque de poussière.

L'idée pour ce problème vient des observations de polarisation des comètes. En effet, on peut utiliser la grande quantité d'observations photométriques et polarimétriques qui ont été faites de la très célèbre comète de Halley et d'autres comètes moins médiatiques pour obtenir une information directe sur au moins quatre éléments.

Les grains de poussière provenant de comètes sont probablement une des meilleures approximations que l'on puisse utiliser pour étudier la poussière circumstellaire.

## CHAPITRE 2

## Notions préalables

Le rayonnement électromagnétique est la principale source d'information en astronomie. En effet, bien rare sont les visites... L'intensité et la polarisation de ce rayonnement, ses variations en fonction de la longueur d'onde, du temps, et de l'espace sont autant d'outils permettant à l'astronome d'étudier, de comprendre et de décrire l'univers qui le contient.

#### 2.1 La polarisation de la lumière

La polarisation est une manifestation de la nature vectorielle de l'onde électromagnétique qu'est la lumière.

La lumière est une onde transversale comme le montrent les équations de Maxwell. C'est à dire que le champ électrique de cette onde oscille dans un plan perpendiculaire à sa direction de propagation.

Comme tous les plans, le plan contenant le vecteur du champ électrique a deux vecteurs de base qui sont des vecteurs non colinéaires. N'importe quel couple de vecteurs dans ce plan qui satisfont la condition de non colinéarité permettent de décrire le vecteur champ électrique.

La polarisation est habituellement décrite à l'aide des paramètres de Stokes I, *Q, U* et *V,* qui sont modifiés par tous les processus qui affectent la lumière.

/ est proportionnel à l'intensité du flux de radiation. *Q* décrit la quantité de lumière polarisée linéairement horizontalement ou verticalement par rapport au plan de diffusion. *U* décrit la quantité de lumière polarisée linéairement à 45 ou -45 degrés par rapport à ce plan. Enfin, V décrit la quantité de lumière polarisée circulairement à gauche ou à droite.

#### 2.2 La diffusion de la lumière

La diffusion de la lumière par une particule quelconque peut être traitée mathématiquement par une matrice opérant sur les paramètres de Stokes décrivant la lumière incidente,  $(I_0, Q_0, U_0, V_0)$ , et retournant les paramètres de la lumière diffusée.

Comme elle fait le lien entre deux espaces de dimension quatre, la matrice de diffusion est une matrice 4 x 4 et contient seize éléments.

$$
\begin{pmatrix}\nI \\
Q \\
U \\
V\n\end{pmatrix} = \begin{pmatrix}\na_1 & b_1 & b_3 & b_5 \\
c_1 & a_2 & b_4 & b_6 \\
c_3 & c_4 & a_3 & b_2 \\
c_5 & c_6 & c_2 & a_4\n\end{pmatrix} \begin{pmatrix}\nI_0 \\
Q_0 \\
U_0 \\
U_0 \\
V_0\n\end{pmatrix} .
$$
\n(2.1)

La définition des paramètres de Stokes et de la matrice de diffusion utilisée ici est celle de van de Hulst (1957). Cette définition implique que l'angle de position du vecteur de polarisation (et du vecteur électrique) augmente dans le sens horaire à partir d'une direction repère. Ceci diffère de la convention habituelle en astronomie, où les angles de positions sont mesurés dans le sens anti-horaire à partir du nord (donc du nord vers l'est). La notation utilisée est aussi celle d'Hovenier, van de Hulst, et van der Mee (1986).

### CHAPITRE 3

### Avoir l'information nécessaire et suffisante

#### 3.1 Décrire complètement la lumière

Le premier objet que l'on se doit de connaître, de comprendre et de décrire pour l'étude de la diffusion est, bien entendu, la lumière.

Pour caractériser complètement la lumière, on doit connaître les deux composantes du champ électrique:

$$
\vec{E} = Re[E_{\parallel} \vec{e_{\parallel}} + E_{\perp} \vec{e_{\perp}}], \qquad (3.1)
$$

où  $\vec{e_{\parallel}}$  et  $\vec{e_{\perp}}$  sont des vecteurs unitaires respectivement parallèle et perpendiculaire au plan de diffusion (voir figure 1).

On peut écrire de façon générale ces composantes comme:

$$
E_{\parallel}(z,t) = a_{\parallel}e^{-i\epsilon_1}e^{-ikz+iwt},
$$
\n(3.2)

$$
E_{\perp}(z,t) = a_{\perp}e^{-i\epsilon_2}e^{-ikz+iwt}.\tag{3.3}
$$

où *z* représente la direction de propagation du faisceau lumineux, *k* le nombre d'onde et  $\omega$  la fréquence angulaire de l'onde. Ainsi, pour un *k* et un  $\omega$  donné, on doit connaître les amplitudes  $a_{\parallel}, a_{\perp},$  et les phases  $\epsilon_1, \epsilon_2$  pour décrire complètement la lumière.

La partie magnétique de l'onde électromagnétique, elle, peut en tout temps être déduite à partir du champ électrique car elle est toujours perpendiculaire à la fois à la direction de propagation et au champ électrique.

Les amplitudes  $a_{\parallel}$  et  $a_{\perp}$  sont par définition *réelles et positives*. Ainsi, la détermination des carrés de ces amplitudes,  $a_{\parallel}^2$  et  $a_{\perp}^2$ , une tâche plus facile, est suffisante à la détermination des deux amplitudes.

Afin de trouver  $a_{\parallel}^2$  et  $a_{\perp}^2$ , on a besoin de deux équations les reliant. Les deux équations les plus simples que l'on puisse imaginer sont leur somme et leur différence.

On définit donc:

$$
I = a_{\parallel}^2 + a_{\perp}^2 = E_{\parallel} \bar{E}_{\parallel} + E_{\perp} \bar{E}_{\perp}, \tag{3.4}
$$

$$
Q = a_{\parallel}^2 - a_{\perp}^2 = E_{\parallel} \bar{E}_{\parallel} - E_{\perp} \bar{E}_{\perp}.
$$
 (3.5)

*I* est proportionnel à l'irradiance. *Q* réfiète la tendance de la lumière (en fait du champ électrique de la lumière) à osciller parallèlement au plan de diffusion:

$$
|E_{||}|^2>|E_{\perp}|^2, \qquad \text{et on a} \qquad Q>0.
$$

ou perpendiculairement au plan de diffusion:

$$
|E_\perp|^2 > |E_\parallel|^2, \qquad \text{et on a} \qquad Q < 0.
$$

Il reste à déterminer  $\epsilon_1$  et  $\epsilon_2$ . En fait la quantité importante est surtout la différence de ces phases:  $\delta = \epsilon_1 - \epsilon_2$ .

La somme des produits croisés des quantités  $E_{\parallel}$  et  $E_{\perp}$  livre:

$$
U = E_{\parallel} \bar{E}_{\perp} + E_{\perp} \bar{E}_{\parallel},
$$
  
\n
$$
= a_{\parallel} a_{\perp} e^{-i(\epsilon_1 - \epsilon_2)} + a_{\parallel} a_{\perp} e^{i(\epsilon_1 - \epsilon_2)},
$$
  
\n
$$
= 2a_{\parallel} a_{\perp} \cos(\epsilon_1 - \epsilon_2),
$$
  
\n
$$
= 2a_{\parallel} a_{\perp} \cos \delta.
$$
 (3.6)

Cette équation n'est pas suffisante pour déterminer  $\delta$  puisque cos  $\delta = \cos(-\delta)$ et il est nécessaire de trouver une équation avec sin  $\delta$ . La différence des produits

croisés livre:

$$
V = i(E_{\parallel}E_{\perp} - E_{\perp}E_{\parallel}),
$$
  
\n
$$
= i(a_{\parallel}a_{\perp}e^{-i(\epsilon_1 - \epsilon_2)} - a_{\parallel}a_{\perp}e^{i(\epsilon_1 - \epsilon_2)}),
$$
  
\n
$$
= 2a_{\parallel}a_{\perp}\sin(\epsilon_1 - \epsilon_2),
$$
  
\n
$$
= 2a_{\parallel}a_{\perp}\sin\delta.
$$
 (3.7)

Ces quatre équations 3.4, 3.5, 3.6 et 3.7 sont ce qu'on appelle les paramètres de Stokes qui comme on l'a vu caractérisent complètement la lumière.

Comme ces quatre informations sont nécessaires pour décrire complètement la lumière, ces quatre paramètres sont également indépendants entre eux.

La propriété principale qui rend cette notation plus pratique que les autres est que les paramètres de Stokes sont additifs lors de la superposition de rayons de lumière indépendants (sans corrélation entre leurs phases et leurs amplitudes). Cette additivité est un reflet de l'absence d'interférence.

#### 3.2 Décrire complètement le diffuseur

Au chapitre 2, on a vu que la diffusion et par conséquent l'objet diffuseur peuvent être représentés par une matrice reliant les vecteurs de Stokes de la lumière incidente et diffusée. Cette matrice est une matrice quatre par quatre et contient seize éléments.

Les seize éléments de la matrice de diffusion ne sont pas indépendants les uns des autres. En effet, il existe neuf équations qui les relient entre eux (van de Hulst 1957), et par conséquent, il n'y a que sept paramètres indépendants.

Examinons cette affirmation de plus près.

#### 3.2.1 Une autre manière de décrire le diffuseur

On a également vu au chapitre 2 que l'onde plane incidente peut être décrite par les deux composantes du champ électrique incident  $E_{\parallel 0}$  et  $E_{\perp 0}$ . De la même manière, l'onde diffusée peut être décrite par les deux composantes du champ électrique diffusé  $E_{\parallel}$  et  $E_{\perp}$ . Le plan de référence (plan de diffusion) pour les composantes parallèles et perpendiculaires est le plan contenant les directions de propagation incidente et diffusée. La géométrie est imagée à la figure 1.

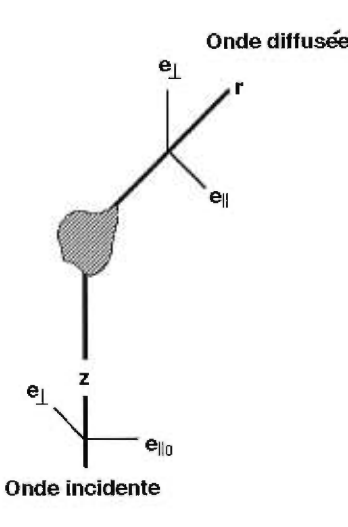

FIGURE 1. Sur le schéma, la feuille est le plan de diffusion. Le vecteur  $\vec{e}_\perp$  est perpendiculaire à ce plan avant et après la diffusion; les vecteurs  $\vec{e}_{\parallel}$  et  $\vec{e}_{\parallel 0}$  sont parallèles à ce plan.

La diffusion simple est un processus linéaire (Van de Hulst 1957). Le champ électrique diffusé est par conséquent une combinaison linéaire du champ électrique incident:

$$
E_{\parallel} = A_2 E_{\parallel 0} + A_3 E_{\perp 0}, \tag{3.8}
$$

$$
E_{\perp} = A_4 E_{\parallel 0} + A_1 E_{\perp 0}, \tag{3.9}
$$

ou en notation matricielle:

$$
\left(\begin{array}{c}\nE_{\parallel} \\
E_{\perp}\n\end{array}\right) = \left(\begin{array}{cc}\nA_2 & A_3 \\
A_4 & A_1\n\end{array}\right) \left(\begin{array}{c}\nE_{\parallel 0} \\
E_{\perp 0}\n\end{array}\right).
$$
\n(3.10)

Les éléments de cette matrice sont, de manière générale, des nombres complexes.

La matrice  $2 \times 2$  des  $A_i$  est appelée matrice des amplitudes de diffusion, par opposition à la matrice de diffusion qui est de dimensions 4 x 4.

L'information livrée par cette matrice des amplitudes (2 x 2) est la même que celle obtenue par la matrice de diffusion (4 x 4) et on peut passer d'une représentation à l'autre.

#### 3.2.2 Relations entre les représentations 2 x 2 et 4 x 4

Considérons l'équation 2.1:

$$
\begin{pmatrix}\nI \\
Q \\
U \\
V\n\end{pmatrix} = \begin{pmatrix}\na_1 & b_1 & b_3 & b_5 \\
c_1 & a_2 & b_4 & b_6 \\
c_3 & c_4 & a_3 & b_2 \\
c_5 & c_6 & c_2 & a_4\n\end{pmatrix} \begin{pmatrix}\nI_0 \\
Q_0 \\
U_0 \\
V_0\n\end{pmatrix}.
$$

Le paramètre de Stokes  $I$  est alors

$$
I = a_1 I_0 + b_1 Q_0 + b_3 U_0 + b_5 V_0.
$$

En utilisant la définition des paramètres de Stokes 3.4, 3.5, 3.6 et 3.7, on a:

$$
I = a_1(E_{\parallel 0}E_{\parallel 0} + E_{\perp 0}E_{\perp 0}) + b_1(E_{\parallel 0}E_{\parallel 0} - E_{\perp 0}E_{\perp 0})
$$
  
\n
$$
+ b_3(E_{\parallel 0}E_{\perp 0} + E_{\perp 0}E_{\parallel 0}) + b_5i(E_{\parallel 0}E_{\perp 0} - E_{\perp 0}E_{\parallel 0}),
$$
  
\n
$$
= |E_{\parallel 0}|^2(a_1 + b_1) + |E_{\perp 0}|^2(a_1 - b_1)
$$
  
\n
$$
+ E_{\parallel 0}E_{\perp 0}(b_3 + ib_5) + E_{\perp 0}E_{\parallel 0}(b_3 - ib_5).
$$
 (3.11)

Mais *I* est aussi égal à:

$$
I = E_{\parallel} \bar{E}_{\parallel} + E_{\perp} \bar{E}_{\perp},
$$

ce qui, par l'équation 3.10, donne:

$$
I = E_{\parallel} \bar{E}_{\parallel} + E_{\perp} \bar{E}_{\perp},
$$
  
\n
$$
= (A_{2} E_{\parallel 0} + A_{3} E_{\perp 0})(\bar{A}_{2} \bar{E}_{\parallel 0} + \bar{A}_{3} \bar{E}_{\perp 0})
$$
  
\n
$$
+ (A_{4} E_{\parallel 0} + A_{1} E_{\perp 0})(\bar{A}_{4} \bar{E}_{\parallel 0} + \bar{A}_{1} \bar{E}_{\perp 0}),
$$
  
\n
$$
= |A_{2}|^{2} |E_{\parallel 0}|^{2} + |A_{3}|^{2} |E_{\perp 0}|^{2} + |A_{4}|^{2} |E_{\parallel 0}|^{2} + |A_{1}|^{2} |E_{\perp 0}|^{2} + A_{2} \bar{A}_{3} E_{\parallel 0} \bar{E}_{\perp 0}
$$
  
\n
$$
+ A_{3} \bar{A}_{2} E_{\perp 0} \bar{E}_{\parallel 0} + \bar{A}_{1} A_{4} E_{\parallel 0} \bar{E}_{\perp 0} + \bar{A}_{4} A_{1} E_{\perp 0} \bar{E}_{\parallel 0},
$$
  
\n
$$
= (|A_{2}|^{2} + |A_{4}|^{2}) |E_{\parallel 0}|^{2} + (|A_{1}|^{2} + |A_{3}|^{2}) |E_{\perp 0}|^{2} + (A_{2} \bar{A}_{3} + \bar{A}_{1} A_{4}) E_{\parallel 0} \bar{E}_{\perp 0}
$$
  
\n
$$
+ (\bar{A}_{4} A_{1} + A_{3} \bar{A}_{2}) E_{\perp 0} \bar{E}_{\parallel 0}.
$$
  
\n(3.12)

En identifiant terme à terme les deux équations pour *I* (3.11 et 3.12),

$$
a_1 + b_1 = |A_2|^2 + |A_4|^2,
$$
  
\n
$$
a_1 - b_1 = |A_3|^2 + |A_1|^2,
$$
  
\n
$$
b_3 + ib_5 = A_2\overline{A}_3 + A_4\overline{A}_1,
$$
  
\n
$$
b_3 - ib_5 = A_3\overline{A}_2 + A_1\overline{A}_4.
$$

on obtient quatre des seize relations entre les deux représentations:

$$
a_1 = \frac{1}{2}(|A_1|^2 + |A_2|^2 + |A_3|^2 + |A_4|^2), \qquad (3.13)
$$

$$
b_1 = \frac{1}{2}(-|A_1|^2 + |A_2|^2 - |A_3|^2 + |A_4|^2), \qquad (3.14)
$$

$$
b_3 = \frac{1}{2}(A_2\bar{A}_3 + A_4\bar{A}_1 + A_3\bar{A}_2 + A_1\bar{A}_4), \qquad (3.15)
$$

$$
b_5 = \frac{-i}{2}(A_2\bar{A}_3 + A_4\bar{A}_1 - A_3\bar{A}_2 - A_1\bar{A}_4). \tag{3.16}
$$

Les autres relations se déterminent en recommençant un calcul semblable pour *Q, U* et *V.* 

Le paramètre de Stokes *Q.* 

$$
Q = c_1 I_0 + a_2 Q_0 + b_4 U_0 + b_6 V_0.
$$

En utilisant la définition des paramètres de Stokes 3.4, 3.5, 3.6 et 3.7, on a:

$$
Q = c_1(E_{\parallel 0}E_{\parallel 0} + E_{\perp 0}E_{\perp 0}) + a_2(E_{\parallel 0}E_{\parallel 0} - E_{\perp 0}E_{\perp 0}) + b_4(E_{\parallel 0}E_{\perp 0} + E_{\perp 0}E_{\parallel 0}) + b_6i(E_{\parallel 0}E_{\perp 0} - E_{\perp 0}E_{\parallel 0}), = |E_{\parallel 0}|^2(c_1 + a_2) + |E_{\perp 0}|^2(c_1 - a_2) + E_{\parallel 0}E_{\perp 0}(b_4 + ib_6) + E_{\perp 0}E_{\parallel 0}(b_4 - ib_6).
$$
 (3.17)

Mais *Q* est aussi égal à:

$$
Q = E_{\parallel} \bar{E}_{\parallel} - E_{\perp} \bar{E}_{\perp},
$$

ce qui, par l'équation 3.10, donne:

$$
Q = (A_2 E_{\parallel 0} + A_3 E_{\perp 0})(\bar{A}_2 \bar{E_{\parallel 0}} + \bar{A}_3 \bar{E_{\perp 0}})
$$
  
\n
$$
- (A_4 E_{\parallel 0} + A_1 E_{\perp 0})(\bar{A}_4 \bar{E_{\parallel 0}} + \bar{A}_1 \bar{E_{\perp 0}}),
$$
  
\n
$$
= |A_2|^2 |E_{\parallel 0}|^2 + |A_3|^2 |E_{\perp 0}|^2 - |A_4|^2 |E_{\parallel 0}|^2 - |A_1|^2 |E_{\perp 0}|^2 + A_2 \bar{A}_3 E_{\parallel 0} \bar{E_{\perp 0}}
$$
  
\n
$$
+ A_3 \bar{A}_2 E_{\perp 0} \bar{E_{\parallel 0}} - \bar{A}_1 A_4 E_{\parallel 0} \bar{E_{\perp 0}} - \bar{A}_4 A_1 E_{\perp 0} \bar{E_{\parallel 0}},
$$
  
\n
$$
= (|A_2|^2 - |A_4|^2) |E_{\parallel 0}|^2 + (|A_3|^2 - |A_1|^2) |E_{\perp 0}|^2 + (A_2 \bar{A}_3 - \bar{A}_1 A_4) E_{\parallel 0} \bar{E_{\perp 0}}
$$
  
\n
$$
+ (\bar{A}_2 A_3 - A_1 \bar{A}_4) E_{\perp 0} \bar{E_{\parallel 0}}.
$$
  
\n(3.18)

En identifiant terme à terme les deux équations pour *Q* (3.17 et 3.18),

$$
c_1 + a_2 = |A_2|^2 - |A_4|^2,
$$
  
\n
$$
c_1 - a_2 = |A_3|^2 - |A_1|^2,
$$
  
\n
$$
b_4 + ib_6 = A_2\overline{A}_3 - A_4\overline{A}_1,
$$
  
\n
$$
b_4 - ib_6 = A_3\overline{A}_2 - A_1\overline{A}_4,
$$

on obtient quatre autres relations entre les deux représentations:

$$
c_1 = \frac{1}{2}(-|A_1|^2 + |A_2|^2 + |A_3|^2 - |A_4|^2), \qquad (3.19)
$$

$$
a_2 = \frac{1}{2}(|A_1|^2 + |A_2|^2 - |A_3|^2 - |A_4|^2), \tag{3.20}
$$

$$
b_4 = \frac{1}{2}(A_2\bar{A}_3 - A_4\bar{A}_1 + A_3\bar{A}_2 - A_1\bar{A}_4), \qquad (3.21)
$$

$$
b_6 = \frac{-i}{2}(A_2\bar{A}_3 - A_4\bar{A}_1 - A_3\bar{A}_2 + A_1\bar{A}_4). \tag{3.22}
$$

Le paramètre de Stokes *U.* 

$$
U = c_3(E_{||0}E_{||0} + E_{\perp 0}E_{\perp 0}) + c_4(E_{||0}E_{||0} - E_{\perp 0}E_{\perp 0})
$$
  
+
$$
a_3(E_{||0}E_{\perp 0} + E_{\perp 0}E_{||0}) + b_2i(E_{||0}E_{\perp 0} - E_{\perp 0}E_{||0}),
$$
  
= 
$$
|E_{||0}|^2(c_3 + c_4) + |E_{\perp 0}|^2(c_3 - c_4)
$$
  
+
$$
E_{||0}E_{\perp 0}(a_3 + ib_2) + E_{\perp 0}E_{||0}(a_3 - ib_2).
$$
 (3.23)

Mais *U* est aussi égal à:

$$
U = E_{\parallel} \bar{E_{\perp}} + E_{\perp} \bar{E_{\parallel}},
$$

ce qui, par l'équation 3.10, donne:

$$
U = (A_2 E_{||0} + A_3 E_{\perp 0})(\bar{A}_4 \bar{E_{||0}} + \bar{A}_1 \bar{E_{\perp 0}})
$$
  
+  $(A_4 E_{||0} + A_1 E_{\perp 0})(\bar{A}_2 \bar{E_{||0}} + \bar{A}_3 \bar{E_{\perp 0}}),$   
=  $A_2 \bar{A}_4 |E_{||0}|^2 + A_2 \bar{A}_1 E_{||0} \bar{E_{\perp 0}} + A_3 \bar{A}_4 E_{\perp 0} \bar{E_{||0}}$   
+  $A_3 \bar{A}_1 |E_{\perp 0}|^2 + A_4 \bar{A}_2 |E_{||0}|^2 + A_4 \bar{A}_3 E_{||0} \bar{E_{\perp 0}}$   
+  $A_1 \bar{A}_2 E_{\perp 0} \bar{E_{||0}} + A_1 \bar{A}_3 |E_{\perp 0}|^2,$   
=  $(A_2 \bar{A}_4 + A_4 \bar{A}_2) |E_{||0}|^2 + (A_3 \bar{A}_1 + A_1 \bar{A}_3) |E_{\perp 0}|^2$   
+  $(A_2 \bar{A}_1 + A_4 \bar{A}_3) E_{||0} \bar{E_{\perp 0}} + (A_3 \bar{A}_4 + A_1 \bar{A}_2) E_{\perp 0} \bar{E_{||0}}.$  (3.24)

En identifiant terme à terme les deux équations pour *U* (3.23 et 3.24),

$$
c_3 + c_4 = A_2 \bar{A}_4 + A_4 \bar{A}_2,
$$

$$
c_3 - c_4 = A_3 \bar{A}_1 + A_1 \bar{A}_3,
$$
  
\n
$$
a_3 + i b_2 = A_2 \bar{A}_1 + A_4 \bar{A}_3,
$$
  
\n
$$
a_3 - i b_2 = A_3 \bar{A}_4 + A_1 \bar{A}_2,
$$

on obtient quatre autres relations entre les deux représentations:

$$
c_3 = \frac{1}{2}(A_2\bar{A}_4 + A_4\bar{A}_2 + A_3\bar{A}_1 + A_1\bar{A}_3), \qquad (3.25)
$$

$$
c_4 = \frac{1}{2}(A_2\bar{A}_4 + A_4\bar{A}_2 - A_3\bar{A}_1 - A_1\bar{A}_3), \qquad (3.26)
$$

$$
a_3 = \frac{1}{2}(A_2\bar{A}_1 + A_4\bar{A}_3 + A_3\bar{A}_4 + A_1\bar{A}_2), \qquad (3.27)
$$

$$
b_2 = \frac{-i}{2}(A_2\bar{A}_1 + A_4\bar{A}_3 - A_3\bar{A}_4 - A_1\bar{A}_2). \tag{3.28}
$$

Enfin, le paramètre de Stokes V.

$$
V = c_5(E_{\parallel 0}E_{\parallel 0} + E_{\perp 0}E_{\perp 0}) + c_6(E_{\parallel 0}E_{\parallel 0} - E_{\perp 0}E_{\perp 0})
$$
  
+
$$
c_2(E_{\parallel 0}E_{\perp 0} + E_{\perp 0}E_{\parallel 0}) + a_4i(E_{\parallel 0}E_{\perp 0} - E_{\perp 0}E_{\parallel 0}),
$$
  
= 
$$
|E_{\parallel 0}|^2(c_5 + c_6) + |E_{\perp 0}|^2(c_5 - c_6)
$$
  
+
$$
E_{\parallel 0}E_{\perp 0}(c_2 + i a_4) + E_{\perp 0}E_{\parallel 0}(c_2 - i a_4).
$$
 (3.29)

Mais  $\,V\,$  est aussi égal à:

$$
V = i(E_{\parallel} \bar{E_{\perp}} - E_{\perp} \bar{E_{\parallel}}),
$$

ce qui, par l'équation 3.10, donne:

$$
V = i[(A_2E_{||0} + A_3E_{\perp 0})(\bar{A}_4E_{||0} + \bar{A}_1E_{\perp 0})
$$
  
\n
$$
-(A_4E_{||0} + A_1E_{\perp 0})(\bar{A}_2E_{||0} + \bar{A}_3E_{\perp 0})],
$$
  
\n
$$
= i[A_2\bar{A}_4|E_{||0}|^2 + A_2\bar{A}_1E_{||0}E_{\perp 0} + A_3\bar{A}_4E_{\perp 0}E_{||0}
$$
  
\n
$$
+A_3\bar{A}_1|E_{\perp 0}|^2 - A_4\bar{A}_2|E_{||0}|^2 - A_4\bar{A}_3E_{||0}E_{\perp 0}
$$
  
\n
$$
-A_1\bar{A}_2E_{\perp 0}E_{||0} - A_1\bar{A}_3|E_{\perp 0}|^2],
$$
  
\n
$$
= i(A_2\bar{A}_4 - A_4\bar{A}_2)|E_{||0}|^2 + i(A_3\bar{A}_1 - A_1\bar{A}_3)|E_{\perp 0}|^2 +
$$
  
\n
$$
i(A_2\bar{A}_1 - A_4\bar{A}_3)E_{||0}E_{\perp 0} + i(A_3\bar{A}_4 - A_1\bar{A}_2)E_{\perp 0}E_{||0}.
$$
 (3.30)

En identifiant terme à terme les deux équations pour  $V$  (3.29 et 3.30),

$$
c_5 + c_6 = i(A_2\overline{A}_4 - A_4\overline{A}_2),
$$
  
\n
$$
c_5 - c_6 = i(A_3\overline{A}_1 - A_1\overline{A}_3),
$$
  
\n
$$
c_2 + i a_4 = i(A_2\overline{A}_1 - A_4\overline{A}_3),
$$
  
\n
$$
c_2 - i a_4 = i(A_3\overline{A}_4 - A_1\overline{A}_2),
$$

on obtient les dernières quatre relations entre les deux représentations:

$$
c_5 = \frac{i}{2}(A_2\bar{A}_4 - A_4\bar{A}_2 + A_3\bar{A}_1 - A_1\bar{A}_3), \qquad (3.31)
$$

$$
c_6 = \frac{i}{2}(A_2\bar{A}_4 - A_4\bar{A}_2 - A_3\bar{A}_1 + A_1\bar{A}_3), \qquad (3.32)
$$

$$
c_2 = \frac{i}{2}(A_2\bar{A}_1 - A_4\bar{A}_3 + A_3\bar{A}_4 - A_1\bar{A}_2), \qquad (3.33)
$$

$$
a_4 = \frac{1}{2}(A_2\bar{A}_1 - A_4\bar{A}_3 - A_3\bar{A}_4 + A_1\bar{A}_2). \tag{3.34}
$$

La notation utilisée pour les éléments de ces matrices est celle de Van de Hulst.

Ces seize relations peuvent se simplifier en apparence si l'on effectue un changement de variable. Soit:

$$
M_k = A_k \bar{A}_k, \tag{3.35}
$$

$$
S_{kj} = \frac{1}{2}(A_k \bar{A}_j + A_j \bar{A}_k), \qquad (3.36)
$$

$$
D_{kj} = \frac{-i}{2} (A_k \bar{A}_j - A_j \bar{A}_k). \tag{3.37}
$$

On retrouve alors les résultats de Hovenier, Van de Hulst et van der Mee:

$$
a_1 = \frac{1}{2}(|A_1|^2 + |A_2|^2 + |A_3|^2 + |A_4|^2) = \frac{1}{2}(M_1 + M_2 + M_3 + M_4), \quad (3.38)
$$

$$
b_1 = \frac{1}{2}(|A_2|^2 - |A_1|^2 - |A_3|^2 + |A_4|^2) = \frac{1}{2}(M_2 - M_1 - M_3 + M_4), \quad (3.39)
$$

$$
b_3 = S_{23} + S_{41}, \t\t(3.40)
$$

$$
b_5 = D_{23} + D_{41}, \t\t(3.41)
$$

$$
c_1 = \frac{1}{2}(|A_2|^2 - |A_1|^2 + |A_3|^2 - |A_4|^2) = \frac{1}{2}(M_2 - M_1 + M_3 - M_4), \quad (3.42)
$$
  
\n
$$
a_2 = \frac{1}{2}(|A_1|^2 + |A_2|^2 - |A_3|^2 - |A_4|^2) = \frac{1}{2}(M_1 + M_2 - M_3 - M_4), \quad (3.43)
$$

$$
b_4 = S_{32} - S_{41}, \t\t(3.44)
$$

$$
b_6 = D_{32} + D_{41}, \t\t(3.45)
$$

$$
c_3 = S_{42} + S_{31}, \t\t(3.46)
$$

$$
c_4 = S_{42} - S_{31}, \t\t(3.47)
$$

$$
a_3 = S_{21} + S_{43}, \t\t(3.48)
$$

$$
b_2 = -D_{21} - D_{43}, \t\t(3.49)
$$

$$
c_5 = -D_{42} + D_{31}, \t\t(3.50)
$$

$$
c_6 = -D_{42} - D_{31}, \t\t(3.51)
$$

$$
c_2 = D_{21} - D_{43}, \t\t(3.52)
$$

$$
a_4 = S_{21} - S_{43}.\tag{3.53}
$$

On peut facilement inverser ces relations:

$$
(3.33)
$$
  
inverse  $\cos$  relations:  

$$
M_1 = \frac{1}{2}(a_1 + a_2 - b_1 - c_1),
$$

$$
(3.54)
$$

$$
M_2 = \frac{1}{2}(a_1 + a_2 + b_1 + c_1)
$$

$$
(3.55)
$$

$$
M_2 = \frac{1}{2}(a_1 + a_2 + b_1 + c_1), \tag{3.55}
$$

$$
M_3 = \frac{1}{2}(a_1 - a_2 - b_1 + c_1), \qquad (3.56)
$$

$$
M_4 = \frac{1}{2}(a_1 - a_2 + b_1 - c_1), \qquad (3.57)
$$

$$
S_{21} = \frac{1}{2}(a_3 + a_4), \tag{3.58}
$$

$$
S_{31} = \frac{1}{2}(c_3 - c_4), \tag{3.59}
$$

$$
S_{41} = \frac{1}{2}(b_3 - b_4), \tag{3.60}
$$

$$
S_{32} = \frac{1}{2}(b_3 + b_4), \tag{3.61}
$$

$$
S_{42} = \frac{1}{2}(c_3 + c_4), \tag{3.62}
$$

$$
S_{43} = \frac{1}{2}(a_3 - a_4), \tag{3.63}
$$

$$
D_{21} = -\frac{1}{2}(b_2 - c_2), \qquad (3.64)
$$

$$
D_{31} = \frac{1}{2}(c_5 - c_6), \tag{3.65}
$$

$$
D_{41} = -\frac{1}{2}(b_5 - b_6), \qquad (3.66)
$$

$$
D_{32} = \frac{1}{2}(b_5 + b_6), \tag{3.67}
$$

$$
D_{42} = -\frac{1}{2}(c_5 + c_6), \qquad (3.68)
$$

$$
D_{43} = -\frac{1}{2}(b_2 + c_2). \tag{3.69}
$$

## 3.2.3 Affirmation de Van de Hulst sur les éléments de la matrice de diffusion

*Il existe neuf équations qui les relient entre eux, et par conséquent, il n'y a que .sept éléments indépendants.* 

Pour examiner cette affirmation, considérons la matrice des amplitudes:

$$
A = \left(\begin{array}{cc} A_2 & A_3 \\ A_4 & A_1 \end{array}\right). \tag{3.70}
$$

Les élements de cette matrice sont, de manière générale, des nombre complexes. Ainsi,

$$
A_i = s_i e^{-i\rho_i}.\tag{3.71}
$$

Les définitions 3.35, 3.36 et 3.37 deviennent alors:

$$
M_k = A_k \bar{A}_k = s_k^2, \t\t(3.72)
$$

$$
S_{kj} = \frac{1}{2}(A_k \bar{A}_j + A_j \bar{A}_k) = s_k s_j \cos(\rho_k - \rho_j), \qquad (3.73)
$$

$$
D_{kj} = \frac{-i}{2}(A_k \bar{A}_j - A_j \bar{A}_k) = -s_k s_j \sin(\rho_k - \rho_j). \tag{3.74}
$$

On pourrait penser que l'on a besoin de huit informations  $(s_1, s_2, s_3, s_4, \rho_1,$  $(\rho_2, \rho_3, \rho_4)$  pour spécifier le diffuseur (la matrice A), mais en fait, sept suffisent. Ici encore, on ne perd pas en généralité en définissant les  $s_i$  comme des quantités *réelles et positives.* 

En effet, dans les équations 3.4, 3.5, 3.6, 3.7 et 3.10, on retrouve les produits suivants:

$$
I = E_{\parallel} \bar{E}_{\parallel} + E_{\perp} \bar{E}_{\perp},
$$
  
=  $(A_2 E_{\parallel 0} + A_3 E_{\perp 0})(\bar{A}_2 \bar{E}_{\parallel 0} + \bar{A}_3 \bar{E}_{\perp 0})$   
+  $(A_4 E_{\parallel 0} + A_1 E_{\perp 0})(\bar{A}_4 \bar{E}_{\parallel 0} + \bar{A}_1 \bar{E}_{\perp 0}),$ 

qui, avec l'équation 3.71, deviennent:

$$
I = (A_2 E_{\parallel 0} + A_3 E_{\perp 0})(\bar{A}_2 \bar{E_{\parallel 0}} + \bar{A}_3 \bar{E_{\perp 0}})
$$
  
+ 
$$
(A_4 E_{\parallel 0} + A_1 E_{\perp 0})(\bar{A}_4 \bar{E_{\parallel 0}} + \bar{A}_1 \bar{E_{\perp 0}}),
$$
  
= 
$$
s_2^2 |E_{\parallel 0}|^2 + s_3^2 |E_{\perp 0}|^2 + s_4^2 |E_{\parallel 0}|^2 + s_1^2 |E_{\perp 0}|^2
$$
  
+ 
$$
s_2 s_3 e^{-i(\rho_2 - \rho_3)} E_{\parallel 0} \bar{E_{\perp 0}} + s_3 s_2 e^{-i(\rho_3 - \rho_2)} E_{\perp 0} \bar{E_{\parallel 0}}
$$
  
+ 
$$
s_1 s_4 e^{-i(\rho_1 - \rho_4)} E_{\parallel 0} \bar{E_{\perp 0}} + s_4 s_1 e^{-i(\rho_4 - \rho_1)} E_{\perp 0} \bar{E_{\parallel 0}}.
$$
 (3.75)

Cette dernière équation comporte les différences de phases suivantes:

$$
\rho_1 - \rho_4,
$$
  

$$
\rho_2 - \rho_3.
$$

Pour ce qui est du paramètre  $Q = E_{\parallel} \bar{E_{\parallel}} - E_{\perp} \bar{E_{\perp}}$  on y retrouve les mêmes produits que pour le paramètre  $I$  et on obtient donc le même ensemble de différences de phases.

Un autre ensemble de différences est fourni par les produits dans le paramètre *U:* 

$$
U = E_{\parallel} \bar{E_{\perp}} + E_{\perp} \bar{E}_{\parallel},
$$
  
=  $(A_2 E_{\parallel 0} + A_3 E_{\perp 0})(\bar{A}_4 \bar{E}_{\parallel 0} + \bar{A}_1 \bar{E}_{\perp 0})$   
+  $(A_4 E_{\parallel 0} + A_1 E_{\perp 0})(\bar{A}_2 \bar{E}_{\parallel 0} + \bar{A}_3 \bar{E}_{\perp 0}),$ 

qui, avec l'équation 3.71, deviennent:

$$
U = s_2 s_4 e^{-i(\rho_2 - \rho_4)} |E_{||0}|^2 + s_3 s_4 e^{-i(\rho_3 - \rho_4)} E_{\perp 0} E_{||0}
$$
  
+  $s_2 s_1 e^{-i(\rho_2 - \rho_1)} E_{||0} E_{\perp 0} + s_3 s_1 e^{-i(\rho_3 - \rho_1)} |E_{\perp 0}|^2$   
+  $s_4 s_2 e^{-i(\rho_4 - \rho_2)} |E_{||0}|^2 + s_1 s_2 e^{-i(\rho_1 - \rho_2)} E_{\perp 0} E_{||0}$   
+  $s_4 s_3 e^{-i(\rho_4 - \rho_3)} E_{||0} E_{\perp 0} + s_1 s_3 e^{-i(\rho_1 - \rho_3)} |E_{\perp 0}|^2.$  (3.76)

Cette équation comporte les différences de phases suivantes:

$$
\rho_1 - \rho_3,
$$
  
\n
$$
\rho_2 - \rho_4,
$$
  
\n
$$
\rho_1 - \rho_2,
$$
  
\n
$$
\rho_3 - \rho_4.
$$

Pour ce qui est du paramètre  $V = i(E_{\parallel} \bar{E_{\perp}} - E_{\perp} \bar{E}_{\parallel})$ , on y retrouve les mêmes produits que pour *U,* ce qui génère le même ensemble de différences.

Ainsi, l'effet du diffuseur sur les paramètres de Stokes est résumé dans les différences de phases suivantes:

$$
\rho_1 - \rho_2,
$$
  
\n
$$
\rho_1 - \rho_3,
$$
  
\n
$$
\rho_1 - \rho_4,
$$
  
\n
$$
\rho_2 - \rho_3,
$$
  
\n
$$
\rho_2 - \rho_4,
$$
  
\n
$$
\rho_3 - \rho_4.
$$

Cet ensemble est réductible. En effet, à partir des trois premières différences de phases, on peut retrouver les trois autres:

$$
(\rho_1 - \rho_3) - (\rho_1 - \rho_2) = \rho_2 - \rho_3,
$$

$$
(\rho_1 - \rho_4) - (\rho_1 - \rho_2) = \rho_2 - \rho_4,
$$
  

$$
(\rho_1 - \rho_4) - (\rho_1 - \rho_3) = \rho_3 - \rho_4.
$$

Ainsi, l'ensemble des différences se réduit à trois différences de phases qui peuvent être, par exemple:

$$
\rho_1 - \rho_2, \tag{3.77}
$$

$$
\rho_1 - \rho_3, \tag{3.78}
$$

$$
\rho_1 - \rho_4. \tag{3.79}
$$

Puisque ce sont ces trois différences de phases et les quatre amplitudes  $s_1, s_2,$  $s_3$  et  $s_4$  qui entrent dans le calcul des paramètres de Stokes lors d'une diffusion quelconque, sept informations sont suffisantes, et nécessaires, pour décrire un diffuseur.

En d'autres mots, puisque sept paramètres sont nécessaires à la description d'un diffuseur, il y a sept éléments indépendants dans les seize éléments de la matrice de diffusion (matrice 2.1).

## CHAPITRE 4

# La détermination des relations entre les éléments de la matrice de diffusion

#### 4.1 Résultats d'Hovenier, Van de Hulst et van der Mee

Différentes relations ont été établies entre les éléments récemment (Hovenier, van de Hulst, et van der Mee 1986). En considérant une pléthore de relations entre les carrés de certains éléments, obtenues notammant à partir de 3.35, 3.36 et 3.37 et des propriétés des sinus et des cosinus, ils obtiennent trente équations de quatre termes, chacun étant un produit d'une paire d'éléments, et aucun produit se reproduisant deux fois. Ces équations sont:

$$
a_1 a_2 - b_1 c_1 - a_3 a_4 + b_2 c_2 = 0, \t\t(4.1)
$$

$$
a_1b_1 - a_2c_1 - c_3c_4 - c_5c_6 = 0,
$$
\n
$$
(4.2)
$$

$$
a_1c_1 - a_2b_1 - b_3b_4 - b_5b_6 = 0,
$$
\n(4.3)

$$
a_1b_3 - b_4c_1 - a_3c_3 - c_2c_5 = 0, \t\t(4.4)
$$

$$
a_2b_3 - b_1b_4 - a_4c_3 + b_2c_5 = 0,
$$
\n(4.5)

$$
a_1b_4 - b_3c_1 - b_2c_6 + a_4c_4 = 0,
$$
\n
$$
(4.6)
$$

$$
b_1b_3 - a_2b_4 - a_3c_4 - c_2c_6 = 0, \t\t(4.7)
$$

$$
a_1 a_3 - a_2 a_4 - b_3 c_3 + b_6 c_6 = 0,
$$
\t(4.8)

$$
a_3b_1 - a_4c_1 - b_3c_4 + b_6c_5 = 0,
$$
\n
$$
(4.9)
$$

$$
a_1 a_4 - a_2 a_3 + b_4 c_4 - b_5 c_5 = 0,
$$
\n
$$
(4.10)
$$

$$
a_4b_1 - a_3c_1 + b_4c_3 - b_5c_6 = 0,
$$
\n(4.11)
$$
a_1c_3 - b_1c_4 - a_3b_3 - b_2b_5 = 0,
$$
\n
$$
(4.12)
$$

$$
c_1c_3 - a_2c_4 - a_3b_4 - b_2b_6 = 0, \t\t(4.13)
$$

$$
a_1c_4 - b_1c_3 + a_4b_4 - b_6c_2 = 0, \t\t(4.14)
$$

$$
c_1c_4 - a_2c_3 + a_4b_3 - b_5c_2 = 0, \t\t(4.15)
$$

$$
a_1b_2 - b_5c_3 + a_2c_2 - b_4c_6 = 0, \t\t(4.16)
$$

$$
b_1b_2 - b_5c_4 + c_1c_2 - b_4c_5 = 0,
$$
\n
$$
(4.17)
$$

$$
a_1c_2 - b_3c_5 + a_2b_2 - b_6c_4 = 0, \t\t(4.18)
$$

$$
b_1c_2 - b_3c_6 + b_2c_1 - b_6c_3 = 0,
$$
\n
$$
(4.19)
$$

$$
a_1b_5 - b_6c_1 - a_4c_5 - b_2c_3 = 0, \t\t(4.20)
$$

$$
a_2b_5 - b_1b_6 - a_3c_5 + c_2c_3 = 0,
$$
\n
$$
(4.21)
$$

$$
a_1b_6 - b_5c_1 + a_3c_6 - c_2c_4 = 0,\t\t(4.22)
$$

$$
b_1b_5 - a_2b_6 - b_2c_4 - a_4c_6 = 0, \t\t(4.23)
$$

$$
a_1c_5 - b_1c_6 - b_3c_2 - a_4b_5 = 0,
$$
\n
$$
(4.24)
$$

$$
a_2c_5 - c_1c_6 + b_2b_3 - a_3b_5 = 0,
$$
\n
$$
(4.25)
$$

$$
a_1c_6 - b_1c_5 + a_3b_6 - b_2b_4 = 0, \t\t(4.26)
$$

$$
c_1c_5 - a_2c_6 - c_2b_4 - a_4b_6 = 0, \t\t(4.27)
$$

$$
a_3c_2 + a_4b_2 - c_3c_5 + c_4c_6 = 0, \t\t(4.28)
$$

$$
c_3c_6 - c_4c_5 + b_3b_6 - b_4b_5 = 0, \t\t(4.29)
$$

$$
b_3b_5 - b_4b_6 - a_3b_2 - c_2a_4 = 0. \t\t(4.30)
$$

### 4.2 Les contraintes amenées par l'observation

L'observation permet de déterminer certains éléments de la matrice de diffusion. Puisque la lumière solaire est essentiellement non-polarisée, on peut poser  $Q_0 = U_0 = V_0 = 0$ . En mesurant la lumière diffusée:

$$
\begin{pmatrix} I \\ Q \\ U \\ U \\ V \end{pmatrix} = \begin{pmatrix} a_1 & b_1 & b_3 & b_5 \\ c_1 & a_2 & b_4 & b_6 \\ c_3 & c_4 & a_3 & b_2 \\ c_5 & c_6 & c_2 & a_4 \end{pmatrix} \begin{pmatrix} 1 \\ 0 \\ 0 \\ 0 \\ 0 \end{pmatrix} = \begin{pmatrix} a_1 \\ c_1 \\ c_3 \\ c_5 \end{pmatrix}, \qquad (4.31)
$$

on obtient de l'information sur les éléments de la première colonne de la matrice. Cette information doit être obtenue en fonction de l'angle de phase (Figure 2).

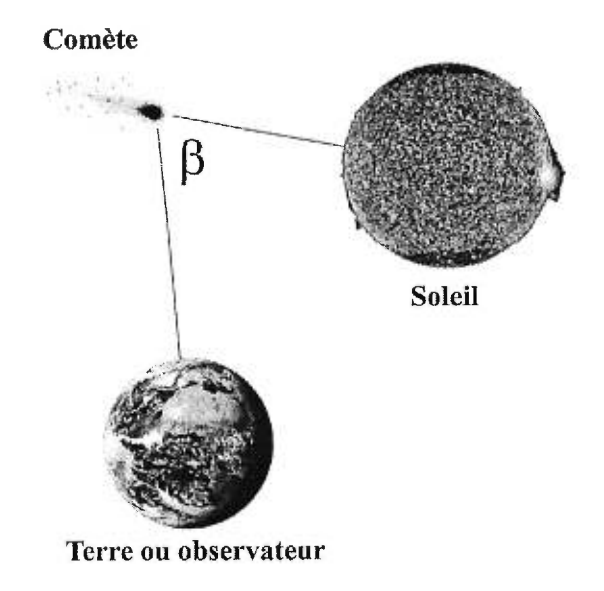

FIGURE 2. L'angle de phase est défini comme l'angle source—diffuseur obvervateur; cet angle  $\beta$  est compris entre 0° et 180°. Pour l'étude de la poussière circumstellaire, on utilise la lumière diffusée par des comètes, ces dernières étant composées de glace et de poussière circumstellaire. Dans ce cas, l'angle de phase est l'angle Soleil—Comète—Terre.

D'après la section 3.1, les paramètres de Stokes sont:

$$
I = E_{\parallel} \bar{E}_{\parallel} + E_{\perp} \bar{E}_{\perp},
$$
  
\n
$$
Q = E_{\parallel} \bar{E}_{\parallel} - E_{\perp} \bar{E}_{\perp},
$$
  
\n
$$
U = E_{\parallel} \bar{E}_{\perp} + E_{\perp} \bar{E}_{\parallel},
$$

$$
V = i(E_{\parallel}E_{\perp} - E_{\perp}E_{\parallel}).
$$

On peut écrire:

$$
I^2 = (E_{\parallel} \bar{E}_{\parallel})^2 + (E_{\perp} \bar{E}_{\perp})^2 + 2E_{\parallel} \bar{E}_{\parallel} E_{\perp} \bar{E}_{\perp},
$$
  
\n
$$
Q^2 = (E_{\parallel} \bar{E}_{\parallel})^2 + (E_{\perp} \bar{E}_{\perp})^2 - 2E_{\parallel} \bar{E}_{\parallel} E_{\perp} \bar{E}_{\perp},
$$
  
\n
$$
U^2 = (E_{\parallel} \bar{E}_{\perp})^2 + (E_{\perp} \bar{E}_{\parallel})^2 + 2E_{\parallel} \bar{E}_{\parallel} E_{\perp} \bar{E}_{\perp},
$$
  
\n
$$
V^2 = -(E_{\parallel} \bar{E}_{\perp})^2 - (E_{\perp} \bar{E}_{\parallel})^2 + 2E_{\parallel} \bar{E}_{\parallel} E_{\perp} \bar{E}_{\perp}.
$$

On remarque que  $I^2 = Q^2 + U^2 + V^2$ . Cette relation est valable tant et aussi longtemps que la lumière est complètement polarisée. Le cas échéant,  $I^2 > Q^2 + \cdots$  $U^2 + V^2$ . On peut alors décrire cette lumière comme la somme d'une composante complètement non polarisée et d'une composante complètement polarisée:

$$
\begin{pmatrix} I \\ Q \\ U \\ V \end{pmatrix} = \begin{pmatrix} I_{np} \\ 0 \\ 0 \\ 0 \end{pmatrix} + \begin{pmatrix} IP_E \\ Q \\ U \\ V \end{pmatrix},
$$

avec  $I_{np} = I(1-P_E)$  où  $IP_E$  représente la fraction de lumière qui est complètement polarisée elliptiquement. Ainsi, de manière générale, les vecteurs de Stokes ont la propriété suivante:

$$
I^2 \ge Q^2 + U^2 + V^2. \tag{4.32}
$$

#### $4.2.1$ Point de vue géométrique

On peut donner une représentation géométrique des paramètres de Stokes. Une onde de polarisation elliptique peut s'écrire:

$$
\vec{E} = a\vec{p}\cos\chi\sin\left(\omega t - kz + \alpha\right) + a\vec{q}\sin\chi\cos\left(\omega t - kz + \alpha\right),\tag{4.33}
$$

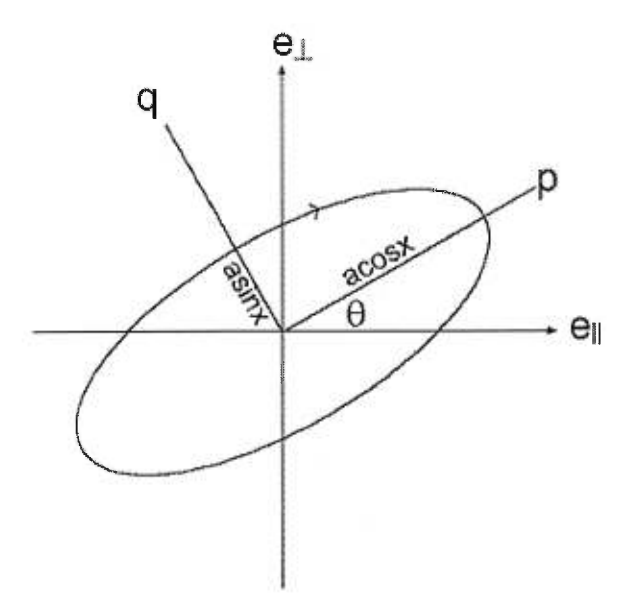

FIGURE 3. Les paramètres définissant l'état de polarisation d'une onde elliptique. La direction de propagation est à travers la feuille.

où  $\vec{p}$  et  $\vec{q}$  sont des vecteurs unitaires le long des petit et grand axes,  $a^2=I$  et  $\alpha$ est un angle de phase. L'ellipticité est donnée par tan $\chi$ :

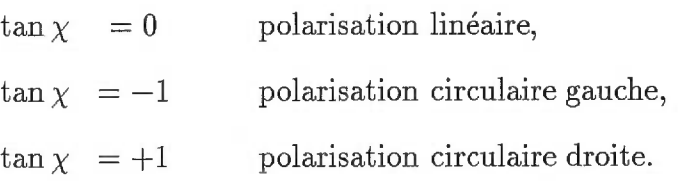

L'orientation de l'ellipse est donnée par l'angle  $\theta$  (voir figure 3).

Dans cette représentation, les paramètres de Stokes sont:

$$
IP_E = a^2, \tag{4.34}
$$

$$
Q = IP_E \cos 2\chi \cos 2\theta = IP \cos 2\theta, \qquad (4.35)
$$

$$
U = IP_E \cos 2\chi \sin 2\theta = IP \sin 2\theta, \qquad (4.36)
$$

$$
V = IP_E \sin 2\chi = IP_V, \tag{4.37}
$$

où *P* est le degré de polarisation linéaire:

$$
P = P_E \cos 2\chi = \frac{\sqrt{Q^2 + U^2}}{I},
$$
\n(4.38)

et  $P_V = P_E \sin 2\chi$  est le degré d'ellipticité.

L'angle *0* est donné par:

$$
\theta = \frac{1}{2}\arctan\left(\frac{U}{Q}\right). \tag{4.39}
$$

Les relations entre les angles de phase sont:

$$
\tan\left(\alpha + \epsilon_1\right) = -\cot\theta \cot\chi,\tag{4.40}
$$

$$
\tan\left(\alpha + \epsilon_2\right) = +\tan\theta \cot\chi,\tag{4.41}
$$

$$
\tan \delta = \tan (\epsilon_1 - \epsilon_2) = \frac{\tan 2\chi}{\sin 2\theta}.
$$
 (4.42)

Remarquons au passage que dans la représentation géométrique,  $I, Q^2 + U^2$ et V sont invariants par rapport à *B* et par conséquent invariants par rapport à un changement de plan de référence.

Le plan  $(Q, U)$  s'avère très utile parce que l'angle de position  $\theta$  (0°, 180°) dans le plan du ciel devient l'angle 20 (0°, 360°) dans le plan *(Q, U).* On peut ainsi additionner des vecteurs dans ce plan et calculer une polarisation résultante, ce qu'on ne pouvait pas faire directement dans le plan du ciel.

Pour étudier les propriétés diffusives de la poussière circumstellaire des étoiles jeunes, l'observation de comètes est un outil intéressant. En effet, les comètes se sont formées à partir de ces grains et lors de leur approche majestueuse, la lumière solaire diffusée par la comète contient une information précieuse.

Dernièrement, nous avons eu la visite de Hale-Bopp en 1997 et de Hyakutake en 1996, et des astronomes, et en particulier Pierre Bastien et Nadine Manset, ont eu l'occasion de prendre une quantité effarante de données. Ces données n'étant pas encore disponibles (par exemple Manset et al. 1997), voici quelques résultats pour d'autres comètes.

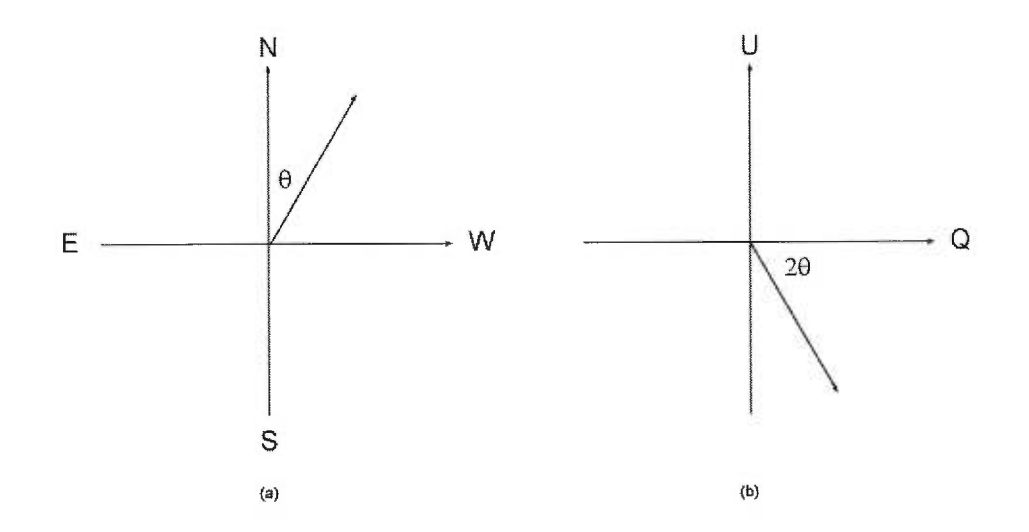

FIGURE 4. Représentation de la lumière polarisée dans le plan du ciel (a) et dans le plan *(Q, U)* (b). La longueur du vecteur de polarisation est la même dans les deux représentations. L'angle de position  $\theta$  est mesuré à partir du nord vers l'ouest dans le plan du ciel et varie de 0° à 180°. Dans le plan *(Q, U),* l'angle mesuré à partir de l'axe *Q* est 20 et cette quantité varie donc de 0° à 360° de sorte que tout le plan est couvert. *Attention:* l'angle de position est mesuré ici de façon à être compatible avec les matrices utilisées dans le travail; par contre, en Astronomie, la convention est de mesurer l'angle de position vers l'est à partir du nord, pour garder la compatibilité avec la définition des angles de positions pour les etoiles binaires.

#### 4.2.2 L'élément de matrice  $c_3$  est égal à zéro

La lumière est polarisée linéairement soit perpendiculairement (positive), soit parallèlement (négative) au plan de diffusion. Ainsi *U* est essentiellement nul lorsqu'il est intégré sur toute l'image de la comète. Le rapport  $\frac{U}{I}$  a été mesuré pour la comète de Halley par Dollfus et Suchail en 1987. Ils ont trouvé que le vecteur de polarisation avait de petites mais significatives déviations de la position perpendiculaire ou parallèle au plan de diffusion dans la coma. Cependant, il n'y a pas de relation claire: c'est comme si une composante aléatoire de polarisation était superposée à la composante principale (perpendiculaire ou paralèlle) et ne variait pas beaucoup avec l'angle de phase  $\beta$  alors que la composante principale, elle varie beaucoup avec l'angle de phase  $\beta$  (figure 6). Cet effet peut être expliqué par l'alignement de grains dû aux jets de gaz sur le noyau de la comète ou par une diffusion double sur de gros grains floconeux (Dollfus 1989). On peut certainement négliger cet effet en première approximation et poser l'élément de matrice correspondant  $(c_3)$  égal à zéro. En effet, si la lumière incidente est non polarisée, la lumière diffusée aura  $U = c_3$ .

#### 4.2.3 L'élément de matrice  $c_5$  est égal à zéro

La polarisation circulaire est aussi très faible; le rapport  $\frac{V}{I}$  ( $\approx 0.5\%$ ) est comparable aux erreurs d'observation, typiquement 0,15% (Dollfus et Suchail 1987). Les meilleurs exemples ne sont guère au-dessus de  $3\sigma$ . En comparaison, la polarisation *linéaire,* elle, peut atteindre des valeurs de l'ordre de 30%. Pour la comète Hale-Bopp, Nadine Manset a mesuré récemment un rapport  $\frac{V}{I}$  ( $\approx 0.2 \pm$ 0,01%) qui montre par ailleurs une certaine variabilité. Cet effet, s'il est réel, peut s'expliquer aussi par une diffusion simple sur des grains alignés ou par par une diffusion double sur de gros grains floconeux. Il reste néanmoins très acceptable, en première approximation, de poser l'élément de matrice correspondant  $(c_5)$  égal

à zéro. En effet, si la lumière incidente est non polarisée, la lumière diffusée aura  $V=c_5.$ 

#### 4.2.4 Les éléments  $a_1$  et  $c_1$

La mesure du degré de polarisation linéaire  $P = \frac{Q}{I}$  permet de trouver le rapport  $\frac{c_1}{a_1}$  (voir figures 6, 7 et 8); l'intensité donne la valeur  $a_1$  (voir figure 5), ainsi on peut évaluer c<sub>1</sub>. On peut donc supposer que les quatre éléments de la première colonne de la matrice sont connus à partir des observations.

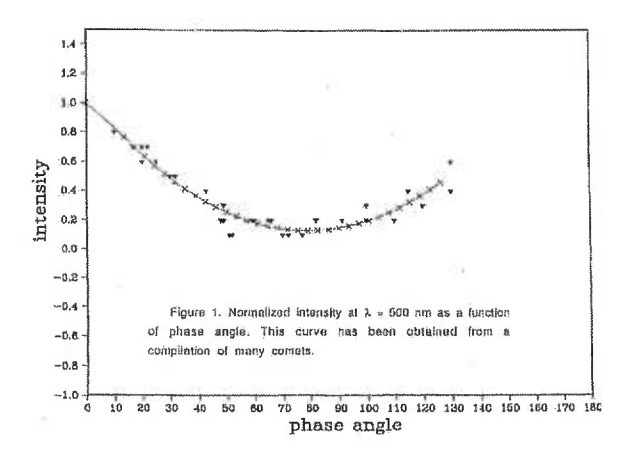

FIGURE 5. Le paramètre de Stokes I en fonction de l'angle de phase  $\beta$ .

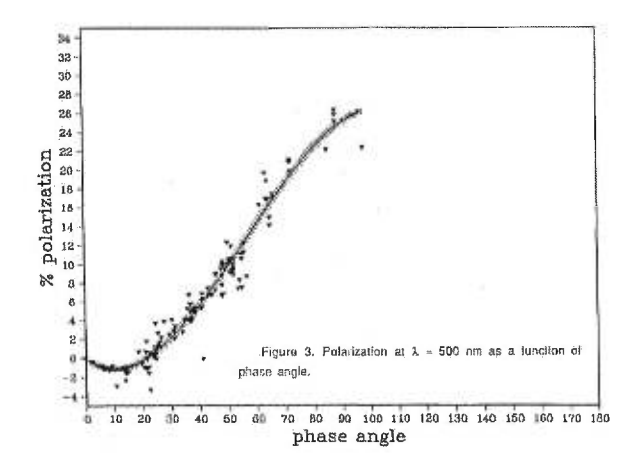

FIGURE 6. Le degré de polarisation  $\frac{Q}{I} = P$  en fonction de l'angle de phase  $\beta$ . Les points sont une synthèse de l'observation de plusieurs comètes.

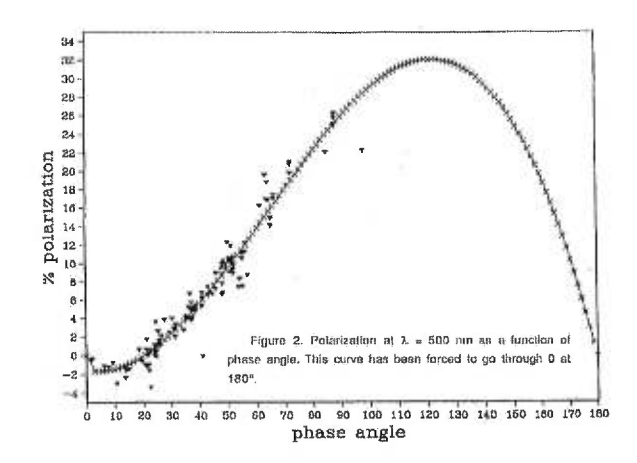

FIGURE 7. Le degré de polarisation  $\frac{Q}{I} = P$  en fonction de l'angle de phase  $\beta$ . On a forcé la courbe à 0 à 180 degrés.

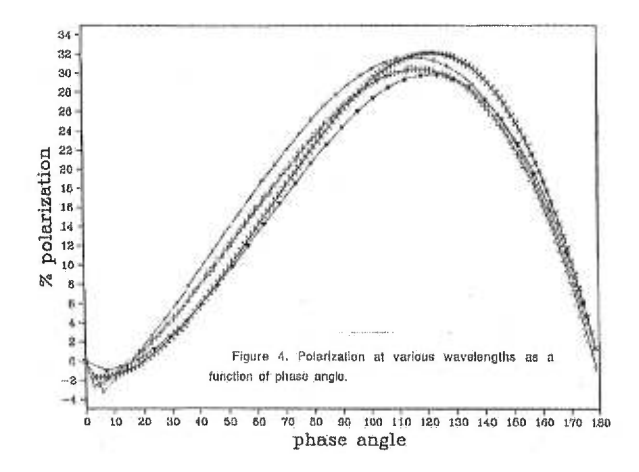

FIGURE 8. Le degré de polarisation  $\frac{Q}{I} = P$  en fonction de l'angle de phase  $\beta$ . Différentes courbes possibles.

#### 4.3 La simplification des trente équations 4.1 à 4.30

#### 4.3.1 Le choix des éléments indépendants

Comme les quatre paramètres de Stokes de la lumière diffusée doivent être indépendants entre eux, les quatre éléments de la première colonne sont indépendants entre eux, et par conséquent, il y a trois autres éléments indépendants. Les neufs autres éléments peuvent être exprimés en terme des quatres éléments connus de la première colonne et de trois autres éléments.

On choisit les trois éléments restant de la diagonale. Ces éléments ont une grande probabilité d'avoir une valeur élevée puisque s'il n'y a pas de diffusion, les éléments de la diagonale doivent être égaux à 1. La diffusion est donc représentée par une déviation de l'unité pour les éléments sur la diagonale.

#### 4.3.2 La simplification des équations

Les trentes équations 4.1 à 4.30 se simplifient grandement lorsque  $c_3 = c_5 =$ 0. En effet, certaines équations n'ont que deux termes non nuls:

Ensemble 1

$$
a_1b_1 - a_2c_1 = 0,
$$
  
\n
$$
a_1b_3 - b_4c_1 = 0,
$$
  
\n
$$
a_2b_3 - b_1b_4 = 0,
$$
  
\n
$$
a_1b_5 - b_6c_1 = 0,
$$
  
\n
$$
a_2b_5 - b_1b_6 = 0,
$$
  
\n
$$
b_3b_6 - b_4b_5 = 0.
$$

Certaines équations ont trois termes non nuls:

$$
a_1a_3 - a_2a_4 + b_6c_6 = 0,
$$
  
\n
$$
a_1a_4 - a_2a_3 + b_4c_4 = 0,
$$
  
\n
$$
a_2c_4 + a_3b_4 + b_2b_6 = 0,
$$
  
\n
$$
a_1c_4 + a_4b_4 - b_6c_2 = 0,
$$
  
\n
$$
a_1b_2 + a_2c_2 - b_4c_6 = 0,
$$
  
\n
$$
a_1c_2 + a_2b_2 - b_6c_4 = 0,
$$
  
\n
$$
a_1c_6 + a_3b_6 - b_2b_4 = 0,
$$
  
\n
$$
a_2c_6 + c_2b_4 + a_4b_6 = 0,
$$
  
\n
$$
a_3c_2 + a_4b_2 + c_4c_6 = 0,
$$
  
\n
$$
a_4b_1 - a_3c_1 - b_5c_6 = 0,
$$
  
\n
$$
a_3b_1 - a_4c_1 - b_3c_4 = 0,
$$
  
\n
$$
b_1c_4 + a_3b_3 + b_2b_5 = 0,
$$
  
\n
$$
c_1c_4 + a_4b_3 - b_5c_2 = 0,
$$
  
\n
$$
b_1c_2 - b_3c_6 + b_2c_1 = 0,
$$
  
\n
$$
b_1b_2 - b_5c_4 + c_1c_2 = 0,
$$
  
\n
$$
c_1c_6 - b_2b_3 + a_3b_5 = 0,
$$
  
\n
$$
b_1c_6 + b_3c_2 + a_4b_5 = 0.
$$

Enfin, certaines équations restent inchangées:

Ensemble 3

$$
a_1a_2 - b_1c_1 - a_3a_4 + b_2c_2 = 0,
$$
  
\n
$$
a_1b_4 - b_3c_1 - b_2c_6 + a_4c_4 = 0,
$$
  
\n
$$
b_1b_3 - a_2b_4 - a_3c_4 - c_2c_6 = 0,
$$
  
\n
$$
a_1c_1 - a_2b_1 - b_3b_4 - b_5b_6 = 0,
$$
  
\n
$$
a_1b_6 - b_5c_1 + a_3c_6 - c_2c_4 = 0,
$$

$$
b_1b_5 - a_2b_6 - b_2c_4 - a_4c_6 = 0,
$$
  

$$
b_3b_5 - b_4b_6 - a_3b_2 - c_2a_4 = 0.
$$

### 4.4 Une plus grande simplification des trente équations

Du premier ensemble d'équations, celles avec deux termes non nuls, on obtient, après quelques manipulations algébriques, un résultat simple qui met en relation les éléments des deux premières rangées:

$$
a_1b_1 - a_2c_1 = 0,
$$
  
\n
$$
a_1b_1 = a_2c_1,
$$
  
\n
$$
\frac{c_1}{a_1} = \frac{b_1}{a_2}.
$$

$$
a_1b_3 - b_4c_1 = 0,
$$
  
\n
$$
a_1b_3 = b_4c_1,
$$
  
\n
$$
\frac{c_1}{a_1} = \frac{b_3}{b_4}.
$$

$$
a_2b_3 - b_1b_4 = 0,
$$
  
\n
$$
a_2b_3 = b_1b_4,
$$
  
\n
$$
\frac{b_1}{a_2} = \frac{b_3}{b_4}.
$$

$$
a_1b_5 - b_6c_1 = 0,
$$
  
\n
$$
a_1b_5 = b_6c_1,
$$
  
\n
$$
\frac{c_1}{a_1} = \frac{b_5}{b_6}.
$$

$$
a_2b_5 - b_1b_6 = 0,
$$
  

$$
a_2b_5 = b_1b_6,
$$

$$
\frac{b_1}{a_2} = \frac{b_5}{b_6}.
$$

$$
b_3b_6 - b_4b_5 = 0,
$$
  

$$
b_3b_6 = b_4b_5,
$$
  

$$
\frac{b_5}{b_6} = \frac{b_3}{b_4}.
$$

Ce qui peut se résumer par l'équation suivante:

$$
\frac{c_1}{a_1} = \frac{b_1}{a_2} = \frac{b_3}{b_4} = \frac{b_5}{b_6} = P.
$$
 (4.43)

Comme on l'a montré à la section 4.2, le rapport *P* est tout simplement la valeur du degré de polarisation linéaire observée  $\frac{Q}{I}$ .

Le deuxième ensemble d'équations, avec trois termes non nuls, peut être simplifié à l'aide de l'équation 4.43:

$$
a_1 a_3 - a_2 a_4 + b_6 c_6 = 0, \qquad (4.44)
$$

$$
a_1a_4 - a_2a_3 + b_4c_4 = 0, \t\t(4.45)
$$

$$
a_2c_4 + a_3b_4 + b_2b_6 = 0,\t\t(4.46)
$$

$$
a_1c_4 + a_4b_4 - b_6c_2 = 0, \t\t(4.47)
$$

$$
a_1b_2 + a_2c_2 - b_4c_6 = 0, \t\t(4.48)
$$

$$
a_1c_2 + a_2b_2 - b_6c_4 = 0, \t\t(4.49)
$$

$$
a_1c_6 + a_3b_6 - b_2b_4 = 0,\t\t(4.50)
$$

$$
a_2c_6 + c_2b_4 + a_4b_6 = 0,\t\t(4.51)
$$

$$
a_3c_2 + a_4b_2 + c_4c_6 = 0.\t\t(4.52)
$$

 $Pa_4a_2 - Pa_3a_1 - Pb_6c_6 = 0,$  $Pa_3a_2 - Pa_4a_1 - Pb_4c_4 = 0,$  $Pa_2c_4 + Pa_3b_4 + Pb_2b_6 = 0,$ 

$$
Pa_1c_4 + Pa_4b_4 - Pb_6c_2 = 0,
$$
  
\n
$$
Pa_2c_2 - Pb_4c_6 + Pb_2a_1 = 0,
$$
  
\n
$$
Pa_2b_2 - Pb_6c_4 + Pa_1c_2 = 0,
$$
  
\n
$$
Pa_1c_6 - Pb_2b_4 + Pa_3b_6 = 0,
$$
  
\n
$$
Pa_2c_6 + Pb_4c_2 + Pa_4b_6 = 0.
$$

On remarque que les huits dernières équations deviennent redondantes avec notre supposition que  $c_3 = c_5 = 0$ .

On peut aussi simplifier le troisième ensemble:

$$
(1 - P2)a1a2 - a3a4 + b2c2 = 0,
$$
\n(4.53)

$$
(1 - P2)a1b4 - b2c6 + a4c4 = 0,
$$
\n(4.54)

$$
(1 - P2)a2b4 + a3c4 + c2c6 = 0,
$$
\n(4.55)

$$
a_1^2 - a_2^2 - b_4^2 - b_6^2 = 0,\t\t(4.56)
$$

$$
(1 - P2)a1b6 + a3c6 - c2c4 = 0, \t\t(4.57)
$$

$$
(1 - P2)a2b6 + b2c4 + a4c6 = 0, \t\t(4.58)
$$

$$
(1 - P2)b4b6 + a3b2 + c2a4 = 0.
$$
 (4.59)

### 4.5 Les neuf équations

Avec une manipulation algébrique appropriée des équations des ensembles 2 et 3, on peut exprimer les éléments  $b_1$ ,  $b_2$ ,  $b_3$ ,  $b_4$ ,  $b_5$ ,  $b_6$ ,  $c_2$ ,  $c_4$  et  $c_6$  en terme des éléments choisis comme indépendants  $a_1, a_2, a_3, a_4, c_3=0, c_5=0$  et  $c_1$  déguisé en *P.* 

# 4.5.1 **Équation 1:**  $c_2(a_1, a_2, a_3, a_4, P = \frac{c_1}{a_1}, c_3 = 0, c_5 = 0)$

Première étape dans la recherche des neuf relations: On isole trois éléments à l'aide des équations 4.53, 4.45 et 4.44

$$
b_2 = \frac{(P^2 - 1)a_1a_2 + a_3a_4}{c_2}, \qquad (4.60)
$$

$$
b_4 = \frac{a_2 a_3 - a_1 a_4}{c_4}, \tag{4.61}
$$

$$
b_6 = \frac{a_2 a_4 - a_1 a_3}{c_6}.
$$
\n(4.62)

Puis, on utilise les équations 4.52, 4.59, 4.61 et 4.62 pour trouver une deuxième équation reliant  $b_2$  et  $c_2$  avec nos éléments indépendants:

$$
a_3b_2 + a_4c_2 = b_4b_6(P^2 - 1),
$$
  
\n
$$
= \frac{a_2a_3 - a_1a_4}{c_4} \frac{a_2a_4 - a_1a_3}{c_6}(P^2 - 1),
$$
  
\n
$$
= \frac{-(a_2a_3 - a_1a_4)(a_2a_4 - a_1a_3)}{a_3c_2 + a_4b_2}(P^2 - 1),
$$
  
\n
$$
(a_3b_2 + a_4c_2)(a_3c_2 + a_4b_2) = -(P^2 - 1)(a_2a_3 - a_1a_4)(a_2a_4 - a_1a_3),
$$
  
\n
$$
(a_3^2 + a_4^2)b_2c_2 + a_3a_4(b_2^2 + c_2^2) = -(P^2 - 1)(a_2a_3 - a_1a_4)(a_2a_4 - a_1a_3).
$$

On utilise ensuite 4.53:

$$
-a_3a_4(b_2^2 + c_2^2) = (a_3^2 + a_4^2)[(P^2 - 1)a_1a_2 + a_3a_4]
$$
  
+  $(P^2 - 1)(a_2a_3 - a_1a_4)(a_2a_4 - a_1a_3),$   
=  $(a_3^2 + a_4^2)[(P^2 - 1)a_1a_2 + a_3a_4]$   
+  $(P^2 - 1)(a_2^2a_3a_4 - a_1a_2a_4^2 - a_1a_2a_3^2 + a_1^2a_3a_4),$   
=  $(a_3^2 + a_4^2)[(P^2 - 1)a_1a_2 + a_3a_4]$   
+  $(P^2 - 1)((a_1^2 + a_2^2)a_3a_4 - a_1a_2(a_3^2 + a_4^2)),$   
=  $(a_3^2 + a_4^2)a_3a_4 + (P^2 - 1)(a_1^2 + a_2^2)a_3a_4,$   
 $b_2^2 + c_2^2 = -[(P^2 - 1)(a_1^2 + a_2^2) + a_3^2 + a_4^2].$ 

On a ainsi deux équations pour  $b_2$  et  $c_2$ , et on peut résoudre pour  $c_2$ . On utilise à cette fin 4.60.

$$
[(1-P2)(a12 + a32 + a42] = b22 + c22,\n\frac{[(P2 - 1)a1a2 + a3a4]2}{c22} + c22 + [(P2 - 1)(a12 + a22) + a32 + a42] = 0,\nc24 + [(P2 - 1)(a12 + a22) + a32 + a42]c22 + [(P2 - 1)a1a2 + a3a4] = 0.
$$

On obtient une équation de la forme  $ax^2 + bx + c$  ainsi

$$
c_2^2=\frac{-[(P^2-1)(a_1^2+a_2^2)+a_3^2+a_4^2]\pm\sqrt{[(P^2-1)(a_1^2+a_2^2)+a_3^2+a_4^2]^2-4[(P^2-1)a_1a_2+a_3a_4]^2}}{2}
$$

On trouve finalement notre première relation:

$$
c_2 = \pm \sqrt{\frac{-[(P^2 - 1)(a_1^2 + a_2^2) + a_3^2 + a_4^2] \pm \sqrt{[(P^2 - 1)(a_1^2 + a_2^2) + a_3^2 + a_4^2]^2 - 4[(P^2 - 1)a_1a_2 + a_3a_4]^2}}{2}}
$$
(4.63)

**4.5.2 Équation 2:**  $b_2(a_1, a_2, a_3, a_4, P = \frac{c_1}{a_1}, c_3 = 0, c_5 = 0)$ 

La dérivation de celle-ci est beaucoup plus courte: on remplace tout simplement  $c_2$  dans l'équation 4.60 par 4.63.

$$
b_2 = \frac{(P^2 - 1)a_1a_2 + a_3a_4}{\pm \sqrt{\frac{-(\frac{P^2 - 1}{a_1^2 + a_2^2} + a_3^2 + a_4^2) \pm \sqrt{((P^2 - 1)(a_1^2 + a_2^2) + a_3^2 + a_4^2)^2 - 4((P^2 - 1)a_1a_2 + a_3a_4)^2}}{2}}}. (4.64)
$$

4.5.3 Équation 3:  $c_4(a_1, a_2, a_3, a_4, P = \frac{c_1}{a_1}, c_3 = 0, c_5 = 0)$ 

L'équation 4.48 livre:

$$
c_6 = \frac{a_1b_2 + a_2c_2}{b_4},
$$

que l'on peut, avec 4.61, réécrire comme:

$$
c_6 = \frac{a_1 b_2 + a_2 c_2}{a_2 a_3 - a_1 a_4} c_4.
$$
\n(4.65)

En insérant cette dernière équation dans 4.52, on trouve:

$$
c_4^2 = \frac{a_1 a_4 - a_2 a_3}{a_1 b_2 + a_2 c_2} (a_3 c_2 + a_4 b_2),
$$
  
\n
$$
c_4 = \pm \sqrt{\frac{a_1 a_4 - a_2 a_3}{a_1 b_2 + a_2 c_2}} (a_3 c_2 + a_4 b_2).
$$
\n(4.66)

On ne remplace pas  $b_2$  et  $c_2$  pour ne pas alourdir l'équation.

# 4.5.4 Équation 4:  $c_6(a_1, a_2, a_3, a_4, P = \frac{c_1}{a_1}, c_3 = 0, c_5 = 0)$

Maintenant que  $b_2$ ,  $c_2$  et  $c_4$  sont connus, on peut utiliser 4.65 pour déterminer  $c_6$ , notre quatrième équation:

$$
c_6 = \frac{a_1 b_2 + a_2 c_2}{a_2 a_3 - a_1 a_4} c_4.
$$
\n(4.67)

**4.5.5** Équation 5:  $b_4(a_1, a_2, a_3, a_4, P = \frac{c_1}{a_1}, c_3 = 0, c_5 = 0)$ 

Maintenant que  $c_4$  est connu, on peut utiliser 4.61 pour déterminer  $b_4$ :

$$
b_4 = \frac{a_2 a_3 - a_1 a_4}{c_4}.\tag{4.68}
$$

4.5.6 **Équation 6:**  $b_6(a_1, a_2, a_3, a_4, P = \frac{c_1}{a_1}, c_3 = 0, c_5 = 0)$ 

Maintenant que  $c_6$  est connu, on peut utiliser 4.62 pour déterminer  $b_6$ :

$$
b_6 = \frac{a_2 a_4 - a_3 a_1}{c_6}.\tag{4.69}
$$

4.5.7 Équation 7:  $b_3(a_1, a_2, a_3, a_4, P = \frac{c_1}{a_1}, c_3 = 0, c_5 = 0)$ 

Maintenant que  $b_4$  est connu, on peut utiliser 4.43 pour déterminer  $b_3$ :

$$
b_3 = Pb_4. \tag{4.70}
$$

4.5.8 **Équation 8:**  $b_5(a_1, a_2, a_3, a_4, P = \frac{c_1}{a_1}, c_3 = 0, c_5 = 0)$ 

Maintenant que  $b_6$  est connu, on peut utiliser 4.43 pour déterminer  $b_5$ :

$$
b_5 = Pb_6. \tag{4.71}
$$

4.5.9 Équation 9:  $b_1(a_1, a_2, a_3, a_4, P = \frac{c_1}{a_1}, c_3 = 0, c_5 = 0)$ 

L'équation 4.43 permet de déterminer facilement  $b_1$ :

$$
b_1 = Pa_2. \tag{4.72}
$$

#### **4.6 Le choix de signe des éléments**

On remarque que dans les équations 4.63 et 4.66, on retrouve trois symboles  $\pm$ . Il y a par conséquent huit arrangements possibles de signes.

Ces signes proviennent des trente équations et de notre approximation  $c_3 =$  $c_5 = 0$ . Ainsi, on ne peut espérer trouver un effet de ces différents signes dans les-dites trente équations et tout ce qui en découle. De plus,  $c_2$  et  $c_4$  n'ont ces signes qu'à cause de l'ordre dans lequel on a isolé les différents éléments et avec un calcul différent, on trouvera un autre ensemble de deux éléments affublés de  $\pm$ .

Pour déterminer le signe, il faudrait pouvoir modifier les conditions initiales (la lumière incidente) ce qui en astrophysique ...

On peut néanmoins regarder ces signes de plus près afin de mieux les comprendre.

## 4.6.1 Conséquences du choix des signes des éléments pour le champ électrique

Pour étudier l'effet du choix de signe, examinons ce que cela implique pour le champ électrique, une quantité physique incontournable dans l'étude de la diffusion de la lumière. Comme on a vu au chapitre 2, les composantes du champ électrique sont données par l'équation matricielle 3.10:

$$
\left(\begin{array}{c} E_{\parallel} \\ E_{\perp} \end{array}\right) = \left(\begin{array}{cc} A_2 & A_3 \\ A_4 & A_1 \end{array}\right) \left(\begin{array}{c} E_{\parallel 0} \\ E_{\perp 0} \end{array}\right),\tag{4.73}
$$

avec  $A_i = s_i e^{i \rho_i}$  et  $s_i \geq 0$ .

On a vu également que seules les différences des phases  $\rho_i$  sont importantes et afin de simplifier les calculs, on peut choisir  $\rho_4=0$  sans perdre de généralité.

On peut aussi utiliser 3.72, 3.73, 3.74 et nos neuf équations entre les éléments pour simplifier les équations 3.54 à 3.69:

$$
s_1^2 = \frac{1}{2}(a_1 + a_2)(1 - P), \tag{4.74}
$$

$$
s_2^2 = \frac{1}{2}(a_1 + a_2)(1 + P), \tag{4.75}
$$

$$
s_3^2 = \frac{1}{2}(a_1 - a_2)(1 + P), \tag{4.76}
$$

$$
s_4^2 = \frac{1}{2}(a_1 - a_2)(1 - P), \tag{4.77}
$$

$$
s_2 s_1 \cos (\rho_2 - \rho_1) = \frac{1}{2} (a_3 + a_4), \qquad (4.78)
$$

$$
s_3 s_1 \cos (\rho_3 - \rho_1) = -\frac{1}{2} c_4, \qquad (4.79)
$$

$$
s_4s_1\cos\rho_1 = \frac{1}{2}b_4(P-1), \qquad (4.80)
$$

$$
s_3 s_2 \cos (\rho_3 - \rho_2) = \frac{1}{2} b_4 (P+1), \qquad (4.81)
$$

$$
s_4 s_2 \cos \rho_2 = \frac{1}{2} c_4, \tag{4.82}
$$

$$
s_4s_3\cos\rho_3 = \frac{1}{2}(a_3 - a_4), \qquad (4.83)
$$

$$
s_2 s_1 \sin (\rho_2 - \rho_1) = \frac{1}{2} (b_2 - c_2), \qquad (4.84)
$$

$$
s_3 s_1 \sin (\rho_3 - \rho_1) = \frac{1}{2} c_6, \qquad (4.85)
$$

$$
s_4 s_1 \sin \rho_1 = -\frac{1}{2} b_6 (P - 1), \qquad (4.86)
$$

$$
s_3 s_2 \sin (\rho_3 - \rho_2) = -\frac{1}{2} b_6 (P+1), \qquad (4.87)
$$

$$
s_4 s_2 \sin \rho_2 = -\frac{1}{2} c_6, \tag{4.88}
$$

$$
s_4 s_3 \sin \rho_3 = -\frac{1}{2}(b_2 + c_2). \tag{4.89}
$$

### 4.6.1.1  $A_1$

Les équations 4.74, 4.77, 4.80 et 4.86 livrent:

\n
$$
\sin \rho_1 = \frac{b_6(1 - P)}{2s_1s_4}
$$
\n
$$
= \frac{b_6}{\sqrt{a_1^2 - a_2^2}},
$$
\n(4.90)

et

$$
\cos \rho_1 = \frac{b_4(1 - P)}{2s_1s_4}
$$
  
= 
$$
\frac{b_4}{\sqrt{a_1^2 - a_2^2}}
$$
 (4.91)

Grâce à l'identité d'Euler  $e^{ix} = \cos x + i \sin x$ , on évite l'utilisation des fonctions multiformes de type arccos *x* et on peut écrire:

$$
A_1 = \sqrt{\frac{(a_1 + a_2)(1 - P)}{2}} \frac{b_4 + ib_6}{a_1^2 - a_2^2}.
$$
 (4.92)

4.6.1.2 A2

Les équations 4.75, 4.77, 4.82 et 4.88 livrent:

$$
\sin \rho_2 = -\frac{c_6}{2s_2s_4}
$$
  
= 
$$
-\frac{c_6}{\sqrt{(a_1^2 - a_2^2)(1 - P^2)}},
$$
(4.93)

et

$$
\cos \rho_2 = \frac{c_4}{2s_2s_4}
$$
  
= 
$$
\frac{c_4}{\sqrt{(a_1^2 - a_2^2)(1 - P^2)}}.
$$
 (4.94)

On obtient:

$$
A_2 = \sqrt{\frac{(a_1 + a_2)(1 + P)}{2}} \frac{c_4 - ic_6}{(a_1^2 - a_2^2)(1 - P^2)}.
$$
\n(4.95)

4.6.1.3 A3

Les équations 4.76, 4.77, 4.83 et 4.89 livrent:

$$
\sin \rho_3 = -\frac{b_2 + c_2}{2s_3s_4}
$$
  
= 
$$
-\frac{b_2 + c_2}{(a_1 - a_2)\sqrt{1 - P^2}},
$$
(4.96)

et

$$
\cos \rho_3 = \frac{a_3 - a_4}{2s_3s_4}
$$
  
= 
$$
\frac{a_3 - a_4}{(a_1 - a_2)\sqrt{1 - P^2}}.
$$
 (4.97)

On obtient:

$$
A_3 = \sqrt{\frac{(a_1 - a_2)(1 + P)}{2} \frac{(a_3 - a_4) - i(b_2 + c_2)}{(a_1 - a_2)\sqrt{1 - P^2}}}.
$$
\n(4.98)

4.6.1.4 A4

Enfin, l'équation 4.77 livre:

$$
A_4 = \sqrt{\frac{(a_1 - a_2)(1 - P)}{2}}.\t(4.99)
$$

#### 4.6.2 Le signe  $\pm$  devant  $c_4$

Un changement de signe de  $c_4$  implique, par 4.67, 4.68, 4.70, 4.69 et 4.71, un changement de signe de  $c_6$ ,  $b_4$ ,  $b_3$ ,  $b_6$  et  $b_5$  et affecte de manière intéressante les relations 4.92, 4.95, 4.98 et 4.99 de la dernière sous-section.

En effet, un changement de signe de  $c_4$ ,  $c_6$ ,  $b_4$ ,  $b_3$ ,  $b_6$  et  $b_5$  implique les changements suivants:

$$
A_1 \longrightarrow -A_1,
$$
  
\n
$$
A_2 \longrightarrow -A_2,
$$
  
\n
$$
A_3 \longrightarrow A_3,
$$
  
\n
$$
A_4 \longrightarrow A_4.
$$

Un changement de signe de  $c_4$  revient à prendre la négation des éléments sur la diagonale:

$$
\left(\begin{array}{cc} A_2 & A_3 \\ A_4 & A_1 \end{array}\right) \longrightarrow \left(\begin{array}{cc} -A_2 & A_3 \\ A_4 & -A_1 \end{array}\right). \tag{4.100}
$$

#### 4.6.3 Le signe  $\pm$  devant  $c_2$

Un changement de signe de  $c_2$  implique, par 4.64, 4.67, 4.69 et 4.71, un changement de signe de  $b_2$ ,  $c_6$ ,  $b_6$  et  $b_5$  et donc:

> $A_1 \longrightarrow \bar{A}_1,$  $A_2 \longrightarrow \bar{A}_2,$  $A_3 \longrightarrow \bar{A}_3,$  $A_4 \longrightarrow A_4.$

Comme  $A_4$  est réel, un changement de signe de  $c_2$  revient à prendre le conju-

gué complexe des  $A_i$ :

$$
\begin{pmatrix} A_2 & A_3 \ A_4 & A_1 \end{pmatrix} \longrightarrow \begin{pmatrix} \bar{A}_2 & \bar{A}_3 \\ \bar{A}_4 & \bar{A}_1 \end{pmatrix}.
$$
 (4.101)

### 4.6.4 Le signe  $\pm$  à l'intérieur de  $c_2$

Ce signe est beaucoup plus intéressant car il change la grandeur de  $c_2$ . Puisque les paramètres de Stokes sont réels, les éléments de la matrice de diffusion sont aussi réels.

Afin de clarifier un peu la manipulation de l'élément  $c_2$ , on utilise le changement de variable suivant:

$$
X = (P2 - 1)(a12 + a22) + a32 + a42, \t\t(4.102)
$$

$$
Y = (P2 - 1)a1a2 + a3a4.
$$
 (4.103)

Ainsi,  $c_2 = \sqrt{\frac{-X \pm \sqrt{X^2 - 4Y^2}}{2}}$ .

Comme  $Y^2$  est nécessairement positif ou nul, si  $\sqrt{X^2-4Y^2}$  est réel, il est plus petit ou égal à  $|X|$  et par conséquent,  $-X \pm \sqrt{X^2 - 4Y^2}$  est toujours du même signe que  $-X$ . Pour que  $c_2$  soit réel, X doit être négatif:

$$
(P2 - 1)(a12 + a22) + a32 + a42 \le 0,
$$
\n(4.104)

et  $X^2 \ge 4Y^2$ :

$$
[(P2 - 1)(a12 + a22) + a32 + a42] 2 \ge 4[(P2 - 1)a1a2 + a3a4]2.
$$
 (4.105)

L'élément  $c_4$  aussi doit être réel et par 4.66, on a que:

$$
\frac{a_3c_2 + a_4b_2}{a_1b_2 + a_2c_2}(a_2a_3 - a_1a_4) \le 0.
$$
\n(4.106)

Ces trois inégalités restreignent les valeurs que peuvent prendre  $a_1, a_2, a_3$ , a4et *P.* L'observation pose une contrainte sur la valeur de *al* et de *P* en fonction de l'angle de phase  $\beta$ .

### CHAPITRE 5

## Les contraintes sur  $a_1$ ,  $a_2$ ,  $a_3$ ,  $a_4$  et  $P$

## 5.1 Inégalités obtenues si les éléments de la matrice de diffusion sont réels

Au chapitre précédent, nous avons établi trois inégalités ou trois contraintes sur les valeurs que peuvent prendre  $a_1, a_2, a_3, a_4$  et  $P$ :

$$
(P2 - 1)(a12 + a22) + a32 + a42 \le 0,
$$
\n(5.1)

$$
\left[ (P^2 - 1)(a_1^2 + a_2^2) + a_3^2 + a_4^2 \right]^2 \ge 4 \left[ (P^2 - 1)a_1 a_2 + a_3 a_4 \right]^2, \qquad (5.2)
$$

$$
\frac{a_3c_2 + a_4b_2}{a_1b_2 + a_2c_2}(a_1a_4 - a_2a_3) \geq 0.
$$
\n(5.3)

Ces inégalités doivent être vérifiées pour que les éléments de la matrice de diffusion soient réels.

### 5.1.1 Des contraintes intéressantes

Les deux premières inégalités amènent deux contraintes intéressantes. Si on considère des degrés de polarisation linéaire d'au maximum 35% (voir figures 7 et 8, on remarque que  $P^2$  est très petit devant 1. Pour simplifier le calcul analytique, supposons que  $P^2 = 0$ . Les inégalités 5.1 et 5.2 deviennent alors:

$$
a_1^2 + a_2^2 - a_3^2 - a_4^2 \geq 0, \qquad (5.4)
$$

$$
(a_1^2 + a_2^2 - a_3^2 - a_4^2)^2 \ge 4(a_1a_2 - a_3a_4)^2.
$$
 (5.5)

Puisque la partie gauche de 5.4 est positive ou nulle, on peut prendre la racine carrée de 5.5 et obtenir:

$$
a_1^2 + a_2^2 - a_3^2 - a_4^2 \ge 2|a_1 a_2 - a_3 a_4|.\tag{5.6}
$$

Cette inégalité amène quelques contraintes.

### 5.1.1.1 Une première contrainte

$$
a_1^2 + a_2^2 - a_3^2 - a_4^2 \ge 2(a_1a_2 - a_3a_4).
$$

Puisque l'élément  $a_1$  est plus grand ou égal aux autres, on choisit de le normaliser à 1 pour simplifier la visualisation des inégalités. Ainsi tous les éléments sont contenus dans l'intervalle [-1, 1]. On reliera ces inégalités au cas plus général où les éléments varient en fonction de l'angle de phase au chapitre 7.

Cette inégalité devient intéressante si on l'utilise lorsque  $a_3 = -a_4$  puisque dans ces conditions, on retrouve une quantité positive plus grande ou égale à une autre quantité qui est la plus grande possible pour tout  $a_2$ .

$$
\frac{1+a_2^2+a_3a_4+a_3a_4}{4} \ge \frac{a_2-a_3a_4}{2},
$$
  

$$
\frac{1+a_2^2}{4} \ge \frac{a_2}{2}-a_3a_4,
$$
 (5.7)

$$
-\frac{1+a_2^2}{4} \leq a_3 a_4 - \frac{a_2}{2}.
$$
 (5.8)

Cette contrainte implique que la quantité  $a_3a_4 - \frac{a_2}{2}$  est plus grande ou égale à la parabole  $- \left( \frac{a_2}{2} \right)^2 - \frac{1}{4}.$ 

### 5.1.1.2 Une deuxième contrainte

$$
a_1^2 + a_2^2 - a_3^2 - a_4^2 \ge -2(a_1a_2 - a_3a_4).
$$

Cette inégalité devient intéressante si on l'utilise lorsque  $a_3 = a_4$  puisque dans ces conditions, on retrouve une quantité positive plus grande ou égale à une autre quantité qui est la plus grande possible pour tout  $a_2$ .

$$
\frac{1+a_2^2-a_3a_4-a_3a_4}{4} \ge -\frac{a_2-a_3a_4}{2},
$$
  

$$
\frac{1+a_2^2}{4} \ge a_3a_4-\frac{a_2}{2}.
$$
 (5.9)

Cette contrainte implique que la quantité  $a_3a_4-\frac{a_2}{2}$  est plus petite ou égale Cette contrainte im<br>
à la parabole  $\left(\frac{a_2}{2}\right)^2 + \frac{1}{4}$ .

Les valeurs possibles de la fonction  $a_3a_4-\frac{a_2}{2}$  pour  $a_2$  dans l'intervalle  $[-1, 1]$ sont bornées par deux paraboles (voir la figure 9).

#### 5.1.1.3 Une troisième contrainte

On peut développer 5.6 différemment et obtenir d'autres résultats intéressants.

$$
a_1^2 + a_2^2 - a_3^2 - a_4^2 \ge 2|a_1a_2 - a_3a_4|,
$$
  

$$
1 + a_2^2 - a_3^2 - a_4^2 \ge 2|a_2 - a_3a_4|.
$$

Si  $a_2 - a_3 a_4$  est positif, on a:

$$
1 + a_2^2 - a_3^2 - a_4^2 \ge 2a_2 - 2a_3a_4,
$$
  
\n
$$
1 - 2a_2 + a_2^2 \ge a_3^2 - 2a_3a_4 + a_4^2,
$$
  
\n
$$
(1 - a_2)^2 \ge (a_3 - a_4)^2,
$$
  
\n
$$
\pm (1 - a_2) \ge a_3 - a_4.
$$
\n(5.10)

Ainsi la différence  $a_3 - a_4$  est bornée par les deux droites:  $f_1(a_2) = -a_2 + 1$ et  $f_2(a_2) = a_2 - 1$ . On peut voir l'ensemble des valeurs permises de  $a_3 - a_4$  en fonction de  $a_2$  à la figure 10.

### 5.1.1.4 Une quatrième contrainte

Si  $a_2 - a_3 a_4$  est négatif, on a:

$$
1 + a_2^2 - a_3^2 - a_4^2 \ge -2a_2 + 2a_3a_4,
$$
  
\n
$$
1 + 2a_2 + a_2^2 \ge a_3^2 + 2a_3a_4 + a_4^2,
$$
  
\n
$$
(1 + a_2)^2 \ge (a_3 + a_4)^2,
$$
  
\n
$$
\pm (1 + a_2) \ge a_3 + a_4.
$$
\n(5.11)

Ainsi la somme  $a_3 + a_4$  est bornée par les deux droites:  $f_3(a_2) = a_2 + 1$  et  $f_4(a_2) = -a_2 - 1$ . On peut voir l'ensemble des valeurs permises de  $a_3 + a_4$  en fonction de  $a_2$  à la figure 11.

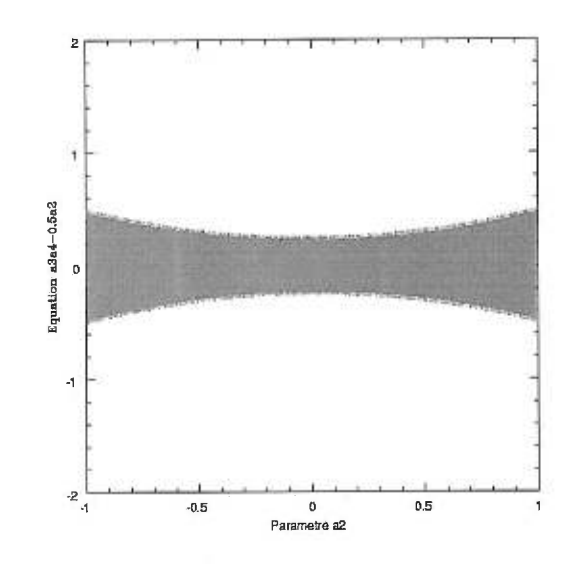

FIGURE 9. Les valeurs possibles de la fonction  $a_3a_4-\frac{a_2}{2}$  se trouvent dans la zone  $% \left\vert \cdot \right\rangle _{0}$ ombragée

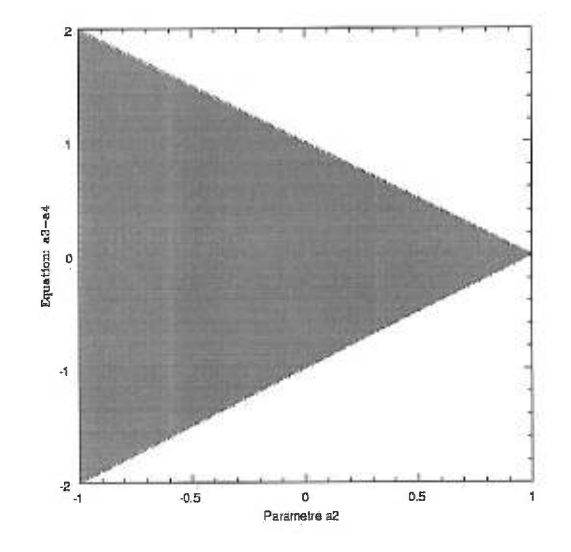

FIGURE 10. Les valeurs possibles de la fonction  $a_3-a_4$  se trouvent dans la zone  $_{\rm ombrag\acute{e}e}$ 

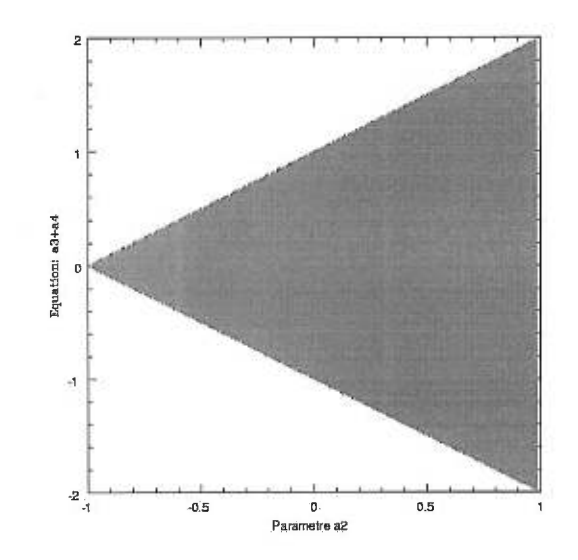

FIGURE 11. Les valeurs possibles de la fonction  $a_3 + a_4$  se trouvent dans la zone  $_{\rm ombrag\acute{e}e}$ 

#### 5.1.2 L'inégalité 5.3

Pour ce qui est de l'inégalité 5.3, il n'y a pas de démonstration analytique simple pour montrer que si les deux premières inégalités sont vérifiées, 5.3 l'est aussi. On verra à la sous-section 6.5 que c'est effectivement le cas à l'aide d'un calcul numérique par ordinateur dans les chapitres suivants.

L'inégalité 5.3 n'amème donc pas de contrainte additionnelle.

Une question demeure: peut-on restreindre encore plus les valeurs que peuvent prendre  $a_1$ ,  $a_2$ ,  $a_3$ ,  $a_4$  et  $P$ ?

#### 5.2 Inégalités obtenues à l'aide des paramètres de Stokes

Une des méthodes utilisée par Hovenier, Van de Hulst et van der Mee pour obtenir des inégalités découle de la définition des paramètres de Stokes. Cependant, on peut montrer que les inégalités ainsi obtenues ne posent aucune contrainte sur les valeurs de  $a_1$ ,  $a_2$ ,  $a_3$ ,  $a_4$  et  $P$  si on utilise les neuf équations pour calculer les neuf autres éléments.

On a montré à la section 4.2 que de manière générale, les vecteurs de Stokes ont la propriété suivante (inéquation 4.32):

$$
I^2 \ge Q^2 + U^2 + V^2. \tag{5.12}
$$

Si on considère le passage de lumières de différentes polarisations à travers un milieu diffusif, on obtient plusieurs inégalités qui, à cause des relations entre les éléments, pourraient restreindre les valeurs que peuvent prendre  $a_1, a_2, a_3, a_4$ et *P.* 

### 5.2.1 Vecteur incident à une composante

La lumière incidente est complètement non polarisée.

Considérons l'équation 2.1:

$$
\begin{pmatrix}\nI \\
Q \\
U \\
V\n\end{pmatrix} = \begin{pmatrix}\na_1 & b_1 & b_3 & b_5 \\
c_1 & a_2 & b_4 & b_6 \\
c_3 & c_4 & a_3 & b_2 \\
c_5 & c_6 & c_2 & a_4\n\end{pmatrix} \begin{pmatrix}\nI_0 \\
Q_0 \\
U_0 \\
V_0\n\end{pmatrix}
$$

Pour de la lumière complètement non polarisée:

$$
\left(\begin{array}{c}\nI_0 \\
Q_0 \\
U_0 \\
U_0 \\
V_0\n\end{array}\right) = \left(\begin{array}{c}\n1 \\
0 \\
0 \\
0 \\
0\n\end{array}\right).
$$

Après le passage dans le milieu diffusif, on obtient:

$$
\left(\begin{array}{c}I\\Q\\U\\V\end{array}\right)=\left(\begin{array}{c}a_1\\c_1\\0\\0\end{array}\right).
$$

Par 4.32, on a:

$$
a_1^2 \ge c_1^2,
$$
  
\n
$$
a_1 \ge |c_1|,
$$
\n(5.13)

Par 4.32, on a:<br>  $a_1^2 \ge c_1^2$ ,<br>  $a_1 \ge |c_1|$ , (5.13)<br>
ce qui ne contraint pas grand chose étant donné notre définition  $c_1 = Pa_1$  où *P*<br>
est le degré de polarisation linéaire mesuré. Il s'agissait ici surtout d'illustre est le degré de polarisation linéaire mesuré. Il s'agissait ici surtout d'illustrer la méthode.

### 5.2.2 Vecteur incident à deux composantes

### 5.2.2.1 Vecteur incident =  $(1, 1, 0, 0)$

Pour de la lumière polarisée linéairement perpendiculairement par rapport au plan de diffusion, on obtient, après le passage dans le milieu diffusif:

$$
\begin{pmatrix}\nI \\
Q \\
U \\
V\n\end{pmatrix} = \begin{pmatrix}\na_1 + b_1 \\
c_1 + a_2 \\
c_4 \\
c_6\n\end{pmatrix}
$$

Par 4.32 et en utilisant les relations entre les éléments, on a:

$$
(a_1 + b_1)^2 \ge (c_1 + a_2)^2 + c_4^2 + c_6^2,
$$
  
\n
$$
(a_1 + Pa_2)^2 \ge (Pa_1 + a_2)^2 + c_4^2 + c_6^2,
$$
  
\n
$$
(a_1 + Pa_2)^2 \ge (Pa_1 + a_2)^2 + c_4^2 + c_6^2,
$$
  
\n
$$
a_1^2 - Pa_1^2 + Pa_2^2 - a_2^2 \ge c_4^2 + c_6^2,
$$
  
\n
$$
(a_1^2 - a_2^2)(1 - P^2) \ge c_4^2 + c_6^2.
$$
\n(5.14)

Le vecteur de Stokes incident étant complètement polarisé, on a vraiment affaire à une égalité. On garde néanmoins le signe  $\geq$  pour que la méthode reste applicable à un vecteur qui n'est pas complètement polarisé. De plus, cela nous permet de voir cette égalité comme la borne supérieure de l'inégalité. Ainsi, en montrant que l'égalité est nécessairement toujours vérifiée, on montre que l'inégalité l'est aussi.

### 5.2.2.2 Vecteur incident =  $(1, -1, 0, 0)$

Pour de la lumière polarisée linéairement parallèlement par rapport au plan de diffusion, après le passage dans le milieu diffusif, on obtient:

$$
\left(\begin{array}{c}I\\Q\\U\\V\end{array}\right)=\left(\begin{array}{c}a_1-b_1\\c_1-a_2\\-c_4\\-c_6\end{array}\right).
$$

Par 4.32 et en utilisant les relations entre les éléments, on a:

$$
(a_1 - b_1)^2 \ge (c_1 - a_2)^2 + c_4^2 + c_6^2,
$$
  
\n
$$
(a_1 - Pa_2)^2 \ge (Pa_1 - a_2)^2 + c_4^2 + c_6^2,
$$
  
\n
$$
(a_1 - Pa_2)^2 \ge (Pa_1 - a_2)^2 + c_4^2 + c_6^2,
$$
  
\n
$$
a_1^2 - Pa_1^2 + Pa_2^2 - a_2^2 \ge c_4^2 + c_6^2,
$$
  
\n
$$
(a_1^2 - a_2^2)(1 - P^2) \ge c_4^2 + c_6^2,
$$

on obtient une inégalité identique à 5.14.

### 5.2.2.3 Vecteur incident =  $(1, 0, 1, 0)$

Pour de la lumière polarisée linéairement à 45 degrés du plan de diffusion, après le passage dans le milieu diffusif, on obtient:

$$
\begin{pmatrix} I \\ Q \\ U \\ V \end{pmatrix} = \begin{pmatrix} a_1 + b_3 \\ c_1 + b_4 \\ a_3 \\ c_2 \end{pmatrix}.
$$

Par 4.32 et en utilisant les relations entre les éléments, on a:

$$
(a_1+b_3)^2 \ge (c_1+b_4)^2 + a_3^2 + c_2^2,
$$

$$
(a_1 + Pb_4)^2 \ge (Pa_1 + b_4)^2 + a_3^2 + c_2^2,
$$
  
\n
$$
(a_1 + Pb_4)^2 \ge (Pa_1 + b_4)^2 + a_3^2 + c_2^2,
$$
  
\n
$$
a_1^2 - Pa_1^2 + Pb_4^2 - b_4^2 \ge a_3^2 + c_2^2,
$$
  
\n
$$
(a_1^2 - b_4^2)(1 - P^2) \ge a_3^2 + c_2^2.
$$
\n(5.15)

## 5.2.2.4 Vecteur incident =  $(1, 0, -1, 0)$

Pour de la lumière polarisée linéairement à -45 degrés du plan de diffusion, après le passage dans le milieu diffusif, on obtient:

$$
\left(\begin{array}{c}I\\Q\\U\\V\end{array}\right)=\left(\begin{array}{c}a_1-b_3\\c_1-b_4\\-a_3\\-c_2\end{array}\right).
$$

Par 4.32 et en utilisant les relations entre les éléments, on a:

$$
(a_1 - b_3)^2 \ge (c_1 - b_4)^2 + a_3^2 + c_2^2,
$$
  
\n
$$
(a_1 - Pb_4)^2 \ge (Pa_1 - b_4)^2 + a_3^2 + c_2^2,
$$
  
\n
$$
(a_1 - Pb_4)^2 \ge (Pa_1 - b_4)^2 + a_3^2 + c_2^2,
$$
  
\n
$$
a_1^2 - Pa_1^2 + Pb_4^2 - b_4^2 \ge a_3^2 + c_2^2,
$$
  
\n
$$
(a_1^2 - b_4^2)(1 - P^2) \ge a_3^2 + c_2^2,
$$

ce qui est la même chose que 5.15.

### 5.2.2.5 Vecteur incident =  $(1, 0, 0, 1)$

Pour de la lumière polarisée circulairement à droite, après le passage dans le milieu diffusif, on obtient:

$$
\begin{pmatrix} I \\ Q \\ U \\ V \end{pmatrix} = \begin{pmatrix} a_1 + b_5 \\ c_1 + b_6 \\ b_2 \\ a_4 \end{pmatrix}.
$$

Par 4.32 et en utilisant les relations entre les éléments, on a:

$$
(a_1 + b_5)^2 \ge (c_1 + b_6)^2 + b_2^2 + a_4^2,
$$
  
\n
$$
(a_1 + Pb_6)^2 \ge (Pa_1 + b_6)^2 + b_2^2 + a_4^2,
$$
  
\n
$$
(a_1 + Pb_6)^2 \ge (Pa_1 + b_6)^2 + b_2^2 + a_4^2,
$$
  
\n
$$
a_1^2 - Pa_1^2 + Pb_6^2 - b_6^2 \ge b_2^2 + a_4^2,
$$
  
\n
$$
(a_1^2 - b_6^2)(1 - P^2) \ge b_2^2 + a_4^2.
$$
\n(5.16)

## 5.2.2.6 Vecteur incident =  $(1, 0, 0, -1)$

Pour de la lumière polarisée circulairement à gauche, après le passage dans le milieu diffusif, on obtient:

$$
\begin{pmatrix} I \\ Q \\ U \\ V \end{pmatrix} = \begin{pmatrix} a_1 - b_5 \\ c_1 - b_6 \\ -b_2 \\ -a_4 \end{pmatrix}.
$$

Par 4.32 et en utilisant les relations entre les éléments, on a:

$$
(a_1 - b_5)^2 \ge (c_1 - b_6)^2 + b_2^2 + a_4^2,
$$
  

$$
(a_1 - Pb_6)^2 \ge (Pa_1 - b_6)^2 + b_2^2 + a_4^2,
$$
$$
(a_1 - Pb_6)^2 \ge (Pa_1 - b_6)^2 + b_2^2 + a_4^2,
$$
  
\n
$$
a_1^2 - Pa_1^2 + Pb_6^2 - b_6^2 \ge b_2^2 + a_4^2,
$$
  
\n
$$
(a_1^2 - b_6^2)(1 - P^2) \ge b_2^2 + a_4^2,
$$

ce qui est identique à 5.16.

# 5.2.2.7 Des inégalités qui ne posent pas de contraintes

Par ailleurs, dans les étapes intermédiaires à la détermination de leurs trente équations, Hovenier, Van de Hulst et van der Mee sont arrivés aux relations suivantes:

$$
a_3^2 - a_4^2 = c_3^2 - c_4^2 - b_5^2 + b_6^2,
$$
  
\n
$$
c_3^2 - c_4^2 = b_3^2 - b_4^2 + b_2^2 - c_2^2,
$$
  
\n
$$
b_3^2 - b_4^2 = a_3^2 - a_4^2 + c_5^2 - c_6^2,
$$
  
\n
$$
b_5^2 - b_6^2 = b_2^2 - c_2^2 + c_5^2 - c_6^2,
$$
  
\n
$$
a_3^2 + a_4^2 + b_2^2 + c_2^2 = a_1^2 + a_2^2 - b_1^2 - c_1^2,
$$
  
\n
$$
c_3^2 + c_4^2 + c_5^2 + c_6^2 = a_1^2 + b_1^2 - a_2^2 - c_1^2,
$$
  
\n
$$
b_3^2 + b_4^2 + b_5^2 + b_6^2 = a_1^2 + c_1^2 - a_2^2 - b_1^2,
$$

ce qu'on peut simplifier pour obtenir:

$$
a_3^2 - a_4^2 + b_6^2(P^2 - 1) = -c_4^2, \tag{5.17}
$$

$$
(P2 - 1)b42 + b22 - c22 = -c42, \t\t(5.18)
$$

$$
(P2 - 1)b42 = a32 - a42 - c62, \t\t(5.19)
$$

$$
(P2 - 1)b62 = b22 - c22 - c62, \t(5.20)
$$

$$
(P2 - 1)b62 = b22 - c22 - c62, \t(5.20)
$$
  

$$
a32 + a42 + b22 + c22 = (a12 + a22)(1 - P2), \t(5.21)
$$
  

$$
c42 + c62 = (a12 - a22)(1 - P2), \t(5.22)
$$

$$
c_4^2 + c_6^2 = (a_1^2 - a_2^2)(1 - P^2), \tag{5.22}
$$

$$
b_4^2 + b_6^2 = a_1^2 - a_2^2.
$$
 (5.23)

L'équation 5.22 montre que l'inégalité 5.14 est en fait une égalité antérieure à la détermination des neuf équations reliants les éléments de la matrice de diffusion par conséquent, elle est nécessairement toujours vérifiée.

De plus, on peut montrer en utilisant 5.19 et 5.20 que l'inégalité 5.15 est équivalente à l'inégalité 5.16:

$$
(a_1^2 - b_6^2)(1 - P^2) \ge b_2^2 + a_4^2,
$$
  
\n
$$
a_1^2(1 - P^2) \ge b_6^2(1 - P^2) + b_2^2 + a_4^2,
$$
  
\n
$$
\ge -b_2^2 + c_2^2 + c_6^2 + b_2^2 + a_4^2,
$$
  
\n
$$
\ge c_2^2 + c_6^2 + a_4^2,
$$
  
\n
$$
\ge c_2^2 + a_3^2 - b_4^2(P^2 - 1),
$$
  
\n
$$
(a_1^2 - b_4^2)(1 - P^2) \ge c_2^2 + a_3^2.
$$

Les équations 5.17 et 5.18 livrent:

$$
(P2 - 1)(b42 - b62) = a32 - a42 + c22 - b22.
$$

Si on additionne cette équation avec 5.21 et qu'on utilise ensuite 5.23, on obtient:

$$
2(a_3^2 + c_2^2) = (a_1^2 + a_2^2 - b_4^2 + b_6^2)(1 - P^2),
$$
  
\n
$$
(a_3^2 + c_2^2) = (a_1^2 - b_4^2)(1 - P^2).
$$

Ce qui montre qu'en fait l'inégalité 5.15 est une égalité toujours vérifiée.

Bref, les inégalités obtenues dans cette section ne sont pas des contraintes aux valeurs que peuvent prendre  $a_1$ ,  $a_2$ ,  $a_3$ ,  $a_4$  et  $P$ .

#### 5.2.3 Vecteur incident à trois composantes

5.2.3.1 Vecteur incident =  $(1, \frac{1}{\sqrt{2}}, \frac{1}{\sqrt{2}}, 0)$ 

Notons au passage qu'un vecteur tel que  $Q^2+U^2+V^2>I^2$ n'a pas de sens. La plus grande valeur de  $Q^2 + U^2 + V^2$  est  $I^2$  d'ou les  $\frac{1}{\sqrt{2}}$ .

Après le passage dans le milieu diffusif, on obtient:

$$
\begin{pmatrix}\nI \\
Q \\
U \\
V\n\end{pmatrix} = \begin{pmatrix}\na_1 + \frac{b_1}{\sqrt{2}} + \frac{b_3}{\sqrt{2}} \\
c_1 + \frac{a_2}{\sqrt{2}} + \frac{b_4}{\sqrt{2}} \\
c_4 + a_3 \\
c_6 + c_2\n\end{pmatrix}
$$

Par 4.32 et en utilisant les relations entre les éléments, on a:

$$
(a_1 + \frac{b_1}{\sqrt{2}} + \frac{b_3}{\sqrt{2}})^2 \ge (c_1 + \frac{a_2}{\sqrt{2}} + \frac{b_4}{\sqrt{2}})^2 + (c_4 + a_3)^2 + (c_6 + c_2)^2,
$$
  

$$
(\sqrt{2}a_1 + P(a_2 + b_4))^2 \ge (\sqrt{2}Pa_1 + (a_2 + b_4))^2 + (c_4 + a_3)^2 + (c_6 + c_2)^2,
$$
  

$$
(2a_1^2 - (a_2 + b_4)^2)(1 - P^2) \ge (c_4 + a_3)^2 + (c_6 + c_2)^2.
$$
 (5.24)

5.2.3.2 Vecteur incident =  $(1, -\frac{1}{\sqrt{2}}, -\frac{1}{\sqrt{2}}, 0)$ 

On a, par comparaison avec le résultat précédent:

$$
(2a_1^2 - (a_2 + b_4)^2)(1 - P^2) \ge (c_4 + a_3)^2 + (c_6 + c_2)^2.
$$

5.2.3.3 Vecteur incident =  $(1, -\frac{1}{\sqrt{2}}, \frac{1}{\sqrt{2}},0)$ 

$$
(2a_1^2 - (a_2 - b_4)^2)(1 - P^2) \ge (c_4 - a_3)^2 + (c_6 - c_2)^2.
$$
 (5.25)

5.2.3.4 Vecteur incident =  $(1, \frac{1}{\sqrt{2}}, -\frac{1}{\sqrt{2}}, 0)$ 

$$
(2a_1^2 - (a_2 - b_4)^2)(1 - P^2) \ge (c_4 - a_3)^2 + (c_6 - c_2)^2.
$$

5.2.3.5 Vecteur incident =  $(1, \frac{1}{\sqrt{2}}, 0, \frac{1}{\sqrt{2}})$ 

$$
(2a_1^2 - (a_2 + b_6)^2)(1 - P^2) \ge (c_4 + b_2)^2 + (c_6 + a_4)^2.
$$
 (5.26)

5.2.3.6 Vecteur incident =  $(1, -\frac{1}{\sqrt{2}}, 0, -\frac{1}{\sqrt{2}})$ 

$$
(2a_1^2 - (a_2 + b_6)^2)(1 - P^2) \ge (c_4 + b_2)^2 + (c_6 + a_4)^2.
$$

**5.2.3.7** Vecteur incident =  $(1, \frac{1}{\sqrt{2}}, 0, -\frac{1}{\sqrt{2}})$ 

$$
(2a_1^2 - (a_2 - b_6)^2)(1 - P^2) \ge (c_4 - b_2)^2 + (c_6 - a_4)^2.
$$
 (5.27)

**5.2.3.8** Vecteur incident =  $(1, -\frac{1}{\sqrt{2}}, 0, \frac{1}{\sqrt{2}})$ 

$$
(2a_1^2 - (a_2 - b_6)^2)(1 - P^2) \ge (c_4 - b_2)^2 + (c_6 - a_4)^2.
$$

**5.2.3.9** Vecteur incident =  $(1, 0, \frac{1}{\sqrt{2}}, \frac{1}{\sqrt{2}})$ 

$$
(2a_1^2 - (b_4 + b_6)^2)(1 - P^2) \ge (a_3 + b_2)^2 + (c_2 + a_4)^2.
$$
 (5.28)

5.2.3.10 Vecteur incident =  $(1,0,-\frac{1}{\sqrt{2}},-\frac{1}{\sqrt{2}})$ 

$$
(2a_1^2 - (b_4 + b_6)^2)(1 - P^2) \ge (a_3 + b_2)^2 + (c_2 + a_4)^2
$$

5.2.3.11 Vecteur incident =  $(1, 0, \frac{1}{\sqrt{2}}, -\frac{1}{\sqrt{2}})$ 

$$
(2a_1^2 - (b_4 - b_6)^2)(1 - P^2) \ge (a_3 - b_2)^2 + (c_2 - a_4)^2.
$$
 (5.29)

5.2.3.12 Vecteur incident =  $(1,0,-\frac{1}{\sqrt{2}},\frac{1}{\sqrt{2}})$ 

$$
(2a_1^2 - (b_4 - b_6)^2)(1 - P^2) \ge (a_3 - b_2)^2 + (c_2 - a_4)^2.
$$

On pourrait penser qu'ici, le choix des signes devant  $c_2$  et  $c_4$  est important; en fait, on peut montrer le contraire en additionnant les inégalités deux à deux. Mais attention, de manière générale, une addition d'inégalités produit une inégalité plus faible sauf dans un cas bien particulier: si les inégalités sont en fait des égalités. Une petite démonstration:

$$
a \geq b
$$
  
+  

$$
c \geq d
$$
  
=  

$$
a + c \geq b + d,
$$

mais, si en fait,  $a+c=b+d$ : <br>

$$
\begin{array}{ccc} & a & \geq & b, \\ & & \\ b - c + d & \geq & b, \\ & d \geq c & \text{et} & c \geq d. \end{array}
$$

Ce qui n'est possible que si  $c = d$ , et cela implique que  $a = b$ .

#### 5.2.3.13 D'autres inégalités qui ne posent pas de contraintes

On additionne 5.24 et 5.25:

$$
(2a_1^2 - (a_2 + b_4)^2)(1 - P^2) \ge (c_4 + a_3)^2 + (c_6 + c_2)^2
$$
  
+  

$$
(2a_1^2 - (a_2 - b_4)^2)(1 - P^2) \ge (c_4 - a_3)^2 + (c_6 - c_2)^2,
$$

on obtient une inégalité qui n'est pas affectée par un changement dans le choix des signes des éléments:

$$
(2a_1^2 - a_2^2 - b_4^2)(1 - P^2) \ge c_4^2 + a_3^2 + c_6^2 + c_2^2.
$$
 (5.30)

On procède de la même manière pour les inégalitš 5.26 et 5.27 et pour les inégalités 5.28 et 5.29 pour trouver:

$$
(2a_1^2 - a_2^2 - b_6^2)(1 - P^2) \geq c_4^2 + b_2^2 + c_6^2 + a_4^2, \tag{5.31}
$$

$$
(2a_1^2 - b_4^2 - b_6^2)(1 - P^2) \ge a_3^2 + b_2^2 + c_2^2 + a_4^2. \tag{5.32}
$$

Ces trois inégalités sont en fait plus faibles qu'on peut penser puisqu'on peut montrer qu'on a plutôt affaire à trois égalités antérieures à la détermination des neuf équations et par conséquent, qui ne posent aucunes contraintes sur  $a_1$ ,  $a_2$ ,  $a_3$ ,  $a_4$  et  $P$ .

En effet, si on regarde de plus près 5.21 et 5.23:

$$
a_3^2 + a_4^2 + b_2^2 + c_2^2 = (a_1^2 + a_2^2)(1 - P^2),
$$
  
\n
$$
a_3^2 + a_4^2 + b_2^2 + c_2^2 = (2a_1^2 + a_2^2 - a_1^2)(1 - P^2),
$$
  
\n
$$
a_3^2 + a_4^2 + b_2^2 + c_2^2 = (2a_1^2 - b_4^2 - b_6^2)(1 - P^2),
$$

ce qui montre que 5.32 est bien une égalité.

Si on remplace dans 5.22 l'égalité 5.16:

$$
c_4^2 + c_6^2 = (a_1^2 - a_2^2)(1 - P^2),
$$
  

$$
c_4^2 + c_6^2 + b_2^2 + a_4^2 = (2a_1^2 - a_2^2 - b_6^2)(1 - P^2),
$$

ce qui montre que 5.31 est bien une égalité.

Enfin si on remplace dans 5.22 l'égalité 5.15:

$$
c_4^2 + c_6^2 = (a_1^2 - a_2^2)(1 - P^2),
$$
  

$$
c_4^2 + c_6^2 + c_2^2 + a_3^2 = (2a_1^2 - a_2^2 - b_4^2)(1 - P^2),
$$

ce qui montre que 5.30 est bien une égalité.

Comme on l'a démontré précédemment, ceci implique que toutes les inégalités utilisées (5.24, 5.25, 5.26, 5.27, 5.28 et 5.29) étaient en fait des égalités antérieures à la détermination des neuf équations.

#### 5.2.4 Vecteur incident à quatre composantes

**5.2.4.1 Vecteur** incident =  $(1, \frac{1}{\sqrt{3}}, \frac{1}{\sqrt{3}}, \frac{1}{\sqrt{3}})$ 

Après le passage dans le milieu diffusif, on obtient:  
\n
$$
\begin{pmatrix}\nI \\
Q \\
U \\
V\n\end{pmatrix} = \begin{pmatrix}\na_1 + \frac{b_1}{\sqrt{3}} + \frac{b_3}{\sqrt{3}} + \frac{b_5}{\sqrt{3}} \\
c_1 + \frac{a_2}{\sqrt{3}} + \frac{b_4}{\sqrt{3}} + \frac{b_6}{\sqrt{3}} \\
c_4 + a_3 + b_2 \\
c_6 + c_2 + a_4\n\end{pmatrix}.
$$

Par 4.32 et en utilisant les relations entre les éléments, on a:

$$
(a_1 + \frac{b_1}{\sqrt{3}} + \frac{b_3}{\sqrt{3}} + \frac{b_5}{\sqrt{3}})^2 \ge (c_1 + \frac{a_2}{\sqrt{3}} + \frac{b_4}{\sqrt{3}} + \frac{b_6}{\sqrt{3}})^2 + (c_4 + a_3 + b_2)^2
$$
  
+  $(c_6 + c_2 + a_4)^2$ ,  
 $(\sqrt{3}a_1 + P(a_2 + b_4 + b_6))^2 \ge (\sqrt{3}Pa_1 + (a_2 + b_4 + b_6))^2 + (c_4 + a_3 + b_2)^2$ 

$$
+(c_6+c_2+a_4)^2,
$$
  

$$
(3a_1^2-(a_2+b_4+b_6)^2)(1-P^2) \ge (c_4+a_3+b_2)^2+(c_6+c_2+a_4)^2.
$$
 (5.33)

5.2.4.2 Vecteur incident =  $(1, -\frac{1}{\sqrt{3}}, -\frac{1}{\sqrt{3}}, -\frac{1}{\sqrt{3}})$ 

Par comparaison avec le résultat précédent:

$$
(3a_1^2 - (a_2 + b_4 + b_6)^2)(1 - P^2) \ge (c_4 + a_3 + b_2)^2 + (c_6 + c_2 + a_4)^2.
$$

5.2.4.3 Vecteur incident =  $(1, -\frac{1}{\sqrt{3}}, \frac{1}{\sqrt{3}}, \frac{1}{\sqrt{3}})$ 

$$
(3a_1^2 - (-a_2 + b_4 + b_6)^2)(1 - P^2) \ge (-c_4 + a_3 + b_2)^2 + (-c_6 + c_2 + a_4)^2. (5.34)
$$

5.2.4.4 Vecteur incident =  $(1, \frac{1}{\sqrt{3}}, -\frac{1}{\sqrt{3}}, -\frac{1}{\sqrt{3}})$ 

$$
(3a_1^2 - (-a_2 + b_4 + b_6)^2)(1 - P^2) \ge (-c_4 + a_3 + b_2)^2 + (-c_6 + c_2 + a_4)^2.
$$

**5.2.4.5** Vecteur incident =  $(1, \frac{1}{\sqrt{3}}, -\frac{1}{\sqrt{3}}, \frac{1}{\sqrt{3}})$ 

$$
(3a_1^2 - (a_2 - b_4 + b_6)^2)(1 - P^2) \ge (c_4 - a_3 + b_2)^2 + (c_6 - c_2 + a_4)^2.
$$
 (5.35)

5.2.4.6 Vecteur incident =  $(1, -\frac{1}{\sqrt{3}}, \frac{1}{\sqrt{3}}, -\frac{1}{\sqrt{3}})$ 

$$
(3a_1^2-(a_2-b_4+b_6)^2)(1-P^2) \ge (c_4-a_3+b_2)^2+(c_6-c_2+a_4)^2.
$$

5.2.4.7 Vecteur incident =  $(1, \frac{1}{\sqrt{3}}, \frac{1}{\sqrt{3}}, -\frac{1}{\sqrt{3}})$ 

$$
(3a_1^2 - (a_2 + b_4 - b_6)^2)(1 - P^2) \ge (c_4 + a_3 - b_2)^2 + (c_6 + c_2 - a_4)^2. \tag{5.36}
$$

5.2.4.8 Vecteur incident =  $(1, -\frac{1}{\sqrt{3}}, -\frac{1}{\sqrt{3}}, \frac{1}{\sqrt{3}})$ 

$$
(3a_1^2-(a_2+b_4-b_6)^2)(1-P^2) \ge (c_4+a_3-b_2)^2+(c_6+c_2-a_4)^2.
$$

#### 5.2.4.9 Encore plus d'inégalités qui ne posent pas de contraintes

Encore une fois, ces inégalités ne sont pas sensibles au choix de signe des éléments  $c_2$  et  $c_4$  et ne posent aucune contrainte sur la valeur de nos éléments indépendants. En effet, en additionnant les quatre inégalités trouvées, on retrouve une égalité qui n'est pas sensible au choix de signe qui n'apporte aucune contrainte et qui, de plus, comme on l'a démontré précédemment, implique que chaque inégalité est en fait une égalité toujours vérifiée parce qu'antérieure à la dérivation des équations reliant les éléments de la matrice de diffusion:

$$
(3a_1^2 - (a_2 + b_4 + b_6)^2)(1 - P^2) \ge (c_4 + a_3 + b_2)^2 + (c_6 + c_2 + a_4)^2
$$
  
+  

$$
(3a_1^2 - (-a_2 + b_4 + b_6)^2)(1 - P^2) \ge (-c_4 + a_3 + b_2)^2 + (-c_6 + c_2 + a_4)^2
$$
  
+  

$$
(3a_1^2 - (a_2 - b_4 + b_6)^2)(1 - P^2) \ge (c_4 - a_3 + b_2)^2 + (c_6 - c_2 + a_4)^2
$$
  
+  

$$
(3a_1^2 - (a_2 + b_4 - b_6)^2)(1 - P^2) \ge (c_4 + a_3 - b_2)^2 + (c_6 + c_2 - a_4)^2
$$
  
=  

$$
(1 - P^2)(3a_1^2 - a_2^2 - b_4^2 - b_6^2) \ge c_4^2 + a_3^2 + b_2^2 + c_6^2 + c_2^2 + a_4^2;
$$

on a montré que 5.32 est une égalité, ainsi:

$$
(1 - P2)(a12 - a22) \ge c42 + c62,
$$

ce qui est l'égalité 5.22.

Bref, l'utilisation des inégalités de Stokes n'apporte aucune information ou contrainte sur les valeurs de  $a_1$ ,  $a_2$ ,  $a_3$ ,  $a_4$  et  $P$ .

En fait, ce résultat n'est pas du tout surprenant parce que l'égalité  $I^2$  =  $Q^{2} + U^{2} + V^{2}$  n'est pas une information ou une contrainte de plus mais plutôt une conséquence de la définition des paramètres de Stokes. De plus, cette égalité toujours vérifiée étant la borne supérieure de l'inégalité  $I^2 \geq Q^2 + U^2 + V^2$ , cette inégalité ne peut pas amener plus d'information et ne pose ainsi aucune contrainte.

#### 5.3 Autres inégalités

Hovenier, van de Hulst et van der Mee obtiennent plusieurs inégalités en manipulant les équations 3.38 à 3.53, 3.35, 3.36 et 3.37 et en utilisant plusieurs inégalités mathématiques comme par exemple l'inégalité de Cauchy et l'inégalité du triangle (inégalité de Schwarz). Les inégalités obtenues de cette manière ne posent aucune contrainte car on se sert des égalités pour déterminer les neuf équations entre les éléments.

À titre d'exemple, prenons l'inégalité (212) de Hovenier, J.W., van de Hulst, H.C. & van der Mee, C.V.M., *Conditions for the elements of the scattering matrix:*  1986, Astronomy and Astrophysics 157, 301-310:

$$
|a_3 + a_4| \le a_1 + a_2.
$$

Partons de l'équation (100) du même article qui est antérieure aux trente équations et, par le fait même, à nos neuf relations entre les éléments de la matrice de diffusion:

$$
(a_3 + a_4)^2 + (b_2 - c_2)^2 = (a_1 + a_2)^2 - (b_1 + c_1)^2,
$$
  

$$
(a_3 + a_4)^2 + (b_2 - c_2)^2 + (b_1 + c_1)^2 = (a_1 + a_2)^2.
$$

 $(b_2-c_2)^2$  et  $(b_1+c_1)^2$  sont nécessairement positifs ou nuls; on peut donc écrire:

$$
(a_3 + a_4)^2 \le (a_1 + a_2)^2,
$$
  

$$
|a_3 + a_4| \le a_1 + a_2.
$$

Cette inégalité est toujours vraie et ne pose par conséquent pas de contrainte aux valeurs que peuvent prendre  $a_1, a_2, a_3, a_4$  et  $P$ .

# 5.4 Inégalités obtenues en considérant un grand nombre de grains diffuseurs

À cause de l'incohérence de la diffusion sur les différents grains, on se doit d'additionner les intensités plutôt que les amplitudes et donc les éléments de la matrice de diffusion de chaque grain  $a_i^g$  pour obtenir la matrice de diffusion de l'ensemble de grains. On a alors  $a_i = \sum_g a_i^g$ .

On peut alors montrer (Hovenier, van de Hulst et van der Mee 1986) que les éléments de la matrice de diffusion de l'ensemble des grains vérifient entre autre l'inégalité suivante:

$$
\sum_{g} M_2^g \cdot \sum_{g} M_1^g - \left(\sum_{g} S_{21}^g\right)^2 - \left(\sum_{g} D_{21}^g\right)^2 \ge \sum_{g < h} (s_2^g s_1^h - s_2^h s_1^g)^2 \ge 0, \ (5.37)
$$
\n
$$
(a_1 + a_2)^2 - (b_1 + c_1)^2 - (a_3 + a_4)^2 - (b_2 - c_2)^2 \ge 0, \ (5.38)
$$

où l'on a utilisé les définitions 3.35, 3.36 et 3.37

On peut de cette manière trouver différentes inégalités et même des inégalités plus contraignantes en calculant la somme  $\sum_{g \leq h} (s_2^g s_1^h - s_2^h s_1^g)^2$  mais il faut aussi réaliser que l'existence même de l'inégalité 5.37 implique la perte des relations quadratiques entre les seize éléments et donc des trente équations de Hovenier, van de Hulst et van der Mee. On ne peut alors utiliser d'équations pour relier les éléments de la matrice de diffusion et on revient aux cas étudiés par, entre autres, Perrin en 1942 et Van de Hulst en 1957 où différentes suppositions sont nécessaires afin de simplifier le problème comme par exemple un milieu isotrope, une symétrie sphérique des grains ou des populations symétriques.

#### CHAPITRE 6

#### Solutions numériques des inégalités

Pour étudier l'effet de différentes inégalités sur les valeurs que peuvent prendre  $a_1, a_2, a_3, a_4$  et  $P$ , nous avons écrit un programme en langage C (le code est présenté et commenté en annexe). Les valeurs de  $a_1, a_2, a_3, a_4$  et  $P$  qui sont solutions de toutes les inégalités sont présentés sous forme graphique.

### 6.1 La fonction  $a_3a_4-\frac{a_2}{2}$

L'espace des valeurs possibles de la fonction  $a_3a_4-\frac{a_2}{2}$  pour  $a_2$  dans l'intervalle  $[-1,1]$  est borné par la parabole  $\frac{a_2^2+1}{4}$  et la parabole  $-\frac{a_2^2+1}{4}$  (voir figure 12).

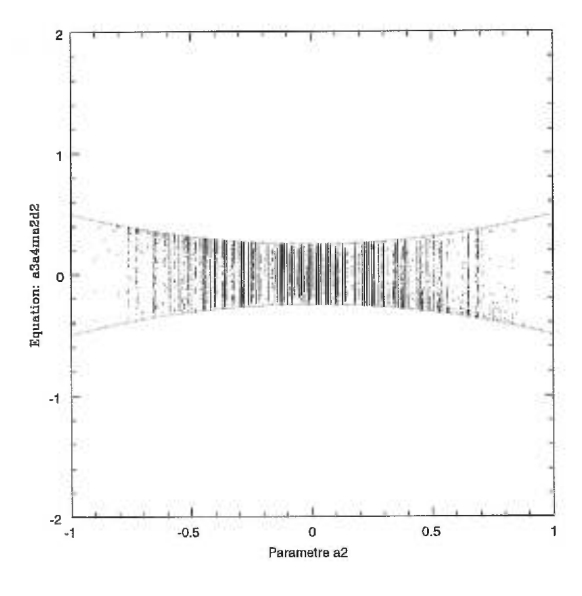

FIGURE 12. La fonction  $a_3a_4-\frac{a_2}{2}$ 

#### 6.2 La fonction  $a_3-a_4$

L'espace des valeurs possibles de la fonction  $a_3 - a_4$  pour  $a_2$  dans l'intervalle  $[-1, 1]$  est borné par la droite  $-a_2 + 1$  et la droite  $a_2 - 1$  (voir figure 13).

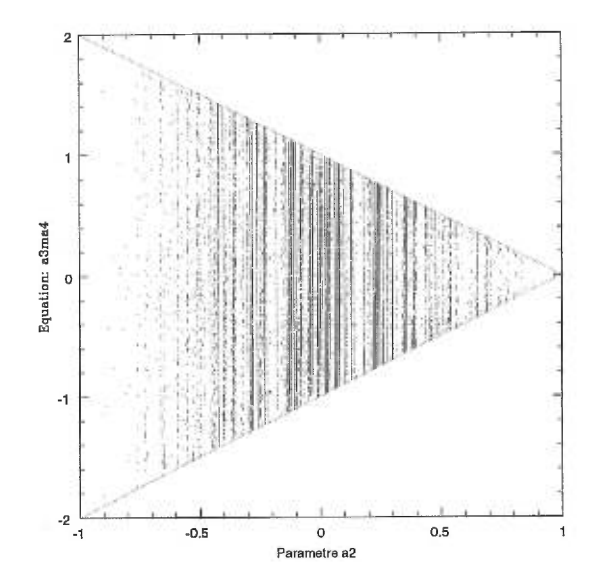

FIGURE 13. La fonction  $a_3 - a_4$ 

#### 6.3 La fonction  $a_3 + a_4$

L'espace des valeurs possibles de la fonction  $a_3 + a_4$  pour  $a_2$  dans l'intervalle  $[-1, 1]$  est borné par la droite  $a_2+1$  et la droite  $-a_2-1$  (voir figure 14).

# 6.4 La fonction  $a_3a_4 - (1 - P^2)a_2$

L'espace des valeurs possibles de la fonction  $(P^2 - 1)a_2 + a_3a_4$  pour  $a_2$ dans l'intervalle $[-1,1]$  est borné par la parabole  $\frac{(P^2-1)(a_2^2-2a_2+1)}{4}$ et la parabole  $-\frac{(P^2-1)(a_2^2+2a_2+1)}{4}$  (voir figure 15).

 $\}$ 

Pour examiner l'inégalité 5.3 de manière numérique, on doit apporter quelques modifications au code présenté en annexe. Premièrement, dans la définition de la fonction  $\texttt{Im}(\ldots)$ , on remplace C4 par C2. On s'assure ainsi que les inégalités 5.1 et 5.2 seront vérifiées. La fonction  $\text{Im}(\ldots)$  s'écrit alors:

```
int 
Im( float a1, float a2, float a3, float a4, float a5)
\{float value ; 
 value = C2(a1, a2, a3, a4, a5);
 if( isnan((double)value) ) 
   return 1 ; 
 return 0 ;
```
Deuxièmement, dans les résultats, on demande les valeurs de  $a_2$  et de  $\frac{a_3c_2+a_4b_2}{a_1b_2+a_2c_2}(a_1a_4-a_2a_3)$  lorsque notre condition, à savoir que  $c_2$  est un nombre réel, est remplie. Sur le graphique généré (voir figure 16), on voit bien que les valeurs possibles de la fonction sont toujours plus grandes ou égales à zéro. Par conséquent, l'inégalité 5.3 est toujours vérifiée si  $c_2$  est réel (si les inégalités 5.1 et 5.2 sont vérifiées).

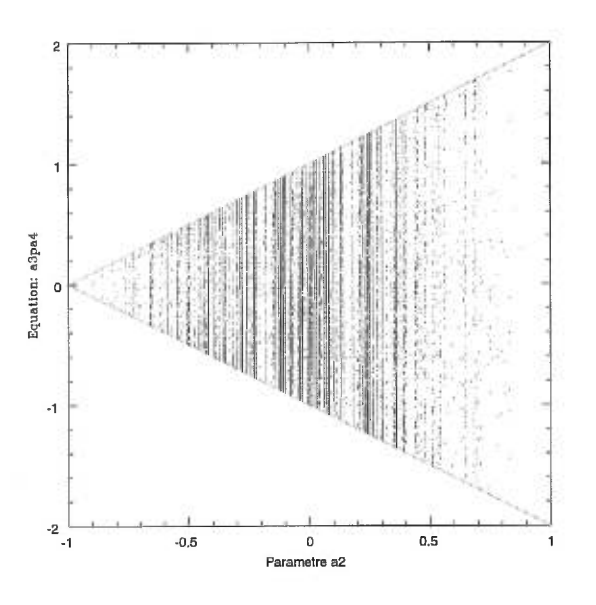

FIGURE 14. La fonction  $a_3 + a_4$ 

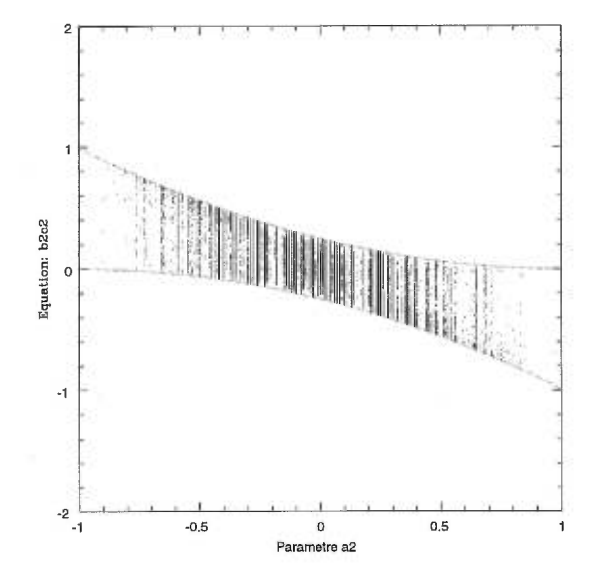

FIGURE 15. La fonction  $b_2c_2 = (P^2 - 1)a_2 + a_3a_4$ 

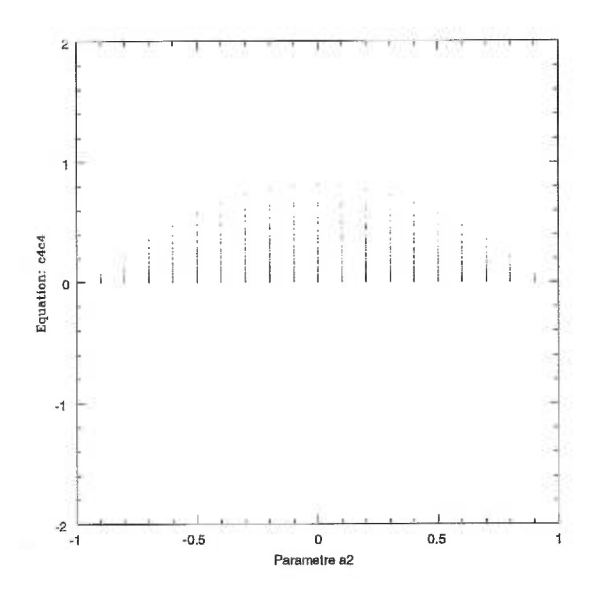

FIGURE 16. La fonction  $\frac{a_3c_2+a_4b_2}{a_1b_2+a_2c_2}(a_1a_4-a_2a_3)$ 

### CHAPITRE 7

### Discussion

Les graphiques présentés au chapitre précédent permettent d'établir des relations entre les éléments  $a_2$ ,  $a_3$  et  $a_4$ . Rappelons au passage que  $a_1$  est normalisé à 1 et que les quinze autres éléments sont, en valeur absolue, plus petits ou égaux à  $a_1$  (Hovenier, van de Hulst et van der Mee, 1986).

Du graphique de  $a_3-a_4$  en fonction de  $a_2$  (figure 13) on retrouve bien la relation 5.10:

$$
a_3 - a_4 \leq 0 \pm (-a_2 + 1),
$$
  
\n
$$
a_3 \leq a_4 \pm (-a_2 + 1).
$$
\n(7.1)

Cette relation est intéressante lorsque l'élément  $a_2$  est positif.

Si  $a_2$  est négatif, le graphique de  $a_3+a_4$  en fonction de  $a_2$  (figure  $14)$  montre l'autre relation obtenue au chapitre 5 (relation 5.11):

$$
a_3 + a_4 \leq 0 \pm (a_2 + 1),
$$
  
\n
$$
a_3 \leq -a_4 \pm (a_2 + 1).
$$
 (7.2)

À partir du graphique de  $a_3a_4 - \frac{a_2}{2}$  en fonction de  $a_2$  (figure 12), on peut déterminer une troisième relation intéressante:

$$
a_3 a_4 - \frac{a_2}{2} \le 0 \pm \frac{a_2^2 + 1}{4},
$$
  

$$
a_3 a_4 \le \frac{a_2}{2} \pm \frac{a_2^2 + 1}{4}.
$$
 (7.3)

#### 7.1 Exemple de calcul de la matrice de diffusion

Lorsque l'on est en présence de grains sphériques, il est possible de calculer exactement les amplitudes de diffusion  $A_i$  à l'aide de la théorie de Mie. Ce calcul, repris par Van de Hulst dans son livre *Light Scattering by Small Particles,* permet de montrer que pour des grains sphériques,  $a_1 = a_2$ ,  $a_3 = a_4$ ,  $b_1 = c_1$  et  $b_2 = -c_2$ .

L'observation permet de trouver  $a_1$  et  $c_1$ . On a choisi de normaliser  $a_1$  à 1 et une valeur observée du degré de polarisation linéaire *P* est par exemple 15%.

Permettons-nous un petit écart au niveau de la sphéricité de nos grains: fixons aléatoirement  $a_2$  à  $0, 8a_1$ .

En utilisant 7.1 et  $a_1 = 1$ , on obtient:  $a_3 \le a_4 \pm 0$ , 2.

On peut alors choisir  $a_3 = a_4 + 0, 15$  comme valeur possible de  $a_3$ .

L'inégalité 7.3 devient:

$$
a_4^2 + 0, 15a_4 \le 0, 4 \pm 0, 41.
$$

Supposons maintenant que  $a_4^2 + 0, 15a_4 = 0, 7$ , ce qui est une des valeurs permises. On obtient alors deux valeurs permises de  $a_4$ , soit 0,77 et -0,92. Avec ces valeurs de  $a_4$ ,  $a_3$  est  $0.92$  et -0.77 (une belle antisymétrie). On choisit enfin les valeurs positives (pour éviter de trainer des signes négatifs). Bref, des valeurs permises de nos cinq paramètres libres sont:

$$
a_1 = 1,
$$
  
\n
$$
a_2 = 0, 8,
$$
  
\n
$$
a_3 = 0, 92,
$$
  
\n
$$
a_4 = 0, 77,
$$
  
\n
$$
c_1 = 0, 15.
$$

On peut maintenant calculer le reste des éléments de la matrice de diffusion à l'aide des neuf équations dérivées à la section 4.5 (on choisit les signes positifs pour  $c_2$  et  $c_4$ ):

$$
\begin{pmatrix}\na_1 & b_1 & b_3 & b_5 \\
c_1 & a_2 & b_4 & b_6 \\
0 & c_4 & a_3 & b_2 \\
0 & c_6 & c_2 & a_4\n\end{pmatrix} = \begin{pmatrix}\n1 & 0, 12 & -0, 0174799 & 0, 0882862 \\
0, 15 & 0, 8 & -0, 116533 & 0, 588575 \\
0 & 0, 291763 & 0, 92 & -0, 214416 \\
0 & -0, 516502 & 0, 343257 & 0, 77\n\end{pmatrix}.
$$
\n(7.4)

Un grain dont les propriétés diffusives sont représentées par cette matrice aurait la conséquence suivante sur une lumière incidente polarisée à 20% circulairedroite:

$$
\begin{pmatrix}\nI \\
Q \\
U \\
U \\
V\n\end{pmatrix} = \begin{pmatrix}\n1 & 0, 12 & -0, 0174799 & 0, 0882862 \\
0, 15 & 0, 8 & -0, 116533 & 0, 588575 \\
0 & 0, 291763 & 0, 92 & -0, 214416 \\
0 & -0, 516502 & 0, 343257 & 0, 77\n\end{pmatrix}\n\begin{pmatrix}\n1 \\
0 \\
0 \\
0, 2\n\end{pmatrix},
$$
\n
$$
= \begin{pmatrix}\n1, 01765724 \\
0, 267715 \\
-0, 0428832 \\
0, 154\n\end{pmatrix},
$$
\n(7.5)

soit une lumière diffusée polarisée elliptiquement avec un degré de polarisation linéaire d'environ 27%.

# 7.2 Inégalités dans le cas plus général où les éléments varient en fonction de l'angle de phase  $\beta$

Il est bien utile de normaliser l'élément  $a_1$  à 1 pour simplifier les inégalités et le calcul de la matrice de diffusion, mais on ne doit pas oublier que *al* ainsi que les autres éléments varient avec l'angle de phase  $\beta$ :

$$
\begin{pmatrix}\n a_1(\beta) & b_1 & b_3 & b_5 \\
 c_1(\beta) & a_2(\beta) & b_4 & b_6 \\
 0 & c_4 & a_3(\beta) & b_2 \\
 0 & c_6 & c_2 & a_4(\beta)\n\end{pmatrix}.
$$
\n(7.6)

On a pas écrit explicitement la dépendance avec  $\beta$  des éléments qui sont fonctions des éléments  $a_1, a_2, a_3, a_4$  et  $P$ .

Cette matrice peut aussi s'écrire:

$$
a_{1}(\beta) \left(\begin{array}{cccc} 1 & \frac{b_{1}}{a_{1}(\beta)} & \frac{b_{3}}{a_{1}(\beta)} & \frac{b_{5}}{a_{1}(\beta)} \\ P(\beta) & \frac{a_{2}(\beta)}{a_{1}(\beta)} & \frac{b_{4}}{a_{1}(\beta)} & \frac{b_{6}}{a_{1}(\beta)} \\ 0 & \frac{c_{4}}{a_{1}(\beta)} & \frac{a_{3}(\beta)}{a_{1}(\beta)} & \frac{b_{2}}{a_{1}(\beta)} \\ 0 & \frac{c_{6}}{a_{1}(\beta)} & \frac{c_{2}}{a_{1}(\beta)} & \frac{a_{4}(\beta)}{a_{1}(\beta)} \end{array}\right) = a_{1}(\beta) \left(\begin{array}{cccc} 1 & b'_{1} & b'_{3} & b'_{5} \\ P(\beta) & a'_{2} & b'_{4} & b'_{6} \\ 0 & c'_{4} & a'_{3} & b'_{2} \\ 0 & c'_{6} & c'_{2} & a'_{4} \end{array}\right), \quad (7.7)
$$

où  $P(\beta) = \frac{c_1(\beta)}{a_1(\beta)}$  est le degré de polarisation linéaire et  $a'_i = \frac{a_i}{a_1(\beta)}$ .

On retrouve alors une forme semblable à celle utilisée pour déterminer les différentes inégalités intéressantes. Ainsi:

$$
a'_3 - a'_4 \le 0 \pm (-a'_2 + 1),
$$
  
\n
$$
a'_3 \le a'_4 \pm (-a'_2 + 1),
$$
\n(7.8)

et:

$$
a'_3 + a'_4 \le 0 \pm (a'_2 + 1),
$$
  
\n
$$
a'_3 \le -a'_4 \pm (a'_2 + 1),
$$
\n(7.9)

et:

$$
a'_3 \le -a'_4 \pm (a'_2 + 1),
$$
\n
$$
a'_3 a'_4 - \frac{a'_2}{2} \le 0 \pm \frac{(a'_2)^2 + 1}{4},
$$
\n
$$
a'_3 a'_4 \le \frac{a'_2}{2} \pm \frac{(a'_2)^2 + 1}{4}.
$$
\n(7.10)

### CHAPITRE 8

# Une petite disgression mathématique: le déterminant de la matrice de diffusion

Pour la diffusion de la lumière sur un grain de forme quelconque dans les disques circumstellaires, on a remarqué qu'au moins deux éléments de la matrice décrivant les propriétés diffusives du grain sont pratiquement nuls. Avec  $c_3 =$  $c_5 = 0$  le déterminant de la matrice prend une forme intéressante:

$$
Det|D| = \begin{vmatrix} a_1 & b_1 & b_3 & b_5 \ c_1 & a_2 & b_4 & b_6 \ 0 & c_4 & a_3 & b_2 \ 0 & c_6 & c_2 & a_4 \end{vmatrix} = a_1 \begin{vmatrix} a_2 & b_4 & b_6 \ c_4 & a_3 & b_2 \ c_6 & c_2 & a_4 \end{vmatrix} - c_1 \begin{vmatrix} b_1 & b_3 & b_5 \ c_4 & a_3 & b_2 \ c_6 & c_2 & a_4 \end{vmatrix},
$$
  
\n
$$
= a_1 \begin{vmatrix} a_2 & b_4 & b_6 \ c_4 & a_3 & b_2 \ c_6 & c_2 & a_4 \end{vmatrix} - Pa_1 \begin{vmatrix} Pa_2 & Pb_4 & Pb_6 \ c_4 & a_3 & b_2 \ c_6 & c_2 & a_4 \end{vmatrix},
$$
  
\n
$$
= a_1 \begin{vmatrix} a_2 & b_4 & b_6 \ c_4 & a_3 & b_2 \ c_6 & c_2 & a_4 \end{vmatrix} - P^2 a_1 \begin{vmatrix} a_2 & b_4 & b_6 \ c_4 & a_3 & b_2 \ c_6 & c_2 & a_4 \end{vmatrix},
$$
  
\n
$$
= (1 - P^2)a_1 \begin{vmatrix} a_2 & b_4 & b_6 \ c_4 & a_3 & b_2 \ c_6 & c_2 & a_4 \end{vmatrix},
$$
  
\n
$$
= (1 - P^2)a_1 \begin{pmatrix} a_2 & a_3 & b_2 \ a_2 & a_4 \end{pmatrix} - b_4 \begin{vmatrix} c_4 & b_2 \ c_6 & a_4 \end{vmatrix} + b_6 \begin{vmatrix} c_4 & a_3 \ c_6 & c_2 \end{vmatrix},
$$
  
\n
$$
= (1 - P^2)a_1(a_2(a_3a_4 - b_2c_2) - b_4(c_4a_4 - b_2c_6) + b_6(c_4c_2 - a_3c_6)),
$$

où l'on a utilisé la relation 4.43 entre les éléments des deux premières rangées. On utilise ensuite les équations 4.53, 4.54 et 4.57:

$$
(1 - P2)a1a2 - a3a4 + b2c2 = 0,(1 - P2)a1b4 - b2c6 + a4c4 = 0,(1 - P2)a1b6 + a3c6 - c2c4 = 0.
$$

$$
Det|D| = (1 - P2)a1((1 - P2)a1a22 + (1 - P2)a1b42 + (1 - P2)a1b62),
$$
  
= (1 - P<sup>2</sup>)<sup>2</sup>a<sub>1</sub><sup>2</sup>(a<sub>2</sub><sup>2</sup> + b<sub>4</sub><sup>2</sup> + b<sub>6</sub><sup>2</sup>).

On obtient le résultat intéressant en utilisant l'équation 4.56:

$$
a_1^2 - a_2^2 - b_4^2 - b_6^2 = 0.
$$

Le déterminant de la matrice s'écrit alors comme:

$$
Det|D| = (1 - P^2)^2 a_1^4.
$$
\n(8.1)

Avec les conditions  $c_3 = c_5 = 0$ , le déterminant de la matrice de diffusion d'un grain de forme quelconque ne dépend que de l'intensité de la lumiére diffusée  $a_1I_0$ et de son degré de polarisation linéaire  $\frac{c_1}{a_1}.$   $I_0$ est l'intensité de la lumière incidente non-polarisée qu'on normalise habituellement à 1.

#### CHAPITRE 9

#### Conclusion

Nous voulons utiliser l'abondance d'observations en polarimétrie et en photométrie de la comète de Halley et d'autres comètes afin de déduire de l'information sur les éléments de la matrice de diffusion d'un ensemble de grains dont les propriétés diffusives sont similaires à celles de grains de comètes.

Dans la plupart des problèmes astrophysiques concernant la poussière, un cas très particulier du traitement général de la diffusion est utilisé: la théorie de Mie. Cette théorie permet de calculer les éléments de la matrice de diffusion pour des grains sphériques de rayon et d'indice de réfraction donnés.

Mais il se trouve que les grains provenant de la nébuleuse solaire primitive, de comètes et les grains interplanétaires ne sont pas sphériques. De même, les grains du milieu interstellaire et des nuages moléculaires denses, lesquels évolueront probablement en nébuleuses protostellaires, ne sont pas sphériques. Ces deux états sont présents avant et après l'état de nébuleuse protostellaire et on peut inférer que les modèles de plusieurs environnements astrophysiques, et plus spécifiquement l'environnement des objets stellaires jeunes, utilisant des grains sphériques sont loin de la réalité et doivent être améliorés si possible.

Bref, un meilleur traitement de la diffusion que la théorie de Mie est requis.

Afin d'améliorer les modèles du milieu circumstellaire des étoiles jeunes, nous voulons étendre le traitement de la diffusion à des grains de forme quelconque. Pour ce faire, nous devons connaître au moins sept éléments de la matrice de

diffusion. Dans ces sept éléments, deux sont nuls, deux autres sont fixés par l'observation et trois sont libres, ou presque. En fait les trois éléments restant  $(a_1, a_2 \text{ et } a_3)$  sont contraints par deux inégalités, soit:

$$
(P2 - 1)(a12 + a22) + a32 + a42 \le 0,
$$
\n(9.1)

$$
\left[ (P^2 - 1)(a_1^2 + a_2^2) + a_3^2 + a_4^2 \right]^2 \ge 4 \left[ (P^2 - 1)a_1a_2 + a_3a_4 \right]^2. \tag{9.2}
$$

Dans l'approximation de forme sphérique, où  $a_1 = a_2$ ,  $a_3 = a_4$ ,  $b_1 = c_1$ , et  $b_2=-c_2,$ ces deux inégalités deviennent:

$$
(P2 - 1)a12 + a32 \le 0,
$$
\n(9.3)

$$
1 \geq 1. \tag{9.4}
$$

La deuxième inégalité est redondante mais la première permet d'estimer  $a_3$ (quoique dans ce cas, tous les éléments peuvent être calculés exactement avec la théorie de Mie).

Les neuf autres éléments de la matrice de diffusion peuvent être obtenus à partir des neuf équations suivantes et des sept éléments connus:

$$
c_2 = \pm \sqrt{\frac{-[(P^2 - 1)(a_1^2 + a_2^2) + a_3^2 + a_4^2] \pm \sqrt{[(P^2 - 1)(a_1^2 + a_2^2) + a_3^2 + a_4^2]^2 - 4[(P^2 - 1)a_1a_2 + a_3a_4]^2}}{2}}, (9.5)
$$
  

$$
b_2 = \frac{(P^2 - 1)a_1a_2 + a_3a_4}{\pm \sqrt{\frac{-[(P^2 - 1)(a_1^2 + a_2^2) + a_3^2 + a_4^2] \pm \sqrt{[(P^2 - 1)(a_1^2 + a_2^2) + a_3^2 + a_4^2]^2 - 4[(P^2 - 1)a_1a_2 + a_3a_4]^2}}{2}}}, (9.6)
$$

$$
c_4 = \pm \sqrt{\frac{a_1 a_4 - a_2 a_3}{a_1 b_2 + a_2 c_2}} (a_3 c_2 + a_4 b_2), \tag{9.7}
$$

$$
c_6 = \frac{a_1b_2 + a_2c_2}{a_2a_3 - a_1a_4}c_4,
$$
\n(9.8)

$$
b_4 = \frac{a_2 a_3 - a_1 a_4}{c_4}, \tag{9.9}
$$

$$
b_6 = \frac{a_2 a_4 - a_3 a_1}{c_6}, \tag{9.10}
$$

$$
b_3 = Pb_4, \t\t(9.11)
$$

$$
b_5 = Pb_6, \t\t(9.12)
$$

$$
b_1 = Pa_2. \t\t(9.13)
$$

Lors de la détermination de ces neuf équations, on a rencontré trois indéterminations sur le signe à utiliser. Le changement d'un de ces signes (celui devant  $c_2$ ) correspond à prendre le conjugué complexe de la matrice des amplitudes. Le changement d'un autre signe (celui devant  $c_4$ ) correspond à multiplier la diagonale de la matrice des amplitudes par -1. Ces choix de signes sont tous des solutions de nos équations et sont tous aussi valables à priori.

On a pu visualiser au chapitre 6 l'effet des deux inégalités trouvées sur les valeurs possibles que peuvent prendre  $a_2$ ,  $a_3$  et  $a_4$  une fois que  $a_1$  et  $P$  ont été fixés. Ces deux inégalités doivent être vérifées pour que tous les éléments soient réels.

Il est donc maintenant possible d'obtenir systématiquement des valeurs mathématiquement et physiquement possibles pour les éléments de la matrice de diffusion de grains de forme quelconque dans l'environnement circumstellaire des étoiles jeunes et dans tous les environnements tels que  $c_3 = c_5 = 0$ .

La méthode qui a été développée ici peut être utilisée pour raffiner les modèles de diffusion dans différents contextes. Cette méthode empirique permet d'évaluer certains éléments de la matrice de diffusion directement à partir d'observations. Pour améliorer les modèles d'objets stellaires jeunes, on peut utiliser les propriétés des grains cométaires puisque ces derniers sont ceux qui, parmi les grains connus, sont les plus proches des grains des nébuleuses protostellaires et de l'environnement des objets stellaires jeunes. De plus, les comètes nous permettent d'observer la dépendance angulaire de la diffusion qui est perdu lorsque l'on observe des objets hors du système solaire.

Cette approche permet d'obtenir des résultats à partir de l'information disponible présentement. Elle est particulièrement appropriée pour le traitement de la poussière autour d'objets stellaires jeunes, mais peut aussi être appliquée dans différents environnements.

Bien sûr, une théorie qui permettrait de calculer les éléments de la matrice de diffusion à partir de concepts physiques de base serait préférable, mais entretemps, la méthode proposée devrait aider à développer un traitement plus réaliste que la théorie de Mie.

Les matrices de diffusion dérivées en fonction de l'angle de phase donnent une meilleure représentation des propriété diffusives des grains présents dans les disques d'accrétions protostellaires. Ces résultats permettront de calculer des cartes d'intensité, de couleur et de polarisation de l'environnement circumstellaire d'objets stellaires jeunes qui seront plus réalistes et plus précises pour les régions où l'on retrouve des disques.

Ces matrices de diffusion permettront d'améliorer les résultats précédents où des cartes calculées avec la théorie de diffusion de Mie ont permis (Bastien et Ménard 1988, 1990, et Ménard et Bastien 1992) de déduire l'inclinaison et d'estimer la dimension de disques.

# RÉFÉRENCES

- P. Bastien and F. Ménard, *Parameters of disks around young stellar objects from polarization observations:* 1990, The Astrophysical Journal 364, 232-241
- Ian Bonnel and P. Bastien, *Fragmentation of elongated cylindrical clouds. VI. Comparison with observations:* 1993, The Astrophysical Journal 406, 614- 628
- W.S. Bickel and W.M. Bailey, *Stokes vectors, Mueller matrices, and polarized scattered light:* 1985, American Journal of Physics 53, 468-478
- D.E. Brownlee, D.A. Tomandl and R.S. Rajan, A *chemical and textural comparison between carbonaceous chondrites and interplanetary dust:* 1977, in *Cornets, asteroids, meteorites: Interrelations, evolution and origins,* Proceedings of the Thirty-ninth International Colloquium, Lyons, France, August 17-20, 1976; Toledo, Ohio, University of Toledo, 137-141
- G.V. Coyne and T. Gehrels and K. Serkowski, *Wavelength dependence of polarization:* 1974, The Astronomical Journal 79, 581-589
- A. Dollfus, *Polarimetry of grains in the coma of PI Halley:* 1989, Astromomy and Astrophysics 213, 469-478
- A. Dollfus, P. Bastien, J.-F. LeBorgne, A.C. Levasseur-Regourd and T. Mukai, *Optical polarimetry of PI Halley: synthesis of the measurements in the continuum:* 1988, Astromomy and Astrophysics 206, 348-356
- A. Dollfus and J.-L. Suchail, *Polarimetry of grains in the coma of P/Halley*: 1989, Astromomy and Astrophysics 187, 669-688
- A.A. Goodman,P. Bastien, F. Ménard and P.C. Myers, *Optical polarization maps of star-forming regions in Perseus, Taurus, and Ophiuchus:* 1990, The

Astrophysical Journal 359, 363-377

- J.M. Greenberg, *What are cornets made of? A model based on interstellar dust:*  1982, in *Comets,* L.L. Wilkening, ed., (The University of Arizona Press), 131-163
- J.M. Greenberg, *Some Scattering Problems of Interstellar Grains:* 1973, in IAU Symposium No. 52: *Interstellar dust and related topics*, J.M. Greenberg and H.C. Van de Hulst, eds., (Dordrecht: Reidel), 3-9
- R.H. Hildebrand and M. Dragovan, *The shape and alignament properties of interstellar dust grains:* 1995, The Astrophysical Journal 450, 663-666
- J.W. Hovenier, H.C. van de Hulst and C.V.M. van der Mee, *Conditions for the elements of the scattering matrix:* 1986, Astronomy and Astrophysics 157, 301-310
- H.C. van de Hulst, *Light scattering by small particles,* Dover, New York, 1981
- A.C. Levasseur-Regourd, J.B. Renard and R. Dumont, *The zodiacal cloud complex:* 1991, in *Origin and evolution of interplanetary dust,* Proceedings of the 126th Colloquium of the International Astronomical Union, Kyoto, Japan, August 27-30, 1990; A.C. Levasseur-Regourd and H. Hasegawa, eds., (ASSL), 131-137
- N. Manset, P. Bastien, A.F.J. Moffat and T. Eversberg: 1997, *en pr/ 'eparation*
- M. Matsumura and M. Seki, *Extinction and Polarization by Ellipsoidal Particles in the Infrared:* 1996, The Astrophysical Journal 456, 557
- J.A.M. McDonnell, W.M. Alexander, W.M. Burton, E. Bussoletti, G.C. Evans, S.T. Evans, J.G. Firth, R.J.L. Grard, S.F. Green, E. Grun, M.S. Hanner, D.W. Hughes, E. Igenbergs, J. Kissel, H. Kuczera, B.A. Lindblad, Y. Langevin, J.-C. Mandeville, S. Nappo, G.S.A. Pankiewicz, C.H. Perry, G.H. Schwehm, Z. Sekanina, T.J. Stevenson, R.F. Turner, U. Weishaupt, M.K. Wallis and J.C. Zarnecki, *The dust distribution within the inner coma of*

*cornet PI Halley 1982i: encounter by Giotto's impact detectors:* 1987, Astronomy and Astrophysics **187,** 719-741

- K.J. Meech and D.C. Jewitt, *Observations of comet PI Halley at minimum phase angle:* 1987, Astromomy and Astrophysics **187,** 585-593
- G. Mie, Beiträge zur Optik trüber Medien, speziell kolloidaler Metallösungen: 1908, Annalen der Physik **25,** 377-445
- B. Michel, Th. Henning, R. Stognienkoand and F. Rouleau, *Extinction properties of dust grains: a new computational technique:* 1996, The Astrophysical Journal **468,** 834-841
- F. Perrin, *Polarization of light scattered by isotropie opalescent media:* 1942, Journal of Chemical Physics **10,** 415-427
- K. Serkowski, *Interstellar polarization:* 1973, in IAU Symposium No. 52: *Interstellar dust and related topics,* J.M. Greenberg and H.C. Van de Hulst, eds., (Dordrecht: Reidel), 145-152
- K. Serkowski, D.S. Mathewson and V.L. Ford, *Wavelength dependence of interstellar polarization and ratio of total selective extinction:* 1975, The Astrophysical Journal **196,** 261-290
- B.A. Wilking, M.J. Lebofsky, P.C. Martin, G.H. Rieke and J.C. Kemp, Wave*length dependence of interstellar linear polarization:* 1974, The Astrophysical Journal **235,** 905-910

### APPENDICE A

### Programme en langage C

Pour étudier l'effet de différentes inégalités sur les valeurs que peuvent prendre  $a_1, a_2, a_3, a_4$  et  $P$ , voici un programme en langage C.

#include <stdlib . h>

#include <math.h>

#include <stdio.h>

float B2(float a1, float a2, float a3, float a4, float a5); float B4( float al, float a2, float a3, float a4, float a5 ) float B6( float a1, float a2, float a3, float a4, float a5); float C2( float a1, float a2, float a3, float a4, float a5); float C4( float a1, float a2, float a3, float a4, float a5); float C6( float a1, float a2, float a3, float a4, float a5); float B1(float a1, float a2, float a3, float a4, float a5); float B3( float a1, float a2, float a3, float a4, float a5); float B5(float a1, float a2, float a3, float a4, float a5);

static float float\_step ;

Pour ajouter ou enlever des inégalités, il suffit de modifier les différents cas ci-dessous. Notons que pour l'instant, ces inégalités ne posent aucune contraintes comme on l'a montré au chapitre précédent.

```
int 
Re( float al, float a2, float a3, float a4, float a5, int compteur ) 
\{switch( compteur ) 
 { 
 case 1 : 
   if( (a1*a1 - pow(B4(a1, a2, a3, a4, a5),2.0)) * (1 - a5*a5) -a3*a3 - pow(C2(a1, a2, a3, a4, a5), 2.0) >= 0.0)return 1 ; 
   break ; 
 case 2 : 
   if( (2*a1*a1 - pow(a2 + B4(a1, a2, a3, a4, a5),2.0)) * (1 - a5*a5)- pow(a3 + C4(a1, a2, a3, a4, a5), 2.0) -
   pow(C2(a1, a2, a3, a4, a5) + C6(a1, a2, a3, a4, a5), 2.0) >= 0.0)
   return 1 ; 
   break ; 
 case 3 : 
   if( (2*a1*a1 - pow(a2 - B4(a1, a2, a3, a4, a5),2.0)) * (1 - a5*a5)- pow(a3 - C4(a1, a2, a3, a4, a5), 2.0) -
   pow(C2(a1, a2, a3, a4, a5) - C6(a1, a2, a3, a4, a5), 2.0) >= 0.0)
   return 1 ; 
   break ; 
   1
```

```
return 0 ; 
1
```
Les équations reliant les éléments de la matrice de diffusion sont définies ci-dessous; ainsi, il est possible décrire directement des inégalités sans faire de manipulations algébriques.

```
float 
B4( float al, float a2, float a3, float a4, float a5 ) 
f 
 return (a3*a2 - a4*a1) / C4(a1, a2, a3, a4, a5);
1 
float 
B6( float al, float a2, float a3, float a4, float a5 ) 
\{return (a4*a2 - a3*al) / C6( al, a2, a3, a4, a5 ) ; 
} 
float 
C6( float al, float a2, float a3, float a4, float a5 ) 
f 
 return C4( al, a2, a3, a4, a5 )*(a2*a4 - a3*al) / 
   (a1*C2(a1, a2, a3, a4, a5) + a2*B2(a1, a2, a3, a4, a5));
1
```
float C2( float al, float a2, float a3, float a4, float a5 )

```
{ 
 return (pow(0.5,0.5) * 
   pow(-(a3*a3 + a4*a4 + (a5*a5 - 1) * (al*al + a2*a2))- 
     pow( 
      pow((a3*a3 + a4*a4 + (a5*a5 - 1) * (al*al + a2*a2)),2.0) - 
      4 * pow((a5*a5 - 1) * a1*a2 + a3*a4,2.0),0.5), 
   0.5)) ; 
} 
float 
B2( float al, float a2, float a3, float a4, float a5 ) 
\{return ((a5*a5 - 1) * al*a2 + a3*a4)/C2(al,a2,a3,a4,a5) ; 
1 
float 
C4( float al, float a2, float a3, float a4, float a5 ) 
\{return sqrt(-(a2*a3 - a4*al)* (a3*C2(al,a2,a3,a4,a5) + 
   a4*B2(al,a2,a3,a4,a5)) / 
     (a1*B2(a1,a2,a3,a4,a5) + a2*C2(a1,a2,a3,a4,a5)));
} 
float 
B1( float al, float a2, float a3, float a4, float a5 ) 
\{return a5*a2 ;
```

```
1 
float 
B3( float al, float a2, float a3, float a4, float a5 ) 
{ 
 return a5*B4( al, a2, a3, a4, a5 ) ; 
} 
float 
B5( float al, float a2, float a3, float a4, float a5 ) 
{ 
  return a5*B6( al, a2, a3, a4, a5 ) ; 
}
```
Le code suivant permet de vérifier si les éléments sont réels. Les deux éléments problématiques sont  $c_4$  et  $c_2$  à cause des racines carrées. Si ces deux éléments sont réels, tous les autres le sont aussi. De plus, comme  $c_4$  se calcule à partir de  $c_2$ , si  $c_4$  est réel,  $c_2$  l'est aussi (par contre, l'inverse n'est pas nécessairement vrai).

```
int 
Im( float al, float a2, float a3, float a4, float a5 ) 
{ 
 float value ; 
 value = C4(a1, a2, a3, a4, a5);
 if( isnan((double)value) ) 
   return 1 ;
```

```
return 0 ; 
1
```
Les boucles suivantes permettent de générer toutes les combinaisons possibles de nos variables  $a_1, a_2, a_3, a_4$  et  $P$  et de calculer les différentes inégalités.

```
vo id 
main(int argc, char** argv) 
\{int p ; 
 int compteur ; 
 float al, a2, a3, a4, a5 ; 
 FILE* output ; 
 char buffer[200] ; 
 a1 = 1.0;
 if(\arg c != 2)
 { 
   fprintf( stderr, ''Error: %s <step>\n'', argv[0] ) ;
   exit(1);
 1 
 float\_step = atof(argv[1]) ;
```
for( $p = -5$ ;  $p \le 35$ ;  $p++$ )
```
sprintf(buffer, "result%d", p);
output = fopen( buffer, ('a+') ;
if( output == NULL )\{fprintf( stderr, ''Probleme avec fichier \lambda d \nightharpoonup', p ) ;
exit(1);
} 
a5 = p/100.0;
for(a2 = -1.0; a2 \le -1.0; a2 += float_step)
\{for(a3 = -1.0; a3 \le 1.0; a3 += float-step)
  { 
   for(a4 = -1.0; a4 \le 1.0; a4 += float\_step)
   { 
     for( compteur = 1 ; compteur <= 3 ; compteur + + )
     { 
       if( Im( a1, a2, a3, a4, a5) \parallel!Re( al, a2, a3, a4, a5, compteur ) ) 
       1 
        break ; 
       \}}
```
{

Si toutes les inégalités sont sont vraies, le programme écrit dans un fichier les différentes relations demandées. Par exemple, ici on veut calculer  $a_3a_4$ ,  $a_3-a_4$ ,  $a_3 + a_4$ ,  $a_3a_4 - \frac{a_2}{2}$  et  $(P^2 - 1)a_1a_2 + a_3a_4$  lorsque les valeurs de  $a_1, a_2, a_3, a_4$  et  $P$ vérifient toutes les inégalités et toutes les conditions.

```
if( compteur == 4 )\{fprintf( output, "%f %f %f %f %f %f %f\n'', a2, a3, a4,
        a3*a4-0.5*a2, a3-a4, a3+a4, (a5*a5-1)*a2+a3*a4 ) 
      \}\big\}\}\}fclose( output ) 
 sprintf( buffer, ''gzip result%d'', p ) ;
 system( buffer ) 
\}
```
Le fichier contenant les résultats est compressé automatiquement.

 $\}$